# Simulation zweispurigen Verkehrsflusses auf der Basis zellularer Automaten

Diplomarbeit im Fachbereich Physik vorgelegt von

Marcus Rickert<sup>1</sup>

aus Bergisch Gladbach

Referent: Prof. Dr. Achim Bachem Koreferent: Priv. Doz. Dr. Michael Schreckenberg

Mathematisch-Naturwissenschaftliche-Fakultät Universitat zu Koln

2. Mai 1994

<sup>1</sup> e-mail: mr@zpr.uni-koeln.de

# Inhaltsverzeichnis

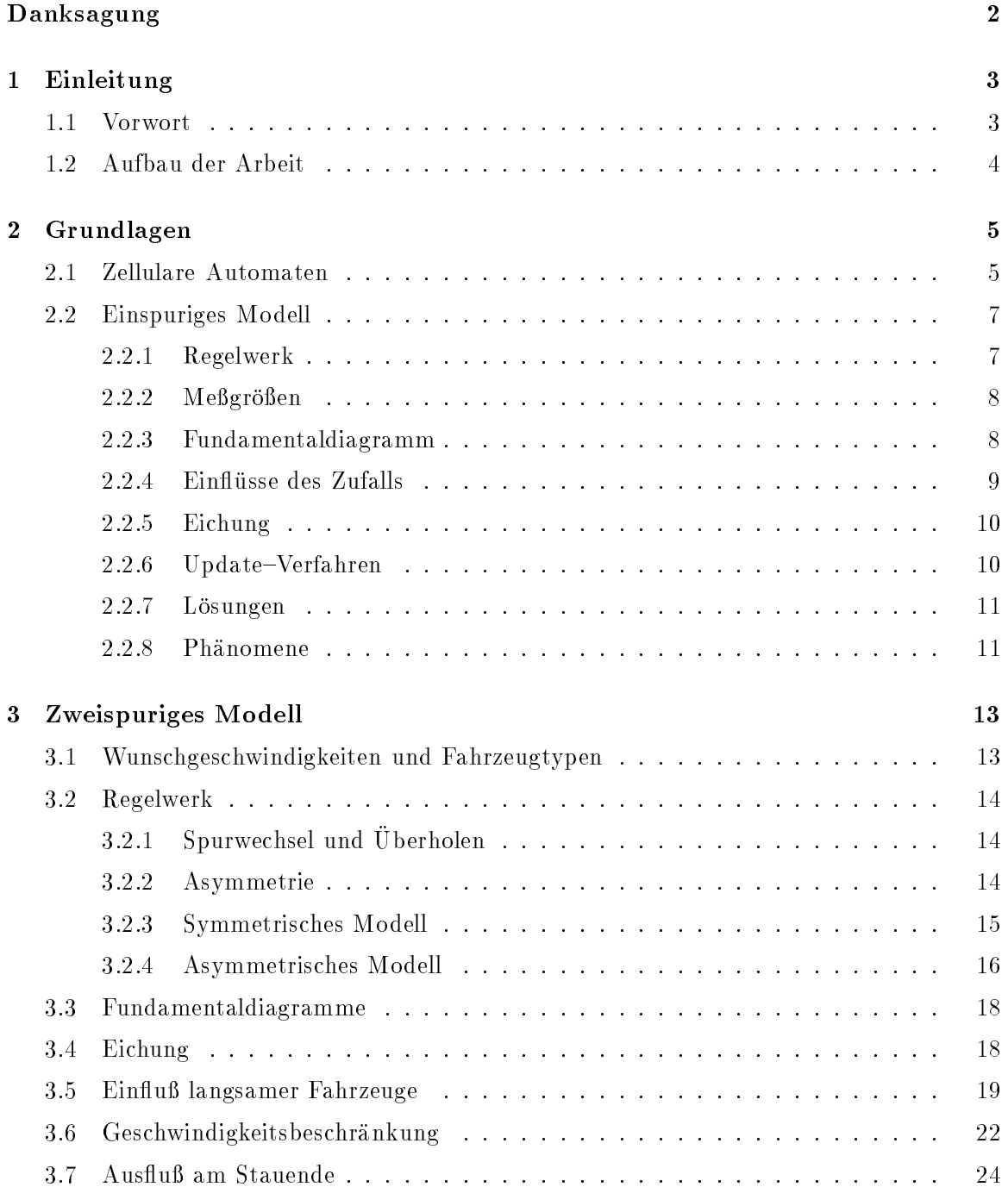

# INHALTSVERZEICHNIS iv

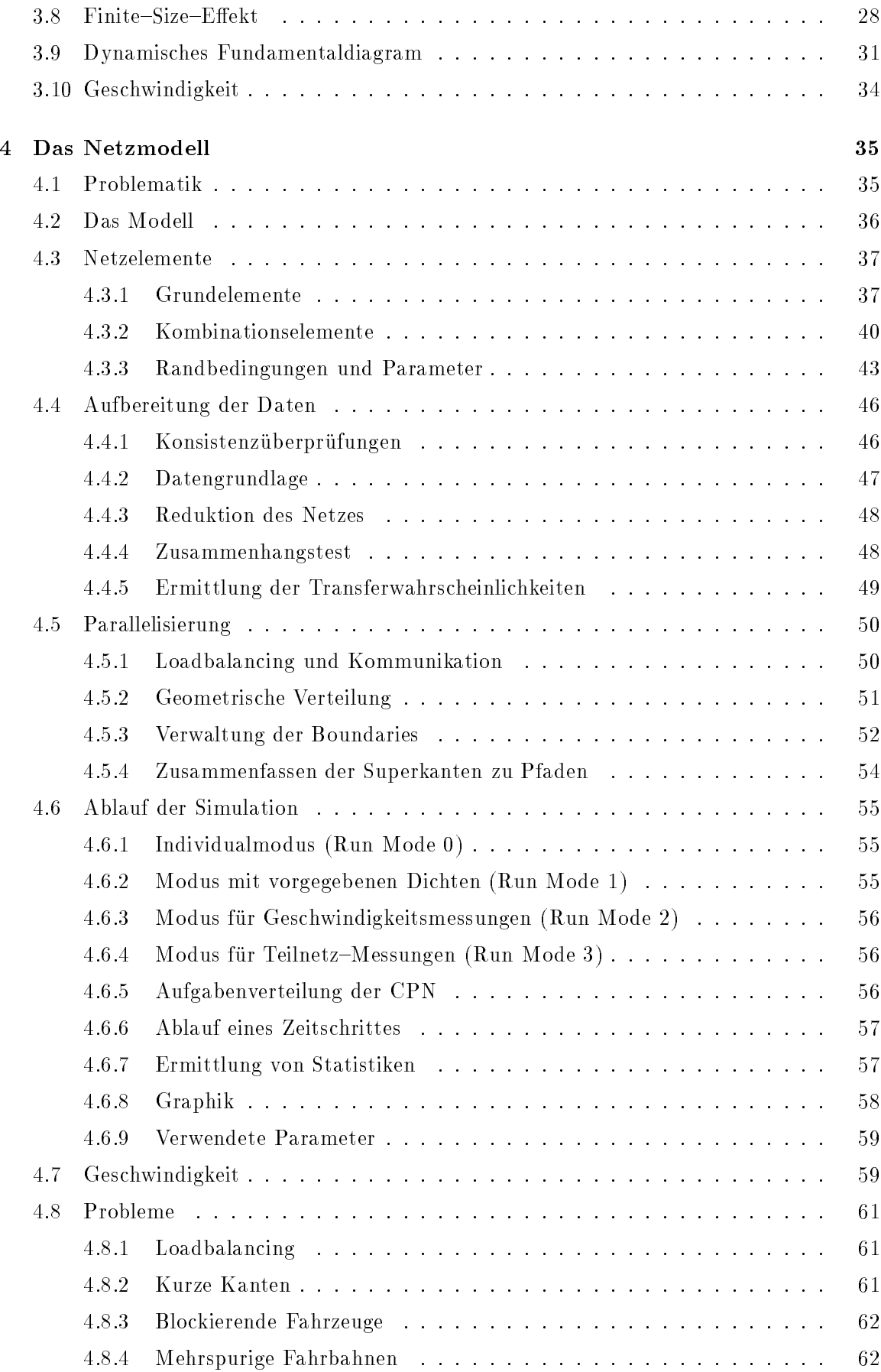

### INHALTSVERZEICHNIS v

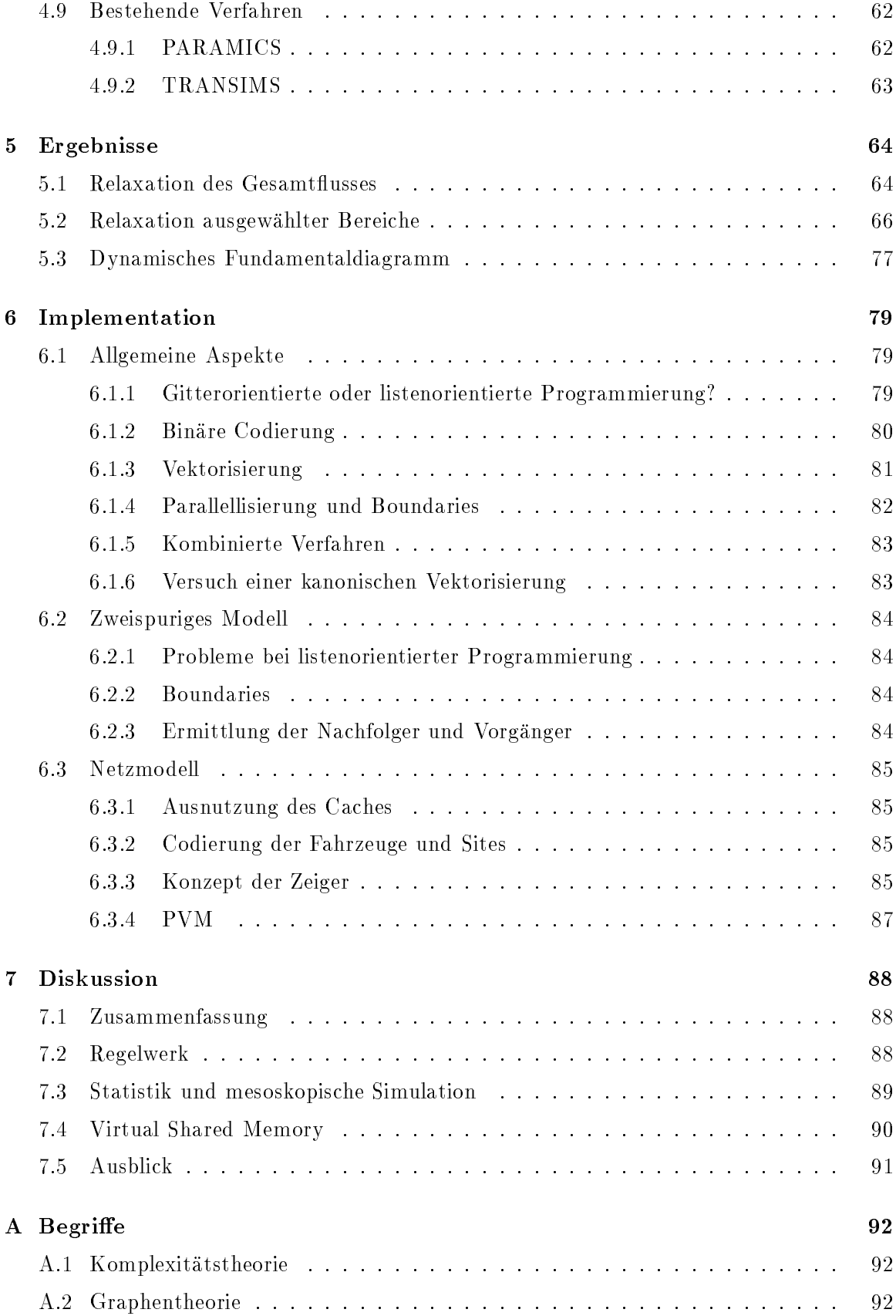

### INHALTSVERZEICHNIS vi

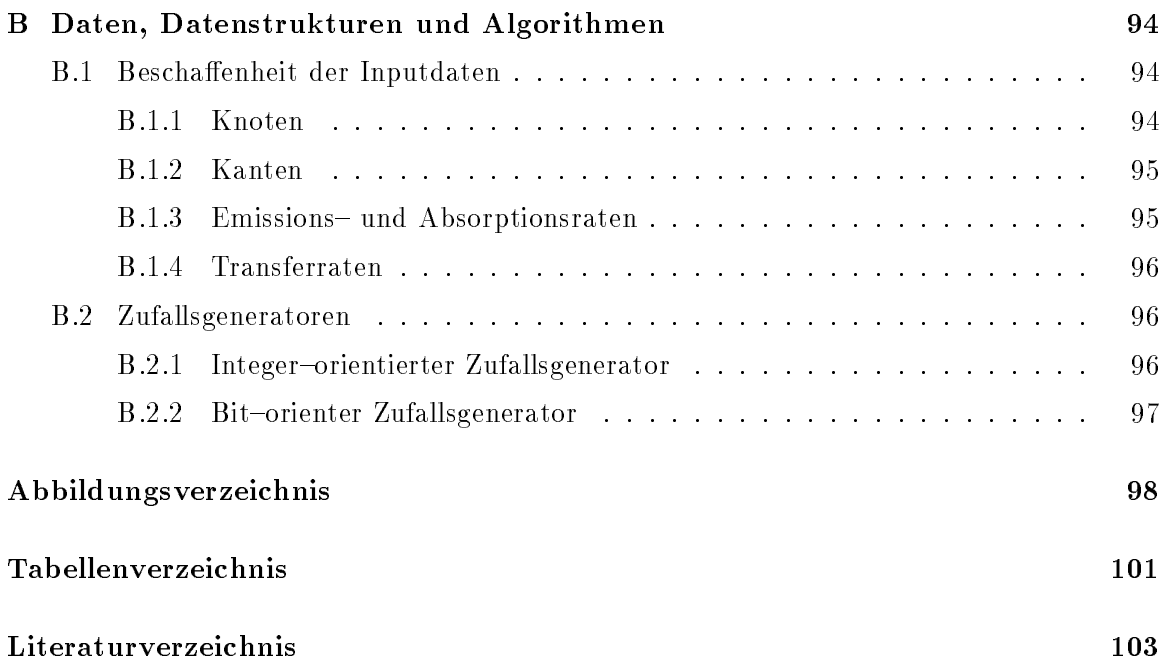

Ich versichere, daß ich die vorliegende Arbeit selbständig verfaßt und nur die angegebenen Hilfsmittel verwendet habe.

Marcus Rickert, April 1994

# Danksagung

An dieser Stelle mochte ich Prof. Dr. Achim Bachem und Priv. Doz. Dr. Michael Schreckenberg danken, unter deren Obhut diese Diplomarbeit entstanden ist.

Grundlegenden Anteil am Gelingen hat mein Betreuer Kai Nagel, der trotz seines Aufenthaltes in den U.S.A. immer fur mich ansprechen und mit Rat und mit Rat und mit Rat und mit Rat und Tat beiseit gestanden ist.

In Koln hat diese Aufgabe Thomas Pfenning ubernommen, durch dessen technisch fundiertes und breit gefächertes Wissen ich Zugriff auf die neuesten Methoden und Software-Produkte hatte.

Furthermore,  $\mathbf{F}_{\mathbf{S}}$  is a set  $\mathbf{F}_{\mathbf{S}}$  in  $\mathbf{F}_{\mathbf{S}}$  images  $\mathbf{F}_{\mathbf{S}}$  in  $\mathbf{F}_{\mathbf{S}}$  is a set of  $\mathbf{F}_{\mathbf{S}}$  in  $\mathbf{F}_{\mathbf{S}}$  is a set of  $\mathbf{F}_{\mathbf{S}}$  in  $\mathbf{F}_{\mathbf{S}}$  is a set of  $\mathbf{F}_{\math$ in Koln bedanke ich mich nochmals bei Herrn Bachem, fur die Benutzung des Paragon XP/S{5 und XP/S{10 in Julich bei der KFA{J ulich.

Desweiteren mochte ich denjenigen danken, die in Koln und Julich die Rechnersysteme warten. Zu nennen sind da Jutta Docter, Stefan Esser, Wolfgang Form, Michael Greven, Renate Knecht, Rainer Kowalik, Harald Mika, W. Vermoehlen und Michael Wottawa sowie alle anderen Systembetreuer aus dem Rechenzentrum Koln und dem Rechenzentrum ZAM in Julich, deren Namen ich leider nicht kenne.

Dank gebuhrt ebenso Steen Rasmussen, der mich uberzeugt hat, da diese Arbeit doch etwas mit Physik zu tun hat.

Fur die Durchsicht meines Scripts und f ur die daraus resultierenden Anregungen bedanke ich mich bei meinem Vater, Anja Hamacher, Michael Kramer und Thomas Renard. Besonders mein Vater hat versucht, in meiner Arbeit unverständliche Formulierungen und Begriffe

Ich danke den Mitarbeitern der PROFI.S, die mich in den Monaten der Niederschrift mit Arbeit weitgehend verschont haben.

Meinen Eltern danke ich dafur, da sie mir das Studium und damit diesen Abschlu ermoglicht haben.

# Kapitel 1

# Einleitung

#### $1.1$ Vorwort

In den letzten beiden Jahrzehnten ist die Verkehrsdichte auf bundesdeutschen Straßen im angemeinen und auf Autobahnen im besonderen drastisch- angestiegen. Daran konnte auch der fortwahrende Ausbau des Autobahnnetzes nichts andern. Wartezeiten in Staus verursachen inzwischen der Volkswirtschaft Verluste in Milliardenhöhe sowie eine Reduzierung der Freizeit und damit eine Verminderung der Lebensqualitat von Millionen Autofahrern. Doch der zunehmende Verkehr ist auch ein okologisches Problem. Durch Versaumnisse der Automobilindustrie, Motoren mit umweltschonender Schubabschaltung zu forcieren, wird besonders bei Verweilzeiten im Stau die Umwelt mit schadlichen Abgasen belastet. Die geringe Akzeptanz von umweltfreundlichem Fahrverhalten durch Abschalten des Motors bzw. durch Vermeidung von staugefahrdeten Gebieten und Zeitraumen tut ihr Ubriges, um die Situation zu verschärfen.

Ein Ziel der Verkehrspolitik in den nächsten Jahren muß sein, die Engpässe nicht durch Ausbau des Straßennetzes zu lindern, sondern vielmehr die vorhandene Infrastruktur durch zunehmende Verkehrsbeeinflussung optimal auszulasten und zusätzlich das Verkehrsmittel Auto als Bestandteil in ein umfassendes Verkehrskonzept einzugliedern, das alle Moglichkeiten des Individual- und öffentlichen Verkehrs umfaßt.

Mit zunehmender Leistungsfahigkeit der Computer wurde versucht, die Problematik der Verkehrsnetzplanung in rechnergestutzten Simulationen naturgetreu zu modellieren, um damit ein Instrumentarium an der Hand zu haben, im Planungsstadium verschiedene Lösungen fur staugef ahrdete Gebiete zu vergleichen. Dadurch kann kostengunstig die optimale Strategie ausgewahlt werden. Dies ist jedoch die unbedeutendere Moglichkeit, mit der der Computer den Verkehrsplanern helfen kann, das Verkehrs-Chaos auf unseren Straßen zu vermeiden. Als viel interessanter ist die Verkehrsbeein
ussung anzusehen. Dabei soll bundesweit an allen Autobahnauffahrten, -dreiecken und -kreuzen sowie an einer ausreichenden Anzahl von Zwischenpunkten das Verkehrsaufkommen ständig *online* erfaßt und an Zentralrechner weitergeleitet werden. Dort wird versucht, durch Simulation die Verkehrsverteilung Netz zu ermitteln, an denen innerhalb dieses Planungshorizontes Staus entstehen konnten. Werden Schwachstellen entdeckt, so kann ohne Zeitverzogerung eine Umleitung des Verkehrs

<sup>1</sup> Die Beforderungsleistung durch PKWs stieg im Zeitraum 1976 bis 1991 von 415 auf 703 Milliarden Personenkilometern. Für das Jahr 2010 wird ein Aufkommen von 838 Milliarden Personenkilometern geschätzt  $([12] \text{ und } [13]).$ 

durch variable Verkehrszeichen eingeleitet werden. Genau nach diesem Prinzip funktioniert ein Pilotpro jekt im Rhein-Main-Gebiet.

Bei genauerer Prufung der Problematik stellt man fest, da das Stauproblem oft nicht lokal zu meistern ist, sondern *regionale* Lösungen fordert. Sobald sich das betrachtete Gebiet vergrößert, steigt jedoch proportional die Länge der Strecken und die Anzahl der Anschlußstellen, Dreiecke und Kreuze, die von der Simulation zu bearbeiten sind. Im Augenblick sind herkömmliche Computer und Simulationstechniken dadurch noch hoffnungslos überfordert. In der vorliegenden Arbeit wird nun gezeigt, daß durch Anwendung von Parallel-Computern und zellularen Automaten reale Problemgrößen in angemessener Zeit zu simulieren sind. Parallel-Computer haben heute eine bis zu 1000-fach größere Rechenleistung als normale Computer und werden deshalb als das vielversprechendste Hardware–Konzept für die nachsten Jahrzehnte angesehen. Zellulare Automaten werden in der Physik, aber auch in anderen wissenschaftlichen Bereichen wie zum Beispiel der Genetik als Modell verwendet, um mit einfachen Regeln Ablaufe schnell und wirklichkeitsnah zu simulieren.

Neben einer potentiellen Anwendung auf den realen Verkehr ist aber auch die Verwendung des Modells in der theoretischen Physik als Weiterentwicklung des eindimensionalen zellularen Automaten zu sehen. Grundsätzliche Untersuchungen können zeigen, ob Netze intrinsische Schwachstellen haben und wie die zeitliche Entwicklung des Verkehrsflusses innerhalb von Netzen abläuft.

#### $1.2$ Aufbau der Arbeit

Im zweiten Kapitel der Arbeit werden zunachst die Grundlagen des zellularen Automaten fur einspurigen Verkehr erl autert. Samtliche Begrie und Megroen, die im weiteren verwendet werden, sind dort erklart. Es folgt im dritten Kapitel die Erweiterung des einspurigen Modells auf zwei Spuren und die Untersuchung der dadurch neu auftretenden Phanomene. Der eigentliche Kern der Arbeit liegt im vierten Kapitel, in dem das Simulationsmodell PAMINA vorgestellt wird, das die einspurigen und zweispurigen Modelle der vorangehenden Kapitel durch Definition von Schnittstellen an Autobahnkreuzen und {dreiecken zu einem Netzmodell erweitert. Das funfte Kapitel dient der Pr asentation der Simulationsergebnisse, die mit Hilfe des Netzmodells erarbeitet wurden. Im sechsten Kapitel werden Einzelheiten zur Implementation aller erwahnten Modelle erlautert. Dabei wird jeweils auf die Abhangigkeiten von der zur Verfugung stehenden Hardware eingegangen. Im siebten und letzten Kapitel werden die Ergebnisse der Arbeit diskutiert und ein Ausblick auf mögliche zukünftige Aktivitäten in diesem Bereich gegeben.

# Kapitel 2

# Grundlagen

Wegen der Ahnlichkeit zum Verhalten von Fl ussigkeiten wird schon seit den 50er Jahren versucht, den Verkehrsfluß als hydrodynamisches Modell zu formulieren [16]. Dabei wird der Ubergang vom het mebenden zum zannussigen verkehr mit dem Ubergang von laminarer zur turbulenten Stromung verglichen. Trotz der Gemeinsamkeiten treten beim realen Verkehr Phänomene auf, die nur schwer oder gar nicht auf ein kontinuierliches Modell zu übertragen sind. Dazu gehören zum Beispiel das Auftreten von verschiedenen Fahrzeugtypen oder U Der HOLVOI gallge.

Mit Hilfe der Reprasentation von Fahrzeugen durch Einzelbits wurde der erste Schritt getan, die Problematik als zellulares Automatenmodell zu beschreiben [29]. Dabei konnen die Fahrzeuge im einfachsten Fall nur die Geschwindigkeiten 0 und 1 annehmen. Obwohl dieses Modell schon interessante Ergebnisse liefert [20] und auch analytisch exakt gelöst werden kann [28], so enthalt es jedoch Symmetrien, die zu qualitativen Ergebnissen fuhren, welche nicht in Einklang mit dem realen Verkehr zu bringen sind. Als Haupteinwand ist zu nennen, daß der maximale Verkehrsfluß bei halber Belegung der Strecke eintritt und nicht bei ca. 10% bis 15% wie in der Realitat. Dies ist auf die Aquivalenz von Beschleunigung und , verzogerung zuruckzufuhren, da nur eine Geschwindigkeit ungleich nun existiert

Durch Nagel und Schreckenberg [25] wurde das Verfahren modiziert, indem statt zwei nun sechs verschiedene Geschwindigkeiten erlaubt sind. Der Vergleich von Medaten aus dem Straenverkehr und Simulationen dieses Modells zeigte zum ersten Mal verbluende qualita tive Ubereinstimmung. Dieses Verfahren war die Grundlage f ur die Untersuchungen dieser Arbeit. In den nächsten Abschnitten folgt eine Beschreibung des Begriffs des zellularen Automaten sowie des einspurigen Modells von Nagel und Schreckenberg.

## 2.1 Zellulare Automaten

Die meisten in der Physik auftretenden Probleme sind uber einen Satz von Dierentialglei chungen deniert, die Teilchen und Felder miteinander verknupfen. Im Normalfall ist durch die hohe Anzahl der Teilchen und die große Reichweite der Felder der zu lösende Satz von Gleichungen so umfangreich, da heutige und zukunftige Rechnersysteme noch nicht einmal

<sup>-</sup>Die Symmetrie von Meßgroßen bezuglich der Dichte 0.5 (enspricht 50% Belegung) ist bei Maximalgeschwindigkeit 1 nicht weiter verwunderlich. Denn der normale Fluß der Fahrzeuge bei Dichte g ist vergleichbar dem Fluß der Löcher, also der Fahrzeugabstände, bei Dichte  $1 - \varrho$ . Dies ist als Analogie zur Elektronenund Löcherleitung in der Festkörperphysik zu sehen.

in Ansatzen in der Lage sind, den Rechenaufwand zu bewaltigen. Als Beispiel seien hier die Berechnungen der Molekulbewegungen in einem Kubikmeter Luft mit 10 23 Teilchen und 1046 Wechselwirkungen genannt.

Zur Lösung muß das Problem sowohl in der räumlichen als auch in der zeitlichen Auflösung stark vergrobert werden. Dabei wird von einem kontinuierlichen Raum zu einem aquidistanten Raumgitter und von kontinuierlichen Feldgrößen zu einer beschränkten Anzahl an Zuständen, die jeder Gitterpunkt annehmen kann, übergegangen. Zusätzlich wird die Zeit durch einen fur alle Gitterpunkte g ultigen Zeittakt diskretisiert. Damit ist die Grundi dee des zellularen Automaten beschrieben. Wolfram [31] hat die wichtigsten Definitionen sinngemäß wie folgt zusammengefaßt:

- Zellulare Automaten sind diskret bezuglich Raum (Gitter), Zeit (Zeittakt) und Anzahl der Zustände eines Raumpunktes. Dadurch kommen sie der internen Repräsentation von numerischen Größen in Computern sehr nahe. Rundungsfehler, die ein großes Problem bei numerischen Simulationen ausmachen, entfallen. Durch die geringe Anzahl von Zustanden sinkt zudem der erforderliche Speicherbedarf.
- $\bullet$  Alle Raumpunkte sind äquivalent bezüglich ihrer möglichen Zustände und der Regeln, die die Ermittlung des neuen Zustandes festlegen. Dies erlaubt eine einfache Implementation des zenularen Automaten ohne Berucksichtung von Sonderfahen Turch spezielle Eigenschaften mancher Gitterpunkte.
- Die Regeln beziehen sich nur auf Gitterpunkte der nachsten Nachbarschaft und auf den unmittelbar letzten Zustand (Markov-Eigenschaft). Die geringe Anzahl von Regeln tragt ebenfalls zur Erhohung der Geschwindigkeit bei. Auch wird die Komplexitat des Problems vereinfacht. Bei Vielteilchen-Problemen wächst in der exakten Lösung die Anzahl der Gleichungen oft quadratisch mit der Anzahl der Teilchen. Bei Einschränkung auf eine konstant große Nachbarschaft steigt die Anzahl jedoch linear, wodurch die Berechnung von großen Systemen erst möglich wird.
- Die Regeln sind deterministisch.
- Die Berechnung der neuen Zustände erfolgt synchron für alle Gitterpunkte. Diese Eigenschaft hat besonderen Einfluß bei der Verteilung des Gitters auf einen Parallel-Computer. Nur durch sie wird die zeitgleiche Berechnung auf getrennten Einheiten moglich.

Trotz der Einfachheit ihrer Regeln zeigen viele zellularen Automaten bei ausreichend großen Systemen nicht-triviales Verhalten. Modelle mit zellularen Automaten sind heute in vielen Bereichen Gegenstand der Forschung. Dazu zahlen zum Beispiel die selbstorganisierende Kritikantat , das Obernachenwachstum, Spinmodelle, neuronale Netzwerke, Wolkenbildung in der Meterologie, das Zellwachstum und die Seuchenausbreitung in der Immunologie sowie die Vererbungslehre in der Genetik. Ein Review der zellularen Automaten ist in [30] zu finden.

<sup>2</sup> Sonderfalle treten an den Randern des Systems auf, falls keine periodischen Randbedingungen gewahlt werden. Diese sind hier nicht gemeint.

<sup>3</sup> SOC Selforganized criticality

```
Beschleunigung (Regel R1)
          v_i \leftarrow \min( v_i + 1, v_{max})Abstand halten (Regel R2)
          v_i \rightarrow \min( v, gap(succ) )\longleftarrowNichtdeterministische Verzögerung (Regel R3)
if rand() < prob_d then v_i \leftarrow max( v_i - 1, 0)Update
  Das Fahrzeug i wird um v_i Sites vorwärtsbewegt.
```
Tabelle 2.1: Regeln des einspurigen Modells

#### 2.2 Einspuriges Modell

 $\Omega$  von Nagel und Schreckenberg  $\Omega$  basiert auf einem einem einem einem einem einem einem einem einem einem einem einem einem einem einem einem einem einem einem einem einem einem einem einem einem einem einem einem ein dimensionalen, linearen Gitter der Länge L mit Gitterelementen  $x_i$ , den sogenannten Sites, die einen von sieben Zustanden einnehmen konnen: Entweder das Site ist leer oder von einem Fahrzeug mit Geschwindigkeit 0,1,2,3,4 oder  $v_{max} = 5$  belegt. Die Fahrzeuge bewegen sich grundsätzlich nur in eine Richtung. Die Dynamik der Fahrzeuge ist so definiert, daß die Anzahl (bei periodischen Randbedingungen) erhalten bleibt, das heißt sie löschen sie sich gegenseitig nicht aus. Es ist eine Weiterentwicklung des Modells zur Beschreibung von Asymmetric{Exclusion{Prozessen, bei denen die Geschwindigkeiten auf 0 und 1 beschrankt sind.

#### 2.2.1 Regelwerk

Mit der Definition

 $gap(pred) \equiv$  Anzahl freier Sites zum Vorgänger<sup>4</sup>

werden fur alle Fahrzeuge die Geschichten die Geschichten die neuen die neuen Positionen der Fahrzeuge uber die Regeln in Tab. 2.1 aktualisiert. Dabei hat gap(pred) den Wert 0, falls sich unmittelbar vor dem betrachteten Fahrzeug ein weiteres befindet. Die Größe  $v_{max}$ hat den Wert 5. Die Regel R3 bewirkt, daß die Geschwindigkeit eines Fahrzeugs mit der Wahrscheinlichkeit  $prob_d$  um eine Einheit vermindert wird. In Diagrammen wird diese Größe auch mit ProbDec bezeichnet.

p*red* steht fur Englisch *predecessor* = Vorganger. Diese Bezeichnung ist kontrar zu der ublichen Nomenklatur in Listen, die in einer Richtung durchlaufen werden. Dort heißt predecessor dasjenige Element, das in der Reihenfolge vorher durchlaufen wird. Hier im Text ist die Bezeichnung als zeitlich anzusehen, da der predecessor eines Fahrzeugs einen gegebenen Ort vor diesem Fahrzeug erreicht.

#### $2.2.2$  Meßgrößen

Bei der quantitativen Betrachtung des Modells sind drei Meßgrößen wichtig. Die Dichte  $\rho$  der Fahrzeuge auf dem Gitter (in Diagrammen auch mit *rho* bezeichnet) ergibt sich aus dem Verhaltnis von belegten Sites N zu vorhandenen Sites L:

$$
\varrho \quad := \quad \frac{N}{L}.
$$

Die Durchschnittsgeschwindigkeit  $v_{mean}$  ist der arithmetische Mittelwert der Geschwindigkeiten aller im System vorhandenen Fahrzeuge:

$$
v_{mean} \quad := \quad \frac{1}{N} \sum_{i=1}^{N} v_i
$$

Der Fluß  $q$  ergibt sich aus dem Produkt von Dichte und Durchschnittsgeschwindigkeit

$$
q \quad := \quad \varrho v_{mean} = \frac{1}{L} \sum_{i=1}^{N} v_i.
$$

Er ist ein Ma fur die Kapazit at eines Straenabschnitts. Dies wird deutlich bei Betrachtung der äquivalenten Formulierung für den lokalen Fluß durch einen Punkt eines Straßenabschnittes

$$
q = \frac{N(\Delta t)}{\Delta t}
$$

word die Anzahl and Fahrzeugen ist, die Anzahl and die in tereste den Merchen den Merchen den Merchen den Merch haben.

Autofahrer sind an einer moglichst hohen Durchschnittsgeschwindigkeit interessiert, da dann ihre Fahrzeit kurz ist. Verkehrsplaner sind eher an einem hohen Fluß interessiert, um die Kapazität einer Straße (z.B. zur Rush-Hour) zu steigern.

#### 2.2.3 2.2.3 Fundamentaldiagramm

Die elementare Messung fur einen Straenabschnitt besteht darin zu uberpr ufen, wie sich Durchschnittsgeschwindigkeit und Fluß in Abhängigkeit der Dichte verhalten. Zu diesem zweck wahlt man fur das system *periodische Kundbedingungen*  $x_1 = x_{L+1}$  und grobe systemgrößen  $L > 10000$ . Die erhaltenen Diagramme (siehe Abb. 2.1) werden als Fundamentaldiagramme bezeichnet. Die Abhängigkeit zwischen Fluß und Dichte zeigt den für die Verkehrsproblematik typischen Verlauf: Der Fluß steigt bei geringer Belegung zuerst linear an, da alle Fahrzeuge ungehindert ihre Maximalgeschwindigkeit einhalten können. Für die Verzögerungswahrscheinlichkeit  $prob_d = 0.5$  erreicht der Fluß bei der kritischen Dichte  $\rho_c = 0.086 \pm 0.002$  das Maximum  $q_{max} = 0.318 \pm 0.001$  [22] (im Diagramm rho\_c bzw. <sup>q</sup> max). Bei hoheren Dichten nimmt der Flu durch zunehmende gegenseitige Behinderung immer mehr ab bis er bei  $\rho = 1$  den Wert 0 annimmt. In Abb. 2.2 ist eine schematisches Fundamentaldiagramm abgebildet. Man erkennt drei Bereiche. Der Free-Flow-Bereich erstreckt sich von Dichte 0 bis Dichte  $\varrho_a$ . Die Steigung der Strecke  $\overline{AB}$  gibt die Free-Flow-Geschwindigkeit wieder. Es folgt ein Bereich fast konstanten Flusses von Dichte  $\rho_a$  bis Dichte  $\rho_b$ . Im dritten Bereich, genannt Congested-Flow-Bereich, nimmt der Fluß kontinuierlich  $\Omega$ ugeschwindigkeit die Ruckwindigkeit von Steigung die Ruckwindigkeit von Stauwellen an. Im Stauwellen an. Im Stauwellen an. Im Stauwellen an. Im Stauwellen an. Im Stauwellen an. Im Stauwellen an. Im Stauwellen an. Im S

<sup>5</sup> Das System wird zu einem Kreis geschlossen.

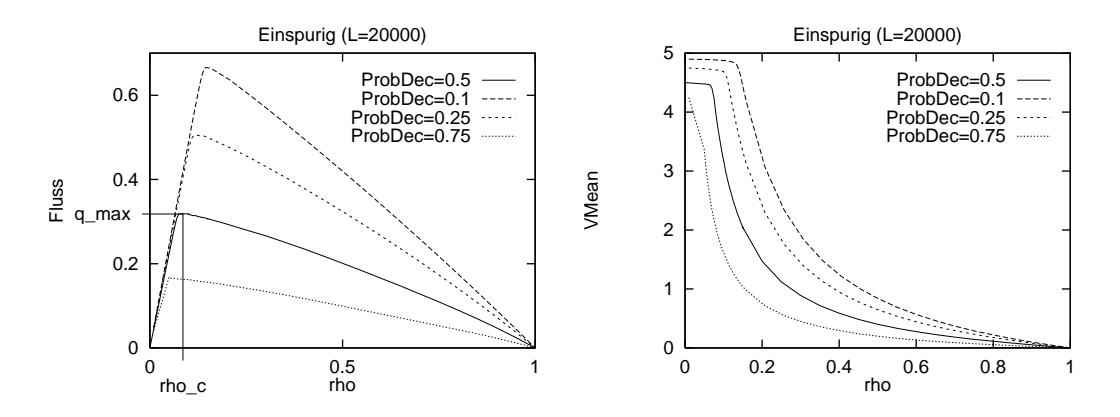

Abbildung 2.1: Fundamentaldiagramme des einspurigen Verkehrsflusses

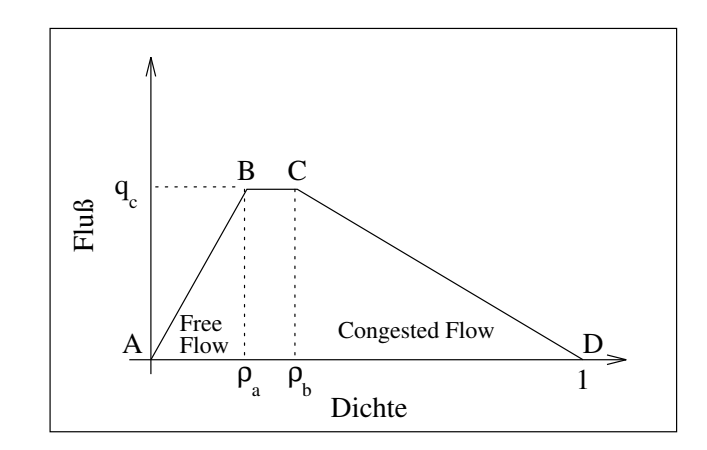

Abbildung 2.2: Schematisches Fundamentaldiagramm

Vergleich zu Abb. 2.1 stellt man fest, da fur die Ergebnisse der Simulation %a <sup>=</sup> %b <sup>=</sup> %c  $\mathbf{f}$ in Punkt D explizit angeben. Die erste ist gleich der Free-Flow-Geschwindigkeit

$$
v_{free} = \lim_{\varrho \to 0+} v_{mean}(\varrho) = v_{max} - prob_d.
$$

Fur die zweite betrachtet man ein fast komplett gef ulltes System, in dem nur noch wenige Sites frei sind. Praktisch alle Fahrzeuge haben die Geschwindigkeit null und nur die wenigen  $L(1 - \varrho)$  Fahrzeuge vor einem freien Site haben die Möglichkeit auf  $v = 1$  zu beschleunigen. Sie tun dies mit einer Wahrscheinlichkeit  $1 - prob_d$ , so daß sich  $q = (1 - \rho)(1 - prob_d)$  als Zusammenhang zwischen Fluß und Dichte ergibt mit einer Steigung von  $prob_d - 1$ .

#### $2.2.4$

Im Gegensatz zur ursprunglichen, deterministischen Denition des zellularen Automaten wird in diesem Modell durch durch die Regel R3 mitberucksiehtigt, die Regel R3 mitberucksichtigt, die das Verhalten der Fahrzeuge entscheidend beeinflußt (probabilistische zellulare Automaten). Ohne diese Regel ordnen sich alle Fahrzeuge nach einer gewissen Relaxationsphase so an, daß ihre Geschwindigkeiten ein Muster bilden, das sich entgegen der Fahrrichtung fortbewegt [25]. Dieses bleibt dann fur beliebig lange Zeit erhalten. Erst die Einf uhrung des Zufalls ergibt durch lokale Fluktuationen ein sich ständig änderndes Muster.

Der Wert fur die Verz ogerungswahrscheinlichkeit kann variiert und damit eine Verlagerung des Maximums erreicht werden. In Abb. 2.1 sind die Fundamentaldiagramme fur verschieden. In Abb. 2.1 sind die Fundamental die Fundamental die Fundamental die Fundamental die Fundamental die Fundamental die Fundamental die ne Verzögerungswahrscheinlichkeiten  $prob_d$  (ProbDec) dargestellt. In Anhang B.2 befindet sich eine kurze Erlauterung der verwendeten Zufallsgeneratoren.

#### 2.2.5 Eichung

Durch Vergleich des berechneten Fundamentaldiagramms mit realistischen Diagrammen aus dem Straßenverkehr ist eine Eichung der Längen- und Zeitskala des Modells möglich. Dabei kann nach [25]

- $\bullet$  die Durchschnittsgeschwindigkeit bei geringen Dichten  $v_{free}$ ,
- der maximale Fluß oder
- die Rucklaufgeschwindigkeit der Stauwellen

als Eichparameter verwendet werden. Aus allen drei Angaben ergibt sich als Zeitschritt ca. 1 [sec], als Lange eines Sites ca. 7.5 [m] und als Geschwindigkeitseinheit ca. 27 [km/h]. Demnach entspricht die Maximalgeschwindigkeit  $v_{max} = 5$  einer realen Geschwindigkeit von 135 [km/h]. Die Free-Flow-Geschwindigkeit liegt bei  $v_{free} = 122$  [km/h]. Nimmt man die Lange eines Fahrzeugs (PKW) mit 4 Metern an, so entspricht die Site-Lange dem Abstand zweier Fahrzeuge bei Verkehrsstillstand (mit 3.5 Metern Abstand von Stoßstange zu Stoßstange). Die Dichte 1 ist dann einem Stau gleichzusetzen, in dem Fahrzeug an Fahrzeug steht. In der Realität treten solch große Dichten jedoch nur selten und unter extremen Bedingungen auf (z.B. Ruckstau vor Unf allen, bei denen mehr als eine Fahrspur wegfällt). Viel interessanter ist der Dichtebereich bis 0.3, weil sich dort der größte Teil der Dynamik abspielt. In den berechneten Fundamentaldiagrammen werden deswegen auch in den meisten Fällen die Dichten über 0.3 vernachlässigt.

#### 2.2.6 Update-Verfahren

Durch die Regeln R1 bis R3 ist die Dynamik des Modells noch nicht erschopfend beschrieben. Es fehlt die Angabe, in welcher Reihenfolge die Regeln auf die einzelnen Fahrzeuge des Systems angewandt werden. Man unterscheidet hier 3 Falle:

- Parallel Update: Hier wird die Konfiguration der Fahrzeuge im System vor Beginn des Updates zwischengespeichert. Anschlieend werden fur alle Fahrzeuge die neuen Ge schwindigkeiten anhand dieser Konguration ermittelt. Da bei allen Fahrzeugen die gleiche Datengrundlage vorliegt, ist keines ausgezeichnet und das Update kann — trotz der sequentiellen Bearbeitung im Rechner — als parallel angesehen werden.
- Random Sequential Update: Bei diesem Update wird das Fahrzeug, auf das die Regeln angewandt werden, durch eine Zufallszahl bestimmt. Anschließend wird es direkt weiterbewegt, so daar daar das daar daardie Kongenig die Konstanting gewone gewone teer is Wie im ersten Fall ist hier kein Fahrzeug ausgezeichnet.
- Sequential Update: Hier werden die Fahrzeuge mit entweder steigenden oder fallenden Indizes nacheinander bearbeitet. Bei periodischen Randbedingungen ergibt sich dabei das Problem, daß zwar im Prinzip kein erster bzw. letzter Index vorhanden ist, durch die Implementation jedoch im Rechner ein Fahrzeug ausgezeichnet ist, das als erstes

bzw. letztes im Speicher abgelegt ist. Wegen dieses Schwachpunktes ist dieses Update{ Verfahren bisher kaum untersucht worden.

#### 2.2.7 Lösungen

Wie in der Einleitung erwahnt, entwickeln zellulare Automaten trotzt ihrer einfachen Regeln eine bisweilen hochkomplizierte Dynamik, die sich in den meisten Fallen einer analytischen Behandlung entzieht. Fur den Sonderfall vmax = 1 kann jedoch fur das Verkehrsmodell eine analytische Lösung angegeben werden. Für Maximalgeschwindigkeiten über 1 gibt es zumindest theoretische Näherungslösungen.

Fall  $v_{max} = 1$ 

Fur deterministisches Random Sequential Update mit probd = 0 ergibt sich die Durchschnittsgeschwindigkeit aus der Wahrscheinlichkeit, daß ein Fahrzeug ein freies Site vor sich hat

$$
v_{mean}(\varrho) = 1 - \varrho
$$
  

$$
q_{rs}(\varrho) = \varrho(1 - \varrho).
$$
 (2.1)

und damit der Fluß zu:

Der maximale Fluß von  $q_{max} = 0.25$  wird daher bei der kritischen Dichte  $\rho = 0.5$  erreicht. Beim nichtdeterministischen (probabilistischen) Random Sequential Update konnten Nagel und Schreckenberg [25] zeigen, daß die Verzögerungswahrscheinlichkeit nur die Zeitachse skaliert und deshalb im Gleichgewicht ebenfalls Lösung (2.1) mit Korrekturfaktor  $\bar{p}$  :=  $1 - prob_d$  gilt:

$$
q_{rsp}(\varrho) = \overline{p}\varrho(1-\varrho). \tag{2.2}
$$

Beim nichtdeterministischen Parallel Update haben Schadschneider und Schreckenberg [28] gezeigt, daß sich die exakte Lösung aus der Molekularfeld-Näherung mit zusätzlicher Berücksichtigung von Nachsten-Nachbarn-Deziehungen ergibt. Man erhalt fur den Flub:

$$
q_p(\varrho) = \frac{1 - \sqrt{1 - 4\overline{p}\varrho(1 - \varrho)}}{2}
$$

Dieser ist höher als im Random-Sequential-Update, was mit größeren Korrelationen erklärt wird, die sich in gegenseitiger Abstoßung zwischen Fahrzeugen äußern.

Fall  $v_{max} > 1$ 

. Further contracted the example example example  $\Omega$  with the Molekular feature  $\Omega$ Näherungen für Cluster-Größen bis  $n = 5$  berechnet, die von den Simulationen weniger als ein Prozent abweichen [28].

#### 2.2.8 Phänomene

Das einspurige Modell wurde von mehreren Gruppen eingehend untersucht. Dabei wurden verschiedene Phanomene entdeckt. Sie werden an dieser Stelle nur kurz erwahnt, da

<sup>6</sup> Cluster aus zwei Sites

in Kapitel 3 jeweils eine kurze Zusammenfassung bei Vorstellung der Ergebnisse fur den entsprechenden zweispurigen Fall folgt.

In [22] wurden Systeme mit *offenen Randbedingungen* betrachtet, wobei am linken äußeren Ende Fahrzeuge der Geschwindigkeit 0 eingefugt (sobald dieser Site frei wird) und am rechten äußeren Ende auf einer Breite von  $v_{max}$  ankommende Fahzeuge gelöscht wurden. Bei Messung des Flusses, der sich im Gleichgewicht einstellt, wurde festgestellt, daß nicht der Maximalfluß der periodischen Randbedingungen erreicht wird. In [3] werden die Ergebnisse fur verschiedende Einla{ und Auslabedingungen untersucht. In [22] wird der Aus
u am Stauende gemessen. Dabei konnte der Maximalfluß der periodischen Randbedingungen reproduziert werden, sobald die Anfangsdichte des Staubereiches oberhalb der kritischen Dichte  $\varrho_c$  lag.

Der bereits in [21] kurz erwähnte Finite-Size-Effekt eines erhöhten Flußmaximums bei kleinen Systemen mit L < 10000 wurde in [15] genauer untersucht.

 $\Box$  in einem geringfugige abgewandelten Modell einem geringfugig abgewandelten Modell ein interessantessantessantessa Verhalten bei Betrachtung des Bremsverhaltens einer Fahrzeugkolonne auftritt, die einem Fahrzeug mit geringfugig verminderter Geschwindigkeit folgt.

In [5] wird die Kolonnenbildung von Fahrzeugen mit ballistischer Dynamik in einem verwandten kontinuierlichen Modell untersucht und asymptotisch exakte Lösungen für die Uberlebenswahrscheinlichkeit einzelner Fahrzeuge und die Verteilung der Kolonnenmassen gefunden.

# Kapitel 3

# Zweispuriges Modell

Zweispurige Modelle sind in den letzten beiden Jahren von mehreren Gruppen untersucht worden. Schadschneider und Schreckenberg [28] erwahnen ein Modell mit Geschwindigkeiten  $v_{max_1} = 1$  und  $v_{max_2} = 2$ , die in Dichten  $\varrho_1$  und  $\varrho_2$  vorliegen. Sie finden eine Verschiebung des Maximums zu größeren Dichten. Nagatani [20] hat ein deterministisches Zweispur-Modell mit  $v_{max} = 1$  vorgestellt und stellt eine Abhängigkeit des Übergangs von Free-Flow zu Congested{Flow und dem Austausch der Fahrzeuge zwischen den Fahrbahnen her. Latour [15] untersuchte kurzlich verschiedene Regelwerke f ur den nichtdeterministischen zweispurigen Verkehr.

Das vorliegende zweispurige Modell ensteht aus dem einspurigen durch Betrachtung zweier einspuriger Fahrbahnen, fur die Wechselwirkungen durch Austausch von Fahrzeugen de niert werden. Der Wechsel zwischen Fahrbahnen dient dabei als Simulation von Uberhol vorgangen, die im realen Verkehr von Bedeutung sind. Desweiteren wurde ein zusatzlicher Satz von asymmetrischen Regeln untersucht, der das Rechtsuberholverbot auf Autobahnen modelliert.

## 3.1 Wunschgeschwindigkeiten und Fahrzeugtypen

Im einspurigen Modell ist es ublich, nur eine Maximalgeschwindigkeit bei Fahrzeugen zu betrachten. Die Einfuhrung von mehreren Geschwindigkeiten f uhrt i.A. nur zur Ausbildung von Fahrzeugkolonnen . Der maximale Flub orientiert sich bei diesen Modellen immer an dem des Fahrzeugs mit der geringsten Geschwindigkeit. Einen Ausweg aus diesem Verhalten bietet zum Beispiel die Simulation von einspurigem Verkehr mit Gegenverkehr, wobei Uberholen auf der Gegenspur erlaubt ist.

Beim zweispurigen Verkehr ist die Einfuhrung von verschiedenen Maximalgeschwindigkeiten wegen der Möglichkeit von Überholvorgängen durchaus sinnvoll. Diese Maximalgeschwindigkeiten werden im weiteren als *Wunschgeschwindigkeiten o<sub>d</sub> bezeichnet* . Sie drucken demnach eher eine empfohlene Geschwindigkeit fur eine Fahrzeuggruppe und deren Fah rer aus als deren tatsachliche Hochstgeschwindigkeit, die normalerweise betrachtlich hoher liegt. Im folgenden wird als Maximalgeschwindigkeit  $v_{max}$  die maximale Wunschgeschwindigkeit aller Fahrzeugtypen bezeichnet, wobei der Wert wie vorher bei 5 liegt. Bei den meisten Simulationen wurden zwei Fahrzeugtypen gewahlt: schnelle (PKWs reprasentierende) Fahrzeuge mit  $v_d = v_{max} = 5$  und langsame (LKWs repräsentierende) Fahrzeuge

<sup>1</sup> in der englischsprachigen Literatur als Platoon bezeichnet

<sup>&</sup>lt;sup>-</sup>der Index steht fur englisch *desired* 

mit  $v_d = 3$ . Dabei werden andere typische Eigenschaften eines LKWs wie zum Beispiel eine geringere Beschleunigung oder eine geringere Staudichte (durch die größere Fahrzeuglänge) vernachlassigt. Trotzdem zeigt schon ein einfacher, in Abschnitt 3.2.4 prasentierter asymmetrischer Regelsatz, da damit realistisches Verhalten nachempfunden werden kann. Der Anteil der langsamen Fahrzeuge an der Gesamtanzahl wird im folgenden mit RatioS bezeichnet.

## 3.2 Regelwerk

### 3.2.1 Spurwechsel und Überholen

Die Regeln, die den Spurwechsel definieren, lassen sich in zwei Untergruppen zerlegen. Die einen drucken den *Wunsch* des Fahrzeugs- aus, die Spur zu wechseln, um seine eigene Geschwindigkeit zu erhöhen. Die anderen gewährleisten, daß andere Fahrzeuge auf der Spur, auf die gewechselt wird, (genannt Zielspur) nicht zu stark beeinflußt werden, stellen also eine Erlaubnis dar. In dieser Arbeit wurde nicht versucht, viele verschiedene Regelsatze vergleichend darzustellen, sondern möglichst einen zu finden, der die gewünschten Resultate liefert und spater als Grundlage fur die Netzsimulation in Kapitel 4 dienen kann. Eine Zusammenstellung von funf Modellen bendet sich in [15].

Bei den Regeln, die die Erlaubnis betreffen, sollte im Vordergrund stehen, daß der nachfolgende Verkehr auf der Zielspur zumindest noch den unmittelbar nächsten Zeitschritt ausfuhren kann, bevor eine Anderung des Fahrverhaltens durch den erfolgten Spurwech sel notwendig wird. Daher wird immer auf einen Abstand von  $v_{max}$  zum nachfolgenden Fahrzeug auf der Zielspur geachtet.

Ein Uberholvorgang besteht normalerweise aus zwei Spurwechseln, die relativ kurz hintereinander liegen und zwischen denen mindestens ein Fahrzeug passiert wurde. Dies ist jedoch eine sehr komplexe Regel, denn sie wurde ein Ged achtnis des Fahrzeugs uber seine alte Spur und uber die Anzahl der passierten Fahrzeuge voraussetzen. Dies widerspr ache aber der Idee des zellularen Automaten.

Demnach gibt es in diesem Modell keine echten Überholvorgänge. Ein Zurückwechseln auf die "alte" Spur ist nur die Folge der gleichen Regeln, die vorher gespiegelt den Wechsel auf die vermeintliche Überholspur ausgelöst haben.

#### 3.2.2 Asymmetrie

Zusatzlich zu den symmetrischen Regeln wird ein asymmetrischer Regelsatz vorgestellt, der das Verhalten vieler Autofahrer auf bundesdeutschen<sup>4</sup> Autobahnen modelliert, sich mit einer größeren Wahrscheinlichkeit auf der linken Spur aufzuhalten in der Hoffnung, dort schneller voran zu kommen. Das wird dadurch erreicht, daß Fahrzeuge so lange links bleiben, bis sie zum einen ihre Wunschgeschwindigkeit erreicht haben und zum anderen in großen Abstand vor sich keine weiteren Fahrzeuge auszumachen sind. Desweiteren werden Fahrzeuge auf der rechten Spur abgebremst, sobald sie Gefahr laufen ein Fahrzeug auf der linken Spur zu uberholen.

<sup>3</sup> diese Personizierung sei erlaubt

<sup>4</sup> und bestimmt auch manch anderer Lander

#### 3.2.3 Symmetrisches Modell

Fur die Uberpr ufung der Positionen von Vorg anger und Nachfolger werden die Funktionen

 $gap(pred) :=$  Anzahl freier Sites zum Vorgänger, und  $gap(succ)$  := Anzahl freier Sites zum Nachfolger<sup>5</sup>

definiert. Bei pred und succ können die Indizes l, r und s angefügt werden, um die linke, rechte oder eigene Spur zu spezizieren. Zur Beschreibung der Regeln fur den Spurwech sel ist zusätzlich die Definition der Geschwindigkeit  $v_{hope}$  notwendig. Sie stellt diejenige Geschwindigkeit dar, die das Fahrzeug hatte, wenn es auf seiner jetzigen Spur bliebe ohne Berucksichtigung des Abstandes zum Vorg anger (R2) und des Zufalls (R3):

$$
v_{hope} \quad := \quad min(\quad v+1 \quad , \quad v_d \quad )
$$

Im symmetrischen zweispurigen Modell wechselt ein Fahrzeug nach ( links  $\begin{array}{c}\n\text{links} \\
\text{rechts}\n\end{array}$ , falls die Bedingungen in Tab. 3.1 gleichzeitig zutreffen.

| <b>Regel</b> $S1$ $v_{hope}$ > $gap(pred_s)$                                                                      |  | Ist aktuelle Spur ungünstig?                                                                                    |
|----------------------------------------------------------------------------------------------------|--|----------------------------------------------------------------------------------------------------|
| <b>Regel</b> $S2$ $v_{hope} \leq \left\{ \begin{array}{lcl} \frac{gap(pred_l)}{gap(pred_r)} \end{array} \right\}$ |  | Ist andere Spur besser?                                                                                         |
| $\bold{Regel}\ \ S3$                                                                                              |  | $\{ \begin{array}{c} \{ \sup(succ_i) \\ \{ \sup(succ_r) \} \end{array} \}$ > 5 Genügend Abstand zum Nachfolger? |

Tabelle 3.1: Regeln des zweispurigen, symmetrischen Modells

In Abb. 3.1 ist ein Fahrzeug mit seiner berechneten Geschwindigkeit  $v_{hope}$  dargestellt. Es kann im nachsten Zeitschritt diese Geschwindigkeit nicht halten, da das nachste Hindernis nur vier Sites Abstand hat (Regel  $S1$ ). Die grau schraffierten Felder geben die Sites wieder, die fur den Spurwechsel frei sein m ussen (Regeln S2 und S3).

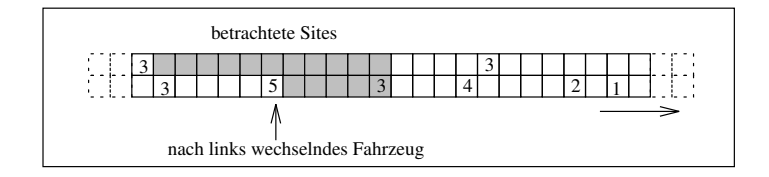

Abbildung 3.1: Spurwechsel nach links

Ein Update{Schritt ist in zwei Teilschritte geteilt: im ersten werden die Regeln der Wechselwirkungen uberpruis und entsprechenden Fahrzeuge ausgetauscht, jedoch ohne diese vorwerten. zubewegen. Im zweiten Teilschritt werden die beiden Einzelfahrbahnen gemäß des einspurigen Modells unabhangig voneinander aktualisiert. Wenn man die Breite der Fahrbahn mit ca. 3.75 Metern (also ein halbes Site) annimmt, sind spurwechselnde Fahrzeuge genau genommen etwas schneller als spurtreue Fahrzeuge: vef f <sup>=</sup>  $\sqrt{(3.75/7.5)^2 + v^2} = \sqrt{0.25 + v^2}$ .

<sup>5</sup> Englisch: successor

Dieser Eekt wurde jedoch nicht weiter untersucht, da fur die Ermittlung der Gr oen Flu und Durchschnittsgeschwindigkeit immer nur die Pro jektion der Geschwindigkeit parallel zur Fahrtrichtung verwendet wurde.

#### 3.2.4 Asymmetrisches Modell

Im Rahmen dieser Arbeit wurden zwei asymmetrische Modelle untersucht. Das erste, im folgenden einfach asymmetrisch genannte, Modell wurde fur Untersuchungen des Ein
us ses von langsamen Fahrzeugen (3.5) und fur den Aus
u am Stauende (3.7) verwendet, das andere, im folgenden erweitert asymmetrisch genannte, Modell, um den Effekt der Flußerhöhung durch Geschwindigkeitsbeschränkung (3.6) zu erzielen.

Das asymmetrische Modell unterscheidet sich durch zwei grundlegende Aspekte vom symmetrischen Modell:

- Der Regelsatz fur den Wechsel der Fahrzeuge zwischen den Spuren ist unterschiedlich fur die linke und die linke und die linke und die rechte Spur. Die rechte Spur. Die rechte Spur. Die rechte Sp
- Es wird ein Rechtsuberholverbot eingef uhrt, das die Geschwindigkeit der Fahrzeuge auf der rechten Spur in Abhängigkeit der Fahrzeuge auf der linken Spur beeinflußt.

#### Einfach asymmetrisches Modell

Die Regeln fur den Wechsel nach links sind identisch mit denen des symmetrischen Modells  $(A1<sub>l</sub> = S1, A2<sub>l</sub> = S2$  und  $A3<sub>l</sub> = S3$ . Bei den Regeln für den Wechsel nach rechts unterscheidet sich nur Regel  $S1$  von  $A1_r$ . Der Vollständigkeit halber sind dennoch alle aufgeführt. Ein Fahrzeug wechselt nach rechts, wenn die Regeln in Tab. 3.2 erfullt sind.

|              | <b>Regel</b> $A1_r$ gap(pred <sub>s</sub> ) > $2v_{home}$ | Großer Abstand zum Vorgänger?                     |
|--------------|-----------------------------------------------------------|---------------------------------------------------|
|              | <b>Regel</b> $A2_r$ $v_{hope} \leq gap(pred_r)$           | Rechte Spur frei?                                 |
| Regel $A3_r$ |                                                           | $gap(succr) > 5$ Genügend Abstand zum Nachfolger? |

Tabelle 3.2: Regeln des zweispurigen, einfach asymmetrischen Modells

#### Erweitert asymmetrisches Modell

Das erweitert asymetrische Modell unterscheidet sich vom einfachen Modell zum einen durch die Regel  $A1_r$  , die in Tab. 3.3 zu sehen ist. Zum anderen erlolgt die Berechnung der

Regel  $A1^*$  $v_{hope} = v_d$  Wunschgeschwindigkeit erreicht und  $gap(pred_s) > 2v_d$  großer Abstand zum Vordermann? großer Abstand zum Vordermann?

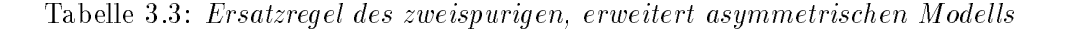

Geschwindigkeit  $v_{hope}$  für Fahrzeuge auf rechten Spur in Abhängigkeit der linken Spur:

 $v_{hope,asym} = \min(-v_{hope,sym} , v_{left} )$ 

wobei  $v_{left}$  die Geschwindigkeit des Vorgängers auf der linken Spur ist, falls dieser weniger als  $2v_{max}$  Sites entfernt ist. Die Regeln  $A2_r$  und  $A3_r$  des einfachen Modells bleiben erhalten.

#### Eigenschaften beider asymmetrischer Modelle

In Abb. 3.2 ist ein Fahrzeug mit seiner berechneten Geschwindigkeit  $v_{hope}$  dargestellt. Für einen Spurwechsel nach rechts mussen alle grau schraerten Sites frei sein.

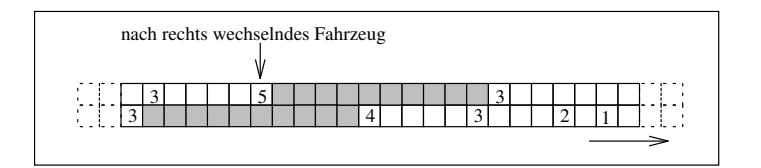

Abbildung 3.2: Spurwechsel nach rechts im asymmetrischen Modell

Im Gegensatz zum symmetrischen Modell werden im asymmetrischen Modell abwechselnd der linke und rechte Fahrstreifen aktualisiert, um das Rechtsuberholverbot zu modellieren. Im Algorithmus 1 sind die Schritte aufgelistet. Dabei bezeichnet L die Länge des Systems in Sites.

```
FOR Position L DOWNTO Position 1 DO
    BEGIN
    IF Linkes Site belegt THEN
        BEGIN
        Speichere Fahrzeuggeschwindigkeit v_{left} := vAktualisiere (linkes) Fahrzeug
        END
    IF Rechtes Site belegt THEN
        BEGIN
        IF gap(pred_l) < 2v_{max} THEN
            v := v_{left}Aktualisiere (rechtes) Fahrzeug
        END
    END
```
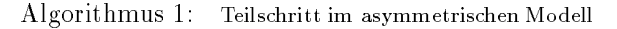

In Abb. 3.3 ist ein Fahrzeug abgebildet, das beim Update aufgrund des Uberholverbotes auf die Geschwindigkeit seines linken Vorgangers abgebremst wird.

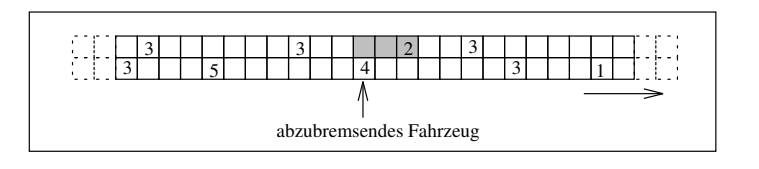

Abbildung 3.3: Uberholverbot im asymmetrischen Modell

### 3.3 Fundamentaldiagramme

Bei der ersten Messung wurde ein Vergleich der Fundamentaldiagramme von einspurigem und zweispurigem Verkehren Fahrzeugteführen Fahrzeugtyp mit der Samenstellen und der Seiten Abb. 3.4). Dabei ist zu beachten, daß der Fluß pro Spur abgetragen ist. Es fällt auf, daß im symme-

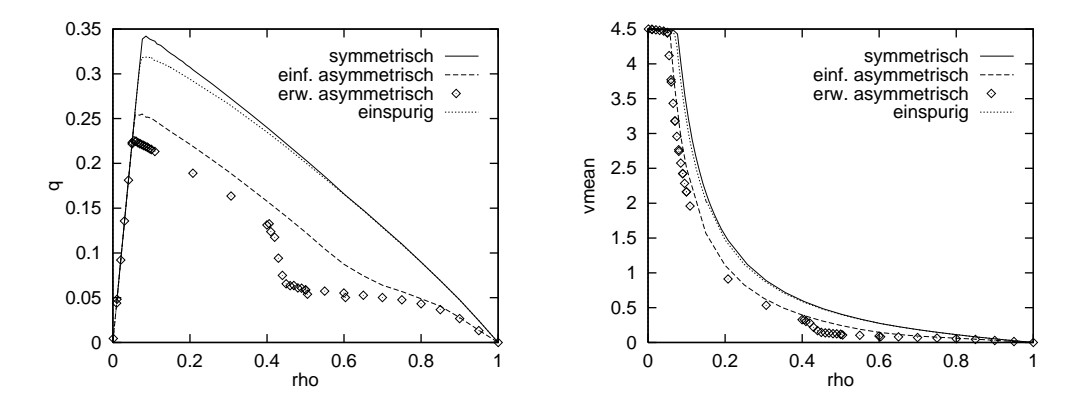

Abbildung 3.4: Fundamentaldiagramme fur zweispurigen Verkehr

trischen Modell der Fluß tatsächlich höher ist als im einspurigen Fall. Das bedeutet, daß kleine lokale Dichteerhohungen auf einer Spur schneller ausgeglichen werden, indem ein Teil der beteiligten Fahrzeuge auf die andere, noch freie Spur wechselt. Im asymmetrischen Fall jedoch kommt es zu einer erheblichen Flußreduzierung durch den umgekehrten Effekt: Gibt es auf der linken Spur eine Dichteerhohung und eine Verminderung der Durchschnittsgeschwindigkeit, so kommt es automatisch zu einer Anpassung und damit Verminderung des Flusses auf der rechten Spur. Besonders bei Dichten ab 0.5 nimmt im erweiterten Modell der Flu rapide ab. Auf diesen Eekt wird ausfuhrlicher in Abschnitt 3.6 eingegangen.

Die Lage  $\varrho_c$  des Flußmaximums wird durch die unterschiedlichen Regeln geringfügig beeinflußt (siehe Tab.  $3.4$ ).

| Regeln                                                     | $\rho_c$                            | $q_{max}(\varrho_c)$ |
|------------------------------------------------------------|-------------------------------------|----------------------|
| einspurig                                                  | $0.086 \pm 0.002$ $0.318 \pm 0.001$ |                      |
| symmetrisch                                                | $0.086 \pm 0.002$ $0.341 \pm 0.001$ |                      |
| einfach asymmetrisch                                       | $0.076 \pm 0.002$                   | $0.255\pm0.004$      |
| erweitert asymmetrisch $0.055 \pm 0.002$ $0.225 \pm 0.002$ |                                     |                      |

Tabelle 3.4: Vergleich der Maxima der Regelwerke

### 3.4 Eichung

Die Eichung fur den zweispurigen, symmetrischen Fall ist dem einspurigen Fall sehr ahnlich, da sich wie oben gesehen das Fundamentaldiagramm nur geringfugig ver andert. Laut [4] können die in Tab. 3.5 aufgeführten Richtwerte für eine zweispurige Fahrbahn bei optimalen äußeren Bedingungen angenommen werden. Verwendet man  $v_{free}$  als Eichparameter

| Name                           | Zeichen.           |     | Wert Einheit         |
|--------------------------------|--------------------|-----|----------------------|
| Flußmaximum                    | $q_{max}$          |     | $1800$ [Fahrzeuge/h] |
| Free-Flow-Geschwindigkeit      | $v_{free}$         | 115 | [km/h]               |
| Geschwindigkeit am Flußmaximum | $v_0 = v(q_{max})$ | 90  | [km/h]               |

Tabelle 3.5: Richtwerte fur zweispurige Fahrbahnen bei optimalen Bedingungen

und ubernimmt die Site{L ange von 7.5 [m], so ergibt sich die Zeiteinheit zu 0.95 [s]. Der maximale Fluß beträgt dann 1297 [Fahrzeuge/h], ist also erheblich unter dem Richtwert.  $v_0$  ergibt sich zu 102 [km/h]. Das Problem des zu geringen Flusses ist schon aus dem einspurigen Fall bekannt. Bei Messungen des dynamischen Fundamentaldiagramms (siehe 3.9) stellt sich heraus, daß der maximale Fluß bei kleinen Systemen tatsächlich größer sein kann als das Maximum des idealisierten unendlichen Systems. Deswegen ist die hier aufgezeigte Diskrepanz nicht so storend, wie vermutet werden konnte.

Benutzt man  $q_{max}$  als Eichparameter, so verringert sich die Zeiteinheit auf 0.68 [s].  $v_0$ und  $v_{free}$  erhöhen sich auf 158 [km/h] bzw. 179 [km/h]. Diese Werte sind für realistischen Straßenverkehr zu hoch.

## 3.5 Einfluß langsamer Fahrzeuge

Als nächstes wurde der Einfluß langsamer Fahrzeuge untersucht. Dazu wurden im symmetrischen und einfach asymmetrischen Fall jeweils ein gewisser Anteil an Fahrzeugen auf Wunschgeschwindigkeit  $v_d = 3$  gesetzt. Der Rest der Fahrzeuge behielt die Wunschgeschwindigkeit  $v_d = 5$  (siehe Abb. 3.5 und Abb. 3.6). Der Verlauf von q und  $v_{mean}$  ist

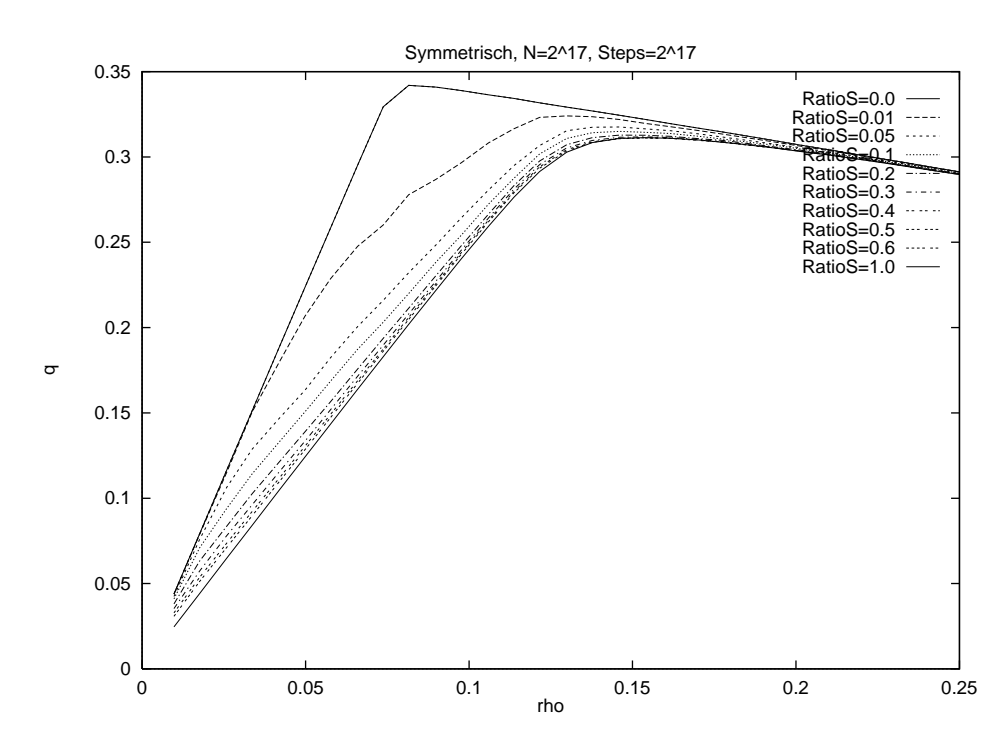

Abbildung 3.5: Einfluß langsamer Fahrzeuge auf den Fluß im symmetrischen Modell

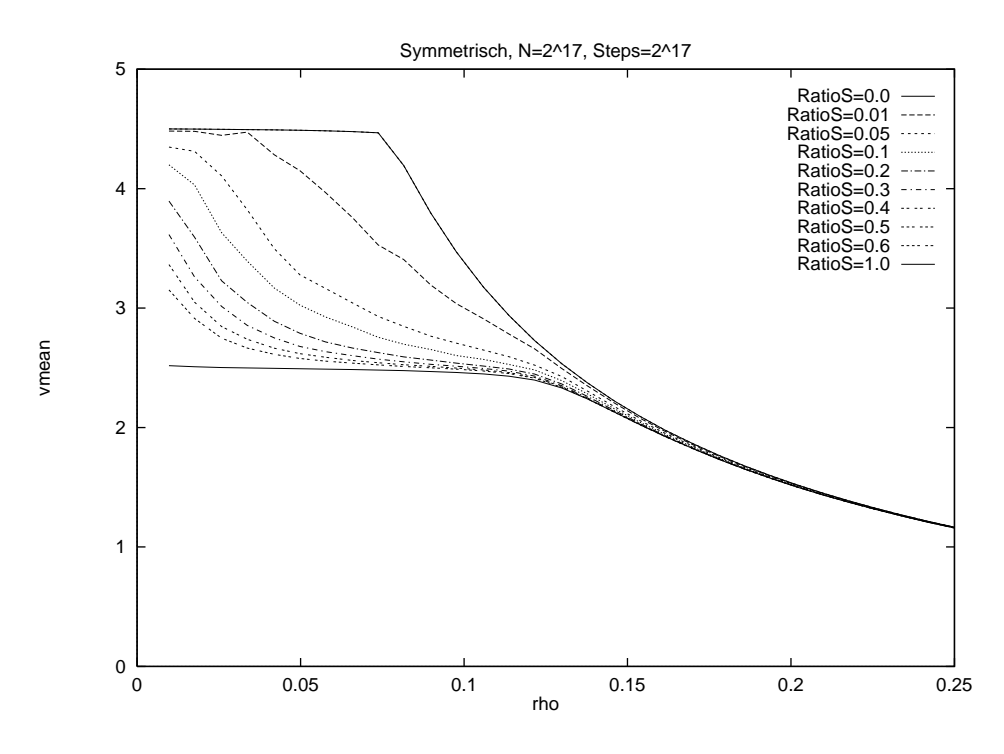

Abbildung 3.6: Einfluß langsamer Fahrzeuge auf die Durchschnittsgeschwindigkeit im symmetrischen Modell

uberraschend. F ur geringe Dichten erwartet man, da sich schnelle und langsame Fahrzeu ge kaum gegenseitig beeinflußen. Die Meßgrößen sollten sich daher aus dem arithmetischen  $\mathcal{N} = \mathcal{N}$  is derived functions of  $\mathcal{N} = \mathcal{N}$  , and  $\mathcal{N} = \mathcal{N}$  ergeben. Man sieht jedoch, man sieht jedoch, man sieht jedoch, man sieht jedoch, man sieht jedoch, man sieht jedoch, man sieht jedoch, man sieh da das territoristen fur Fall ist. Further der Further weiter weiter der George weiter unter weiterhalben der der kritischen Dichte ein Abknicken von  $v_{mean}$  zu erkennen. Für höhere RatioS setzt der Abfall sogar noch fruher ein. In Abb. 3.7 ist eine Ubersicht uber die Abh angigkeit der Free{ Flow-Geschwindigkeit  $v_{free}$ , der Geschwindigkeit am Flußmaximum  $v_{oc}$  (hier mit  $\varrho_c = 0.08$ angenommen) und Flußmaximum q vom Anteil langsamer Fahrzeuge zu sehen.  $v_{free}(0.01)$ 

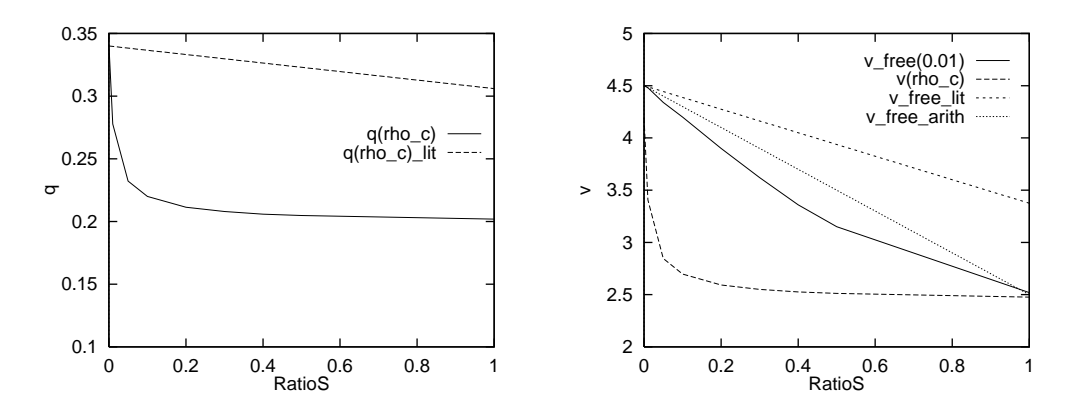

Abbildung 3.7: Vergleich Einfluß langsamer Fahrzeuge

gibt den simulierten Verlauf der Free{Flow{Geschwindigkeit wieder. Dem gegenuberge stellt ist der aus [4] entnommene Verlauf v free lit =  $v_{free}(1 - 0.25RatioS)$ , der für ein Steuerungssystem im Rhein{Main{Gebiet entwickelt wurde (siehe Tab. 3.6 nach [4]). Das

arithmetische Mittel aus beiden Free-Flow-Geschwindigkeiten ist unter  $v$ -free-arith abgetragen. Auch die Geschwindigkeit am Flumaximum fallt fur kleine Dichten stark ab, bleibt aber ab  $\rho = 0.2$  konstant. Die Abhängigkeit des Flusses ist in  $q(rho_c)$  abgetragen. Man erkennt auch dort die zu starke Abhängigkeit von RatioS gegenüber den Literaturwerten  $q(rho_c)$  lit.

| Parameter    | Korrektur durch LKWs |
|--------------|----------------------|
| $q_{max}$    | $1-0.1$ RatioS       |
| $v_{\rho_c}$ |                      |
| $v_{free}$   | $1-0.25$ RatioS      |

Tabelle 3.6: Einflüsse von LKWs

Die langsamen Fahrzeuge haben demnach einen nicht zu unterschätzenden Einfluß. Durch die Symmetrie der Regeln sind die langsamen Fahrzeuge auf beide Spuren gleich verteilt. Sie befinden sich mit einer gewissen Wahrscheinlichkeit direkt oder leicht versetzt nebeneinander. Dadurch wird aber ein Überholen durch die schnelleren Fahrzeuge unmöglich, so daß sich auch im zweidimensionalen Fall lange Kolonnen hinter den langsamen Fahrzeugen bilden. In Abb. 3.8 ist ein solcher Fall abgebildet. Die grau schraffierten Sites geben die Positionen an, auf denen der obere LKW (zusammen mit dem unteren) die Durchfahrt fur nachkommende Fahrzeuge versperrt. Die L ange dmean gibt den mittleren Abstand

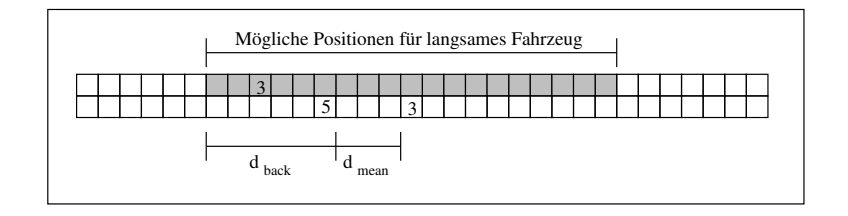

Abbildung 3.8: Blockade durch langsame Fahrzeuge

vom schnellen Fahrzeug zum langsamen an  $\,$ . Zum Spurwechsel mussen zusatzlich  $\,a_{\it back}\,$ Sites frei sein, so daß sich insgesamt 9 Sites ergeben. Aus Symmetrie muß das langsame Fahrzeug den gleichen Abstand auch haben, wenn es sich vor dem unteren befindet, also insgesamt 18 Sites. Fur ein Verh altnis von RatioS = 0:05 und einer Dichte von % = 0:03 ergibt sich eine Wahrscheinlichkeit von 18RatioS<sup>2</sup> %2 = 0:000405, da an einer Stelle die freie Durchfahrt blockiert ist. Bei  $N = 2^{17} = 131072$  Sites ist das bereits für ca. 5 Stellen der Fall. Zwei langsame Fahrzeuge, die sich unmittelbar nebeneinander auf freier Strecke benden, mussen sich mindestens 9 Sites voneinander entfernen. Dazu ist es notwendig, daß neun mal *hintereinander* das eine Fahrzeug verzögert wird, während das andere seine Geschwindigkeit beibehält. Demnach ergibt sich bei  $prob_d = 0.5$  eine Wahrscheinlichkeit von  $p = 0.5^\circ \approx 0.002$  fur die Freigabe der Strecke.

 $\lim$  Durchschnitt ist  $a_{mean} \sim 2.5 = v_{slow, free}$ 

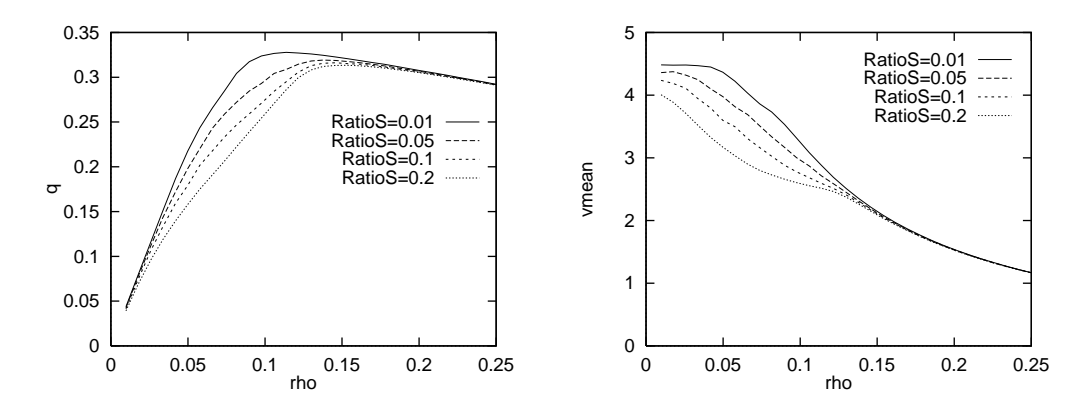

Abbildung 3.9: Fundamentaldiagramme bei asymmetrischer Verzogerungswahrscheinlichkeit

Der Fluß wird also durch wenige Paare von langsamen Fahrzeugen beträchtlich vermindert.  $\mathcal{D}$  mit geringfugig unterschiedlichen Verz  $\mathcal{D}$ keiten  $prob_{d,l} = prob_d - \Delta prob_d$  für die linke und  $prob_{d,r} = prob_d + \Delta prob_d$  für die rechte Spur durchgefuhrt. Das Resultat f ur probd = 0:05 ist in Abb. 3.9 zu sehen. Man erkennt, da die Kurven von Flu und Durchschnittsgeschwindigkeit zur Dichte fur unterschiedliche RatioS einen klaren Abstand zueinander haben. Erst bei Dichte  $\rho = 0.15$  laufen sie wieder zusammen

Im Gegensatz dazu ist im asymmetrischen Modell der Einfluß der langsamen Fahrzeuge nicht uberproportional stark, wie Abb. 3.10 zeigt. 3.10 zeigt. 3.10 zeigt. 3.10 zeigt. 3.10 zeigt. 3.10 zeigt.

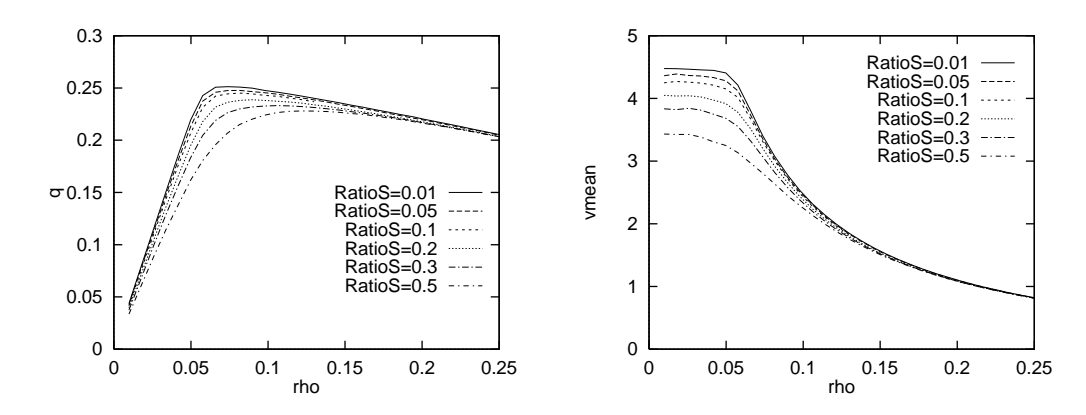

Abbildung 3.10: Einfluß langsamer Fahrzeuge im einfach, asymmetrischen Modell

## 3.6 Geschwindigkeitsbeschränkung

Nach Messungen von Zackor [33] kann durch Einfuhrung einer Geschwindigkeitsbeschr ankung der Fluß einer zweispurigen Straße erhöht werden. In Abb. 3.11 sind die Meßresultate fur eine Geschwindigkeitsbeschraftsbeschraftsbeschriftsbeschriftsbeschriftsbeschriftsbeschriftsbeschriftsbeschriftsbeschriftsbeschriftsbeschriftsbeschriftsbeschriftsbeschriftsbeschriftsbeschriftsbeschriftsbeschriftsbeschr sehen. Man erkennt eine deutliche Zunahme des Flusses fur 80 [km/h] und 100 [km/h].

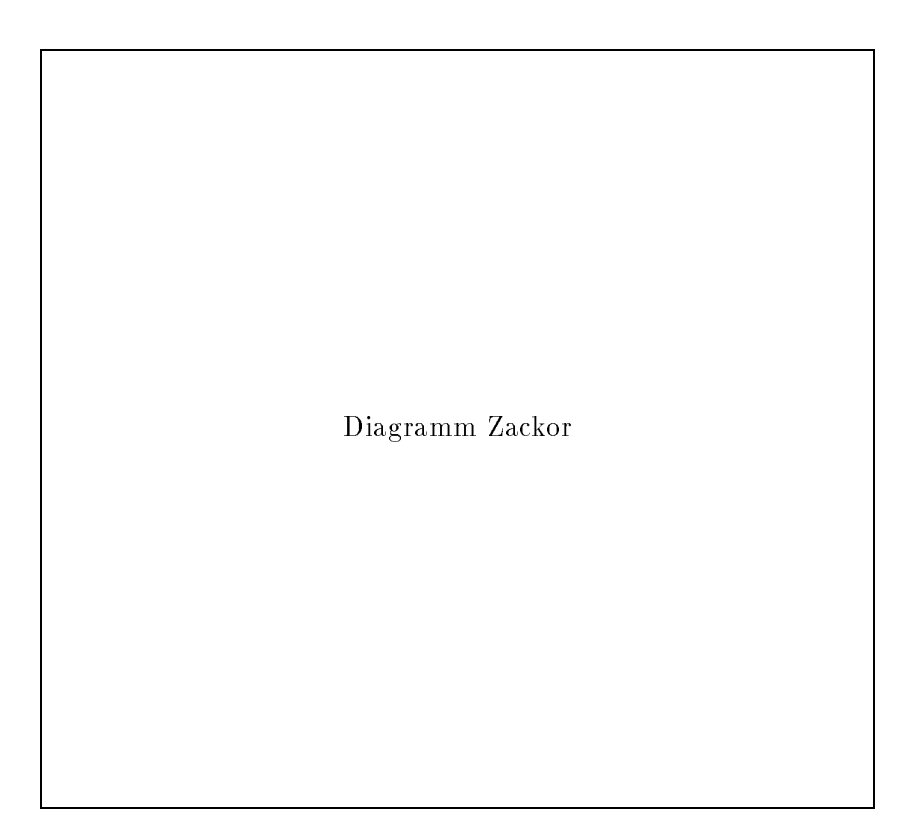

Abbildung 3.11: Flußmessung bei verschiedenen Höchstgeschwindigkeiten

Fur 60 [km/h] ist der Maximal
u wieder kleiner. Es war Ziel bei Aufstellung des einfach asymmetrischen Regelsatzes, diesen Effekt zu reproduzieren. Durch Anderung der Regel  $A1_{r}$  gegenuber der symmetrischen Regel  $51$  verbleiben Fahrzeuge solange auf der Inken Spur, bis sie ihre Wunschgeschwindigkeit erreicht und in absehbarer Entfernung keinen Vordermann sehen. Die Messung wurde fur einen Anteil an langsamen Fahrzeugen von RatioS = 0:15 durchgefuhrt. Es wurde einmal gemessen ohne Beschr ankung der Wunschgeschwindigkeit, einmal mit Beschränkung auf  $v_{max} = 4$  und einmal mit Beschränkung auf  $v_{max} = 3$ . Im letzten Fall sind langsame und schnelle Fahrzeuge ununterscheidbar. Das Ergebnis ist in Abb. 3.12 zu sehen. Es zeigt sich eine Flußerhöhung für  $v_{max} = 3$  und  $v_{max} = 4$ gegenuber dem nicht beschr ankten Fall. Auerdem sind die Maxima nach rechts verlagert. Damit ist der Effekt von Abb. 3.11 qualitativ reproduziert worden. Leider ist er quantitativ nicht so stark ausgeprägt. Der Effekt der Flußerhöhung basiert in diesem Modell auf der

| Quelle     | $v_{max}[km/h]$ | $\Delta \rho_c$ | $^{+9}$ $^{-1}$<br>$\Delta a$ |
|------------|-----------------|-----------------|-------------------------------|
| Messung    | 100             | 40              | 15.0                          |
| Simulation | $\sim$ 108      | 43              | 27                            |
| Messung    | 80              | 50              | 21.0                          |
| Simulation | $\sim$ 81       | 100             | 2.3                           |

Tabelle 3.7: Vergleich von Simulationen

gleichmaigeren Auslastung der beiden Fahrspuren. Ohne Geschwindigkeitsbeschrankung sind die schnellen Fahrzeuge durch Regel  $A1_r$  gezwungen auf der linken Spur zu bleiben,  $\Omega = \mu \nu \nu$ uche der Lucke der Lucke der Lucke der Lucke das keine Dichten stellt das keine Dichten stellt das keine Dichten stellt das keine Dichten stellt das keine Dichten stellt das keine Dichten stellt das keine Dicht

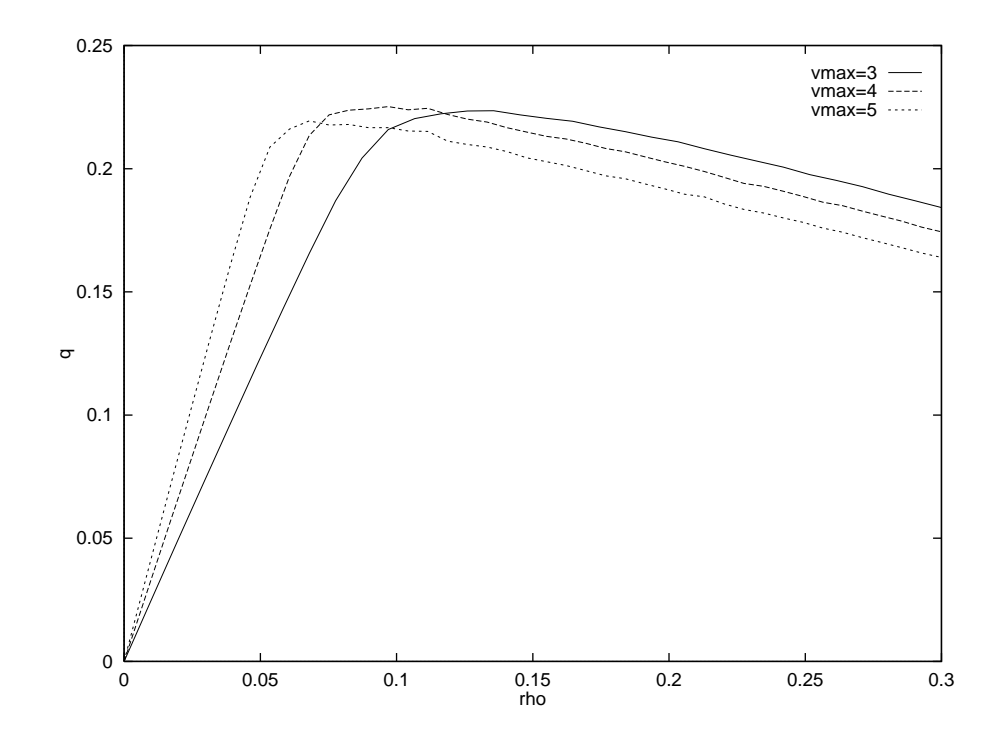

Abbildung 3.12: Flußerhöhung durch Geschwindigkeitsbeschränkung im erweitert asymmetrischen Modell

Problem dar, denn der durchschnittliche Abstand zweier Fahrzeuge liegt bis 0.09 oberhalb von 2vhope. Dann jedoch kommt es zu einem vermehrten Verbleiben auf der linken Spur: die rechte Spur verarmt an schnellen Fahrzeugen. Es verbleiben hauptsachlich die langsamen Fahrzeuge, die sowieso nur einen geringen Anteil zum Gesamtfluß beitragen. Durch die Herabsetzung der Wunschgeschwindigkeit werden die Spurwechsel nach rechts wieder wahrscheinlicher und es kommt zu einer homogenen Auslastung.

Es bleibt zu vermerken, daß nur das erweitert asymmetrische Modell diesen Effekt hervorrufen kann. Der Hauptunterschied zum einfachen Modell besteht darin, daß schon bei der Uberpruiung, ob auf die linke Spur geweenselt werden soll, die spatele Geschwindigkeitsreduzierung durch das Oberholverbot mittels  $v_{hope}$  berucksichtigt wird. Dadurch ist die Tendenz, nach links zu wechseln, noch größer als im einfachen Modell.

Bezuglich der Realit at wird in [4] und [8] noch eine andere Ursache fur die Erh ohung des Flusses genannt. Durch die Geschwindigkeitsbeschränkung kommt es nicht nur zu einem Cut{O bei hohen Geschwindigkeiten, sondern langsame Fahrer werden daruberhinaus er muntert ihre Geschwindigkeit (nach oben) der Beschrankung anzupassen. Sie fungiert also gleichzeitig als Geschwindigkeitsgebot. Die Folge ist eine Abnahme der Varianz der Geschwindigkeitsverteilung und damit auch Abnahme der Fluktuationen im Bereich kritischer Dichten, die als Ursache fur Verkehrsstaus angesehen werden.

## 3.7 Ausfluß am Stauende

Nagel [22] hat festgestellt, daß sich der Ausfluß von Fahrzeugen aus einem Gebiet hoher Dichte  $\rho > \rho_c$  auf das Flußmaximum des Systems mit periodischen Randbedingungen einstellt. Diese Messung wurde hier auch fur den zweispurigen Verkehr durchgef uhrt. Es wurde folgendermaßen vorgegangen:

- 1. Ein zweispuriges System der Länge L wird komplett mit Fahrzeugen gefüllt  $\rho = 1$ . Es wurden Anteile von langsamen Fahrzeugen  $RatioS = 0.0, 0.05$  und 0.15 verwendet.
- 2. Die Simulation wird entweder mit symmetrischen oder asymmetrischen Regeln gestartet und die ersten L $\alpha$ rechte Ende des Systems ist offen in dem Sinne, daß alle Fahrzeuge, die sich in den letzten  $v_{max}$  Sites befinden, gelöscht werden.
- 3. Ab dem Zeitschritt  $L/20$ , werden alle Fahrzeuge, die das System am rechten Ende verlassen, gezahlt. Die Summe der Geschwindigkeiten dieser Fahrzeuge seit Start der Statistik bis zum Zeitschritt t sei mit  $\sum v_{boundary}(t)$  bezeichnet.
- 4. Die Simulation wird so lange fortgesetzt, bis alle Fahrzeuge das System verlassen haben.

Während der Simulation wird der bis dahin durchschnittliche Fluß durch das rechte System-

$$
q(i) = \frac{1}{2t} \sum v_{boundary}(t)
$$

berechnet. Es zeigt sich, daß auch im zweispurigen Fall der Ausfluß sich dem Maximalfluß eines entsprechenden Systems periodischer Randbedingungen annahert. Dies gilt sowohl fur die symmetrischen als auch f ur die einfach asymmetrischen Regeln. In Abb. 3.13 ist symmetrisches System mit Länge  $L = 262144$  Sites und Anteilen an langsamen Fahrzeugen von  $RatioS = 0.0, 0.05, 0.15$  dargestellt. Dahinter folgen die beiden entsprechenden Abbildungen fur den asymmetrischen Fall. Dieses Verhalten wird als selbstorganisierende Kritikalität [2] bezeichnet, bei der ein oder mehrere Meßgrößen eines Systems (hier der Fluß) selbsttätig kritische Werte annehmen. In Tab. 3.8 sind alle Ergebnisse des Ausflusses

| S/A | System   | RatioS | Simulation | L        | Schritte | Fluß              |
|-----|----------|--------|------------|----------|----------|-------------------|
| S   | NEC      | 0.00   | Ausfluß    | $2^{18}$ |          | $0.341 \pm 0.06$  |
| S   | NEC      | 0.00   | periodisch | $2^{18}$ | $2^{17}$ | $0.341 \pm 0.001$ |
| S   | NEC      | 0.05   | Ausfluß    | $2^{18}$ |          | $0.317 \pm 0.07$  |
| S   | NEC      | 0.05   | periodisch | $2^{18}$ | $2^{17}$ | $0.317 \pm 0.002$ |
| S   | NEC      | 0.15   | Ausfluß    | $2^{18}$ |          | $0.313 \pm 0.05$  |
| S   | NEC      | 0.15   | periodisch | $2^{18}$ | $2^{17}$ | $0.313 \pm 0.001$ |
| S   | Parsytec | 0.00   | Ausfluß    | $2^{18}$ |          | 0.342             |
| S   | Paragon  | 0.00   | periodisch | $2^{17}$ | $2^{16}$ | 0.343             |
| S   | Parsytec | 0.05   | Ausfluß    | $2^{18}$ |          | 0.317             |
| S   | Paragon  | 0.05   | periodisch | $2^{17}$ | $2^{16}$ | 0.318             |
| S   | Parsytec | 0.15   | Ausfluß    | $2^{18}$ |          | 0.313             |
| S   | Paragon  | 0.15   | periodisch | $2^{17}$ | $2^{16}$ | 0.314             |
| А   | Parsytec | 0.0    | Ausfluß    | $2^{18}$ |          | 0.257             |
| A   | Paragon  | 0.0    | periodisch | $2^{17}$ | $2^{15}$ | 0.255             |
| A   | Parsytec | 0.05   | Ausfluß    | $2^{18}$ |          | 0.247             |
| А   | Paragon  | 0.05   | periodisch | $2^{17}$ | $2^{15}$ | 0.248             |
| А   | Parsytec | 0.15   | Ausfluß    | $2^{18}$ |          | 0.238             |
| А   | Paragon  | 0.15   | periodisch | $2^{17}$ | $2^{15}$ | 0.242             |

Tabelle 3.8: Übersicht über Ausfluß am Stauende

am Stauende ausgefuhrt. Die Ubereinstimmung zum jeweiligen Vergleichssystem mit peri odischen Randbedingungen ist sehr gut. Nur im asymmetrischen Modell bei  $RatioS = 0.15$ gibt es eine nennenswerte Abweichung von 0.004, die aber immer noch ganz im Bereich der Fehlertoleranz liegt.

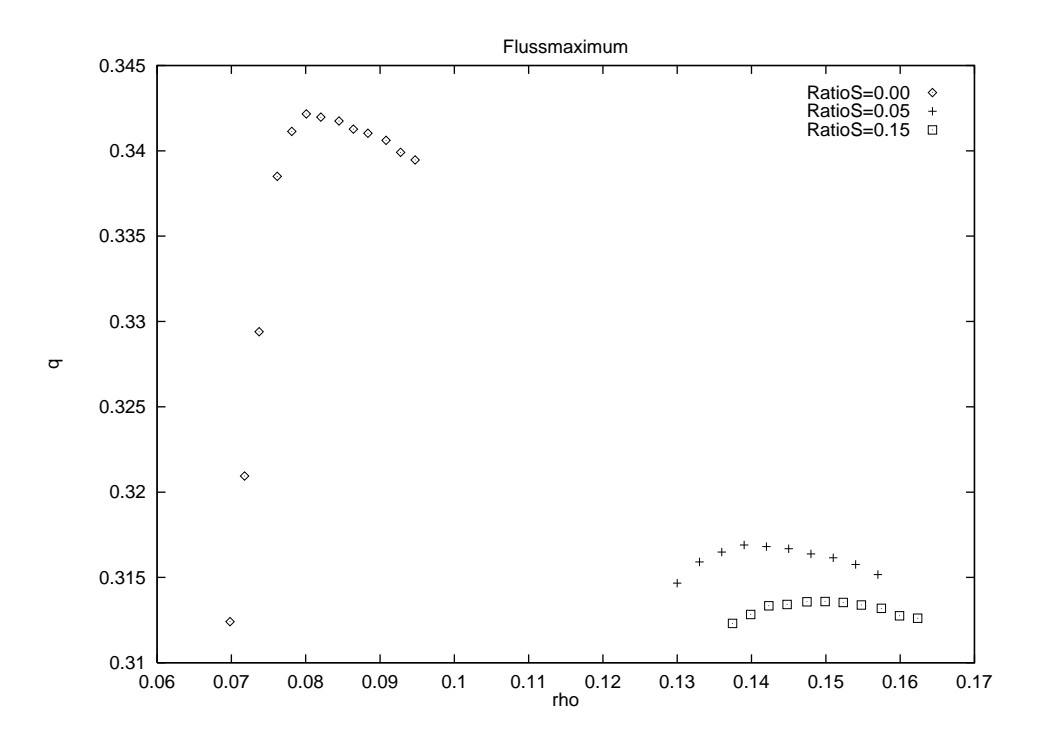

Abbildung 3.13: Maximaler Fluß im symmetrischen Modell

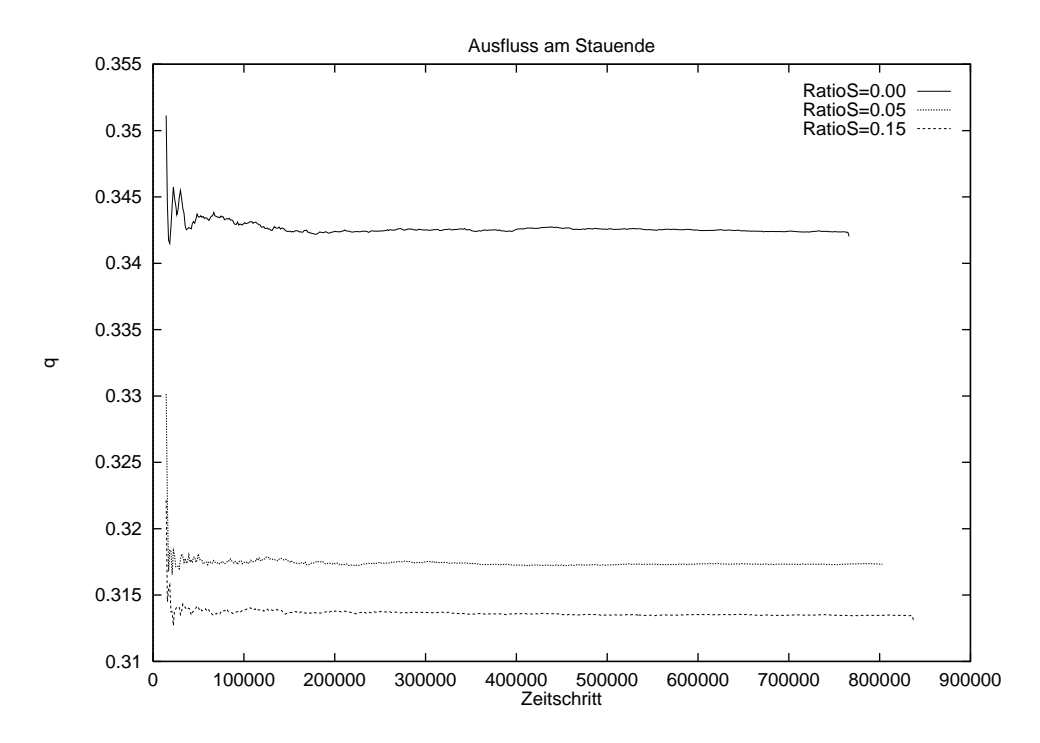

Abbildung 3.14: Ausfluß im symmetrischen Modell

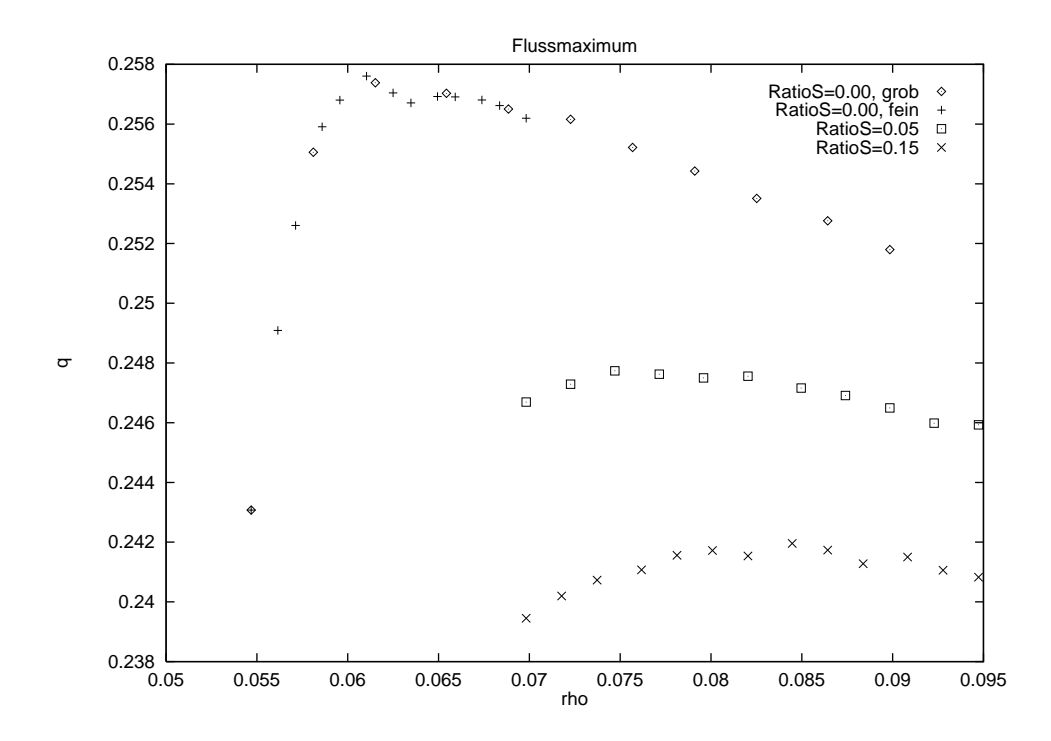

Abbildung 3.15: Maximaler Fluß im einfach asymmetrischen Modell

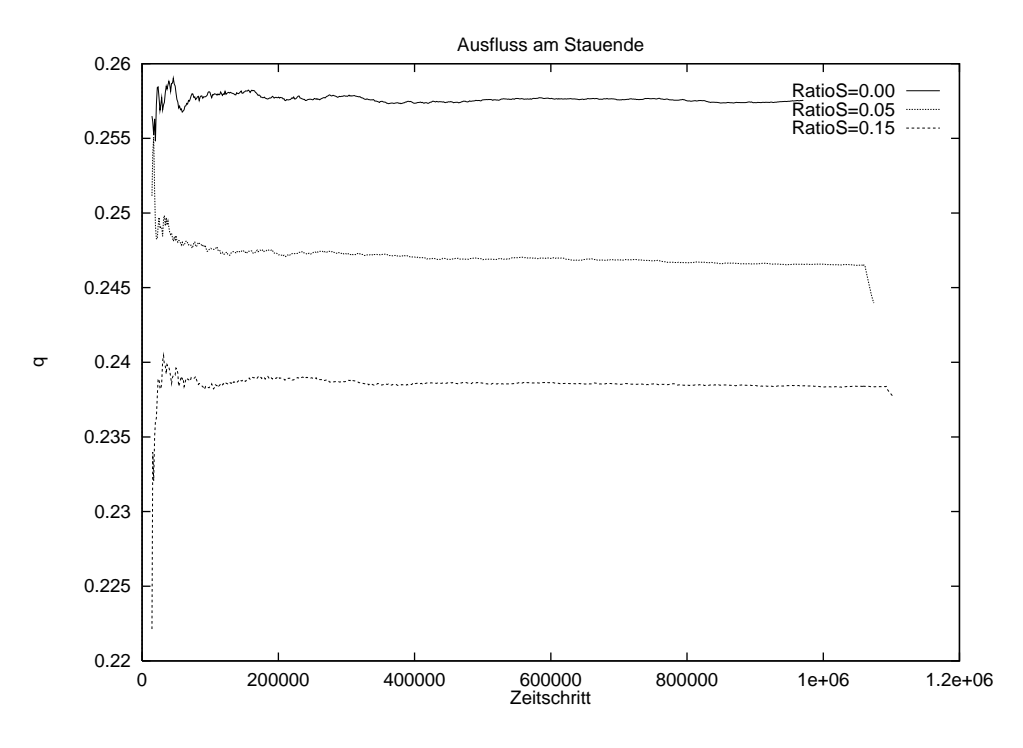

Abbildung 3.16: Ausfluß im einfach asymmetrischen Modell

### 3.8 Finite-Size-Effekt

 $B = \begin{bmatrix} 1 & 1 & 1 \end{bmatrix}$ großen Systemen eine Abweichung des Flußverlaufs in der Nähe des Maximums auf. Dabei handelt es sich nicht um eine schlechte Statistik durch die geringe Anzahl von Sites, sondern um einen systematischen Fehler, der auch durch die Erhohung der Simulationsschritte nicht behoben werden kann. Latour hat in [15] das Phanomen fur den einspurigen Fall mit peri odischen Randbedingungen, Baldus hat in [3] das Phänomen für offene Randbedingungen untersucht. Auch in dieser Arbeit wurde das Problem fur den zweispurigen symmetrischen fur den zweispurigen sy Fall im besonderen Hinblick auf den Anteil langsamer Fahrzeuge untersucht. Im folgenden sind fur die Anteile RatioS = 0:0 (Abb. 3.17) bis RatioS = 1:0 (Abb. 3.23) die Fundamentaldiagramme abgebildet. Man erkennt eine deutliche Verlagerung des Effektes von

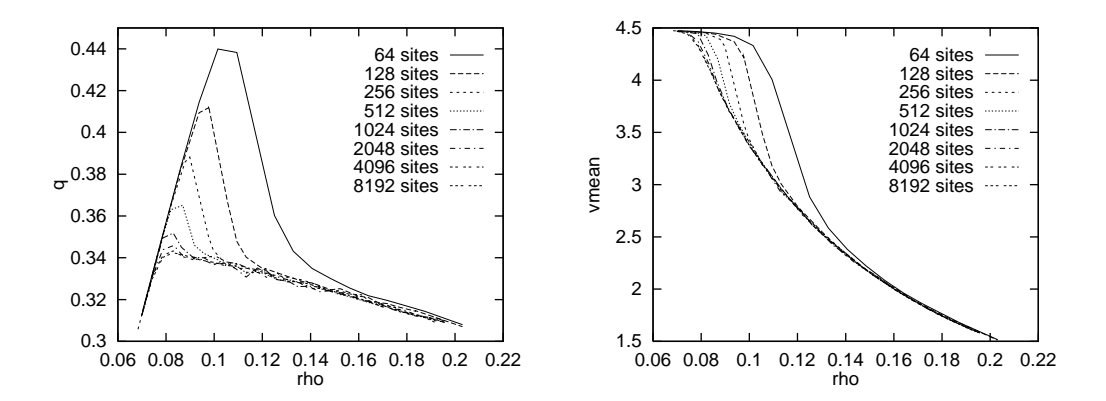

Abbildung 3.17: Finite-Size-Effekt bei RatioS = 0.0

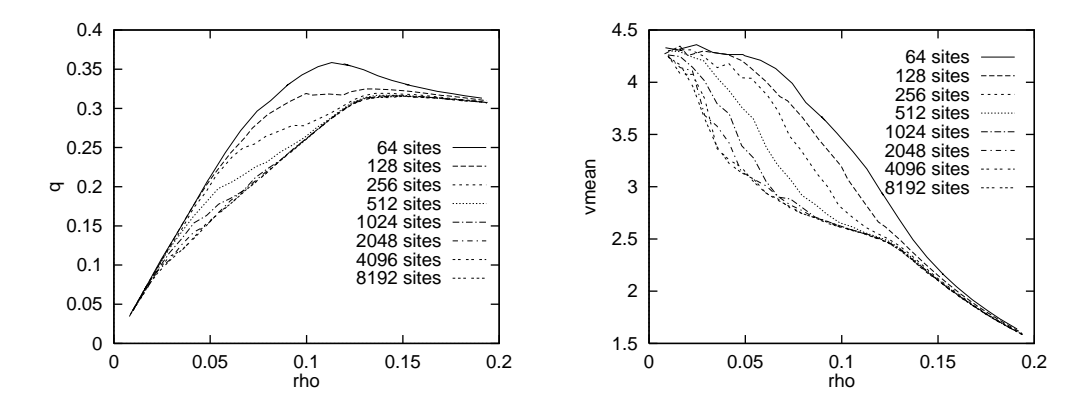

Abbildung 3.18: Finite-Size-Effekt bei RatioS = 0.1

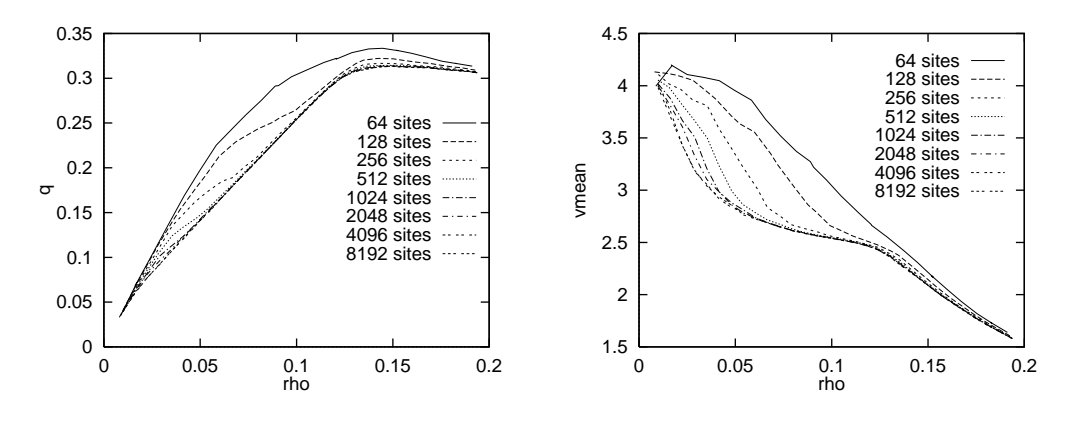

Abbildung 3.19: Finite-Size-Effekt bei RatioS = 0.2

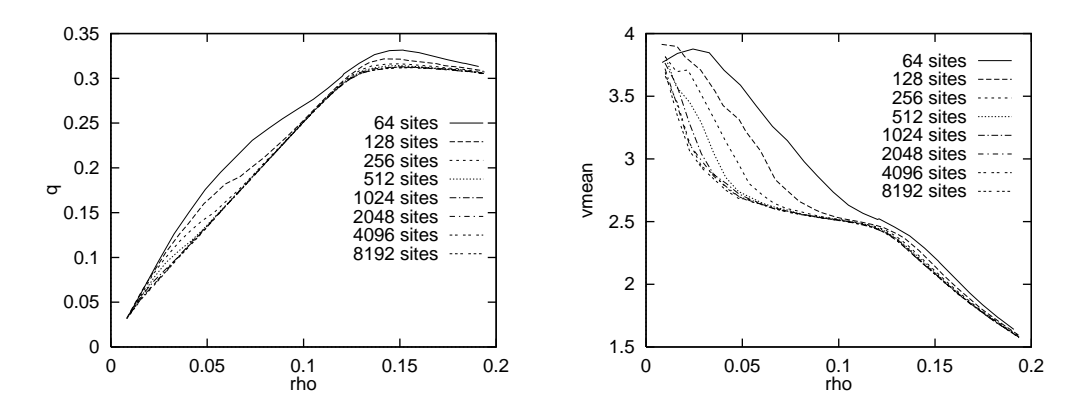

Abbildung 3.20: Finite-Size-Effekt bei RatioS = 0.3

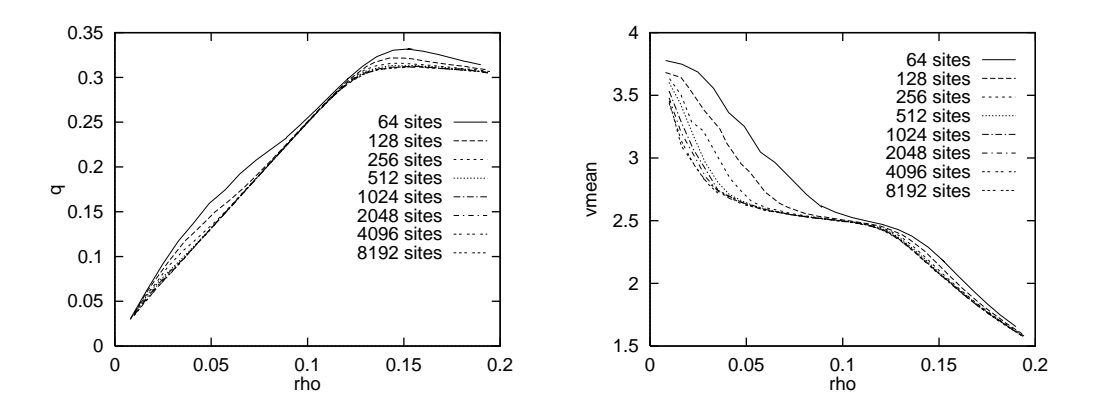

Abbildung 3.21: Finite-Size-Effekt bei RatioS = 0.4

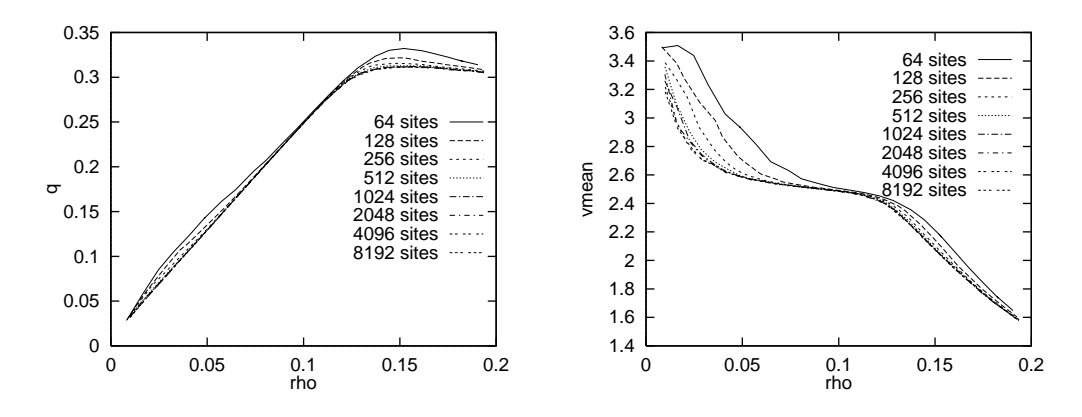

Abbildung 3.22: Finite-Size-Effekt bei RatioS = 0.5

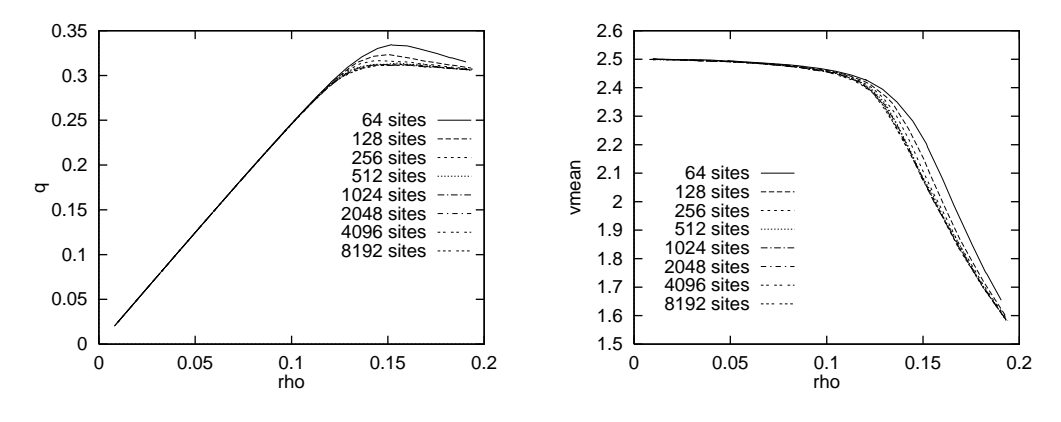

Abbildung 3.23: Finite-Size-Effekt bei RatioS = 1.0

Dichten rechts von  $\rho_c$  zu Dichten links von  $\rho_c$ . Gleichzeitig wird die Erhöhung abgeschwächt: während bei  $RatioS = 0.0$  das Verhältnis der Flußmaxima zwischen dem kleinsten (64 Sites) und dem größten (8192) System bei ca. 1.3 lag, ist es bei  $RatioS = 0.1$  schon auf ca. 1.1 gesunken.

Bei den kleinen Systemem mit  $L = 64, 128$  fällt besonders die starke Abstufung der Kurven auf, obwohl alle Systeme unabhängig von der Größe mit 30 Meßpunkten im Dichteintervall  $0 \ldots 0.2$  berechnet worden sind. Dies liegt an der Tatsache, daß die vorgegebene Dichte nur mit Genauigkeit  $1/(2L)$  erreicht werden kann.

Um so schwerer tritt das Problem bei der Festlegung des Anteils an langsamen Fahrzeugen auf. Bei Dichte % = 0:1 sind bei L = 64 nur 12 Fahrzeuge vorhanden, so da sich fur RatioS ein Fehler von  $1/12$  ergibt. In der Simulation wurde dieses Problem folgendermaßen gelöst: wenn N die Gesamtanzahl von Fahrzeugen im System ist, so liegt die korrekte nichtganzzahlige Anzahl der langsamen Fahrzeuge zwischen  $|NRatioS|$  und  $[NRatioS]$ . Bei den mehrfach ausgefuhrten Simulationen wird nun mit der Wahrscheinlichkeit NRatioSdNRatioSe die hohere Anzahl genommen und sonst die geringere.

In Abb. 3.23 ist der Finite{Size{Eekt fur ein System zu sehen, das nur aus langsamen Fahrzeugen besteht. Die Maxima liegen wie im Fundamentaldiagramm fur groe Systeme der gleichen Maximalgeschwindigkeit bei Dichten um  $\rho = 0.15$ . Die Erhöhung für kleine Systeme ist nicht so stark ausgeprägt wie für die schnellen Fahrzeuge (29%), sondern betragt nur 7%. Durch die unterschiedliche Lage der Maxima bei langsamen und schnellen
Fahrzeugen bildet sich bei gleichmaiger Mischung der Typen ein Zwischenbereich aus, in dem kein Finit-Size-Effekt zu erkennen ist (siehe Abb. 3.22).

### 3.9 Dynamisches Fundamentaldiagram

Sehr eng verwandt mit dem Finite-Size-Effekt ist das dynamische Fundamentaldiagramm. Es gibt den Zusammenhang zwischen Fluß und Dichte wieder, wie ihn die Verkehrswissenschaftler bei Feldversuchen ermitteln. Sie haben im Gegensatz zu Simulationen kein beliebig  $g$ roes System zur Verfugung, sondern mit Meabschnitten von ca. 500 Metern mit Meabschnitten von ca. 500 Metern von ca. 500 Metern von ca. 500 Metern von ca. 500 Metern von ca. 500 Metern von ca. 500 Metern von ca. 500 Me bis wenigen Kilometern begnugen. Also tritt in gewissem Mabe der Finite-Size-Enekt auf. Außerdem ist die Statistik durch die geringe Anzahl der Sites und durch die kleine Anzahl an Stichproben sehr schlecht. Sie erhalten i.A. statt einer glatten Linie eine Ansammlung von Punkten, die grob in drei Teile zerfallt. In Abb. 3.24 ist eine Messung [1] abgebildet, die auf einem Freeway in Ontario, Kanada, durchgefuhrt worden ist.

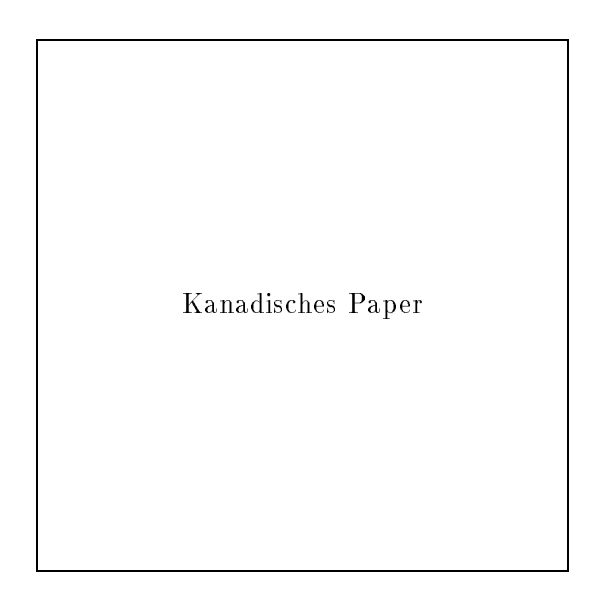

Abbildung 3.24: Dynamisches Fundamentaldiagramm aus Verkehrsmessungen

- Fur kleine Dichten sieht man einen klar denierten linearen Anstieg, der dem des theoretischen Fundamentaldiagramms enstpricht.
- Fur groe Dichten ist eine verwaschene Wolke von Punkten zu erkennen, die ungef ahr den gleichen mittleren Verlauf hat wie der rechte Teil des Fundamentaldiagramms.
- Dazwischen bendet sich ein Bereich, der geringfugig schw acher mit Mepunkten bevölkert ist.

Das vorliegende Modell kann — wie auch das einspurige vorher  $[25]$  — dieses Verhalten reproduzieren. Dazu wird absichtlich die Statistik verschlechtert, indem nur eine geringe  $\mathcal{A}$  is such sites (2.B. 1000) furthermore, in Abbrevechnung verwendet werden. In Abbrevechnung verwendet werden. In Abbrevechnung verwendet werden. In Abbrevechnung verwendet werden. In Abbrevechnung verwendet werden ist ein Diagramm fur ein System mit symmetrischen Regeln und Gr oe <sup>L</sup> = 20000 zu sehen, wobei jeweils Teilabschnitte von Lange 500 ausgewertet wurden. Allerdings ist der freie

<sup>7</sup> bis zur groten Entfernung zwischen zwei Netzpunkten

Bereich zwischen Free-Flow und Congested-Flow nicht so deutlich zu erkennen wie im im einspurigen Fall. Das Maximum liegt bei ca.  $q_{max} = 0.38$ , also ca. 12% oberhalb des

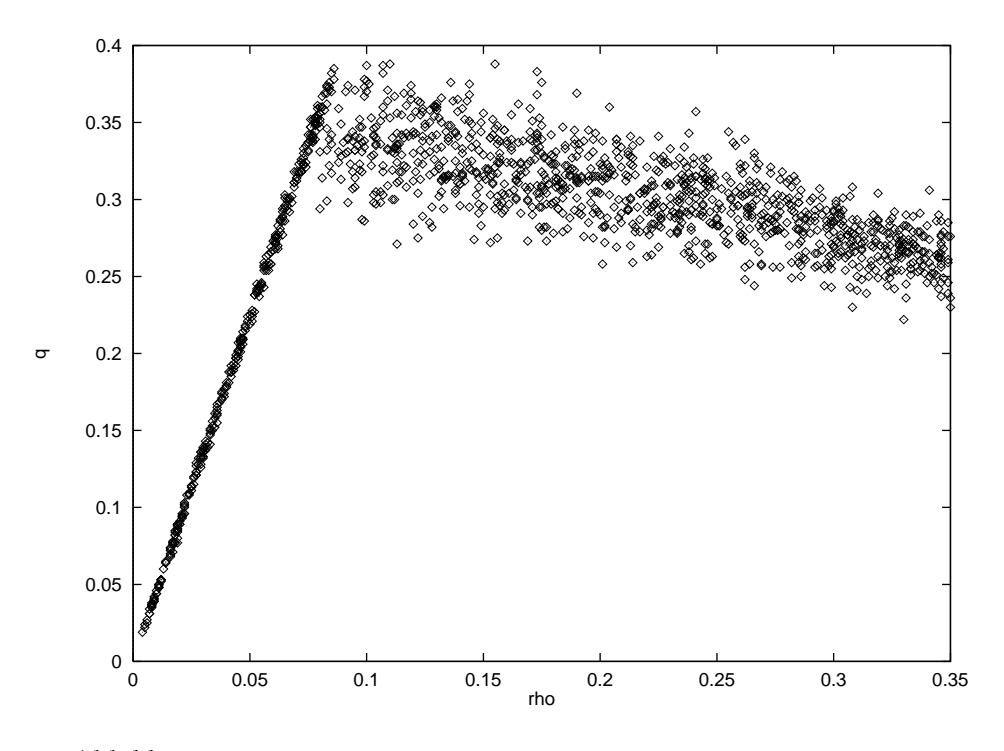

Abbildung 3.25: Dynamisches Fundamentaldiagramm  $RatioS = 0.0$ 

Maximums des normalen Fundamentaldiagramms. In Abb. 3.26 und Abb. 3.27 sind die dymanischen Fundamentaldiagramme fur das symmetrische Modell mit RatioS = 0:1 und

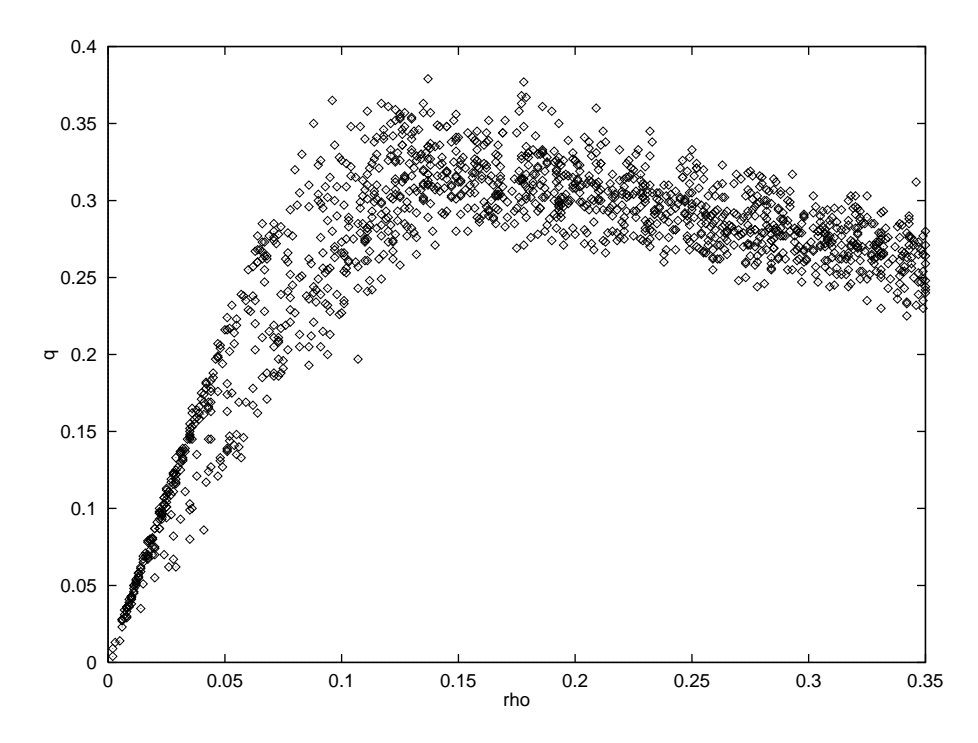

Abbildung 3.26: Dynamisches Fundamentaldiagramm symmetrisch Ratio $S = 0.1$ 

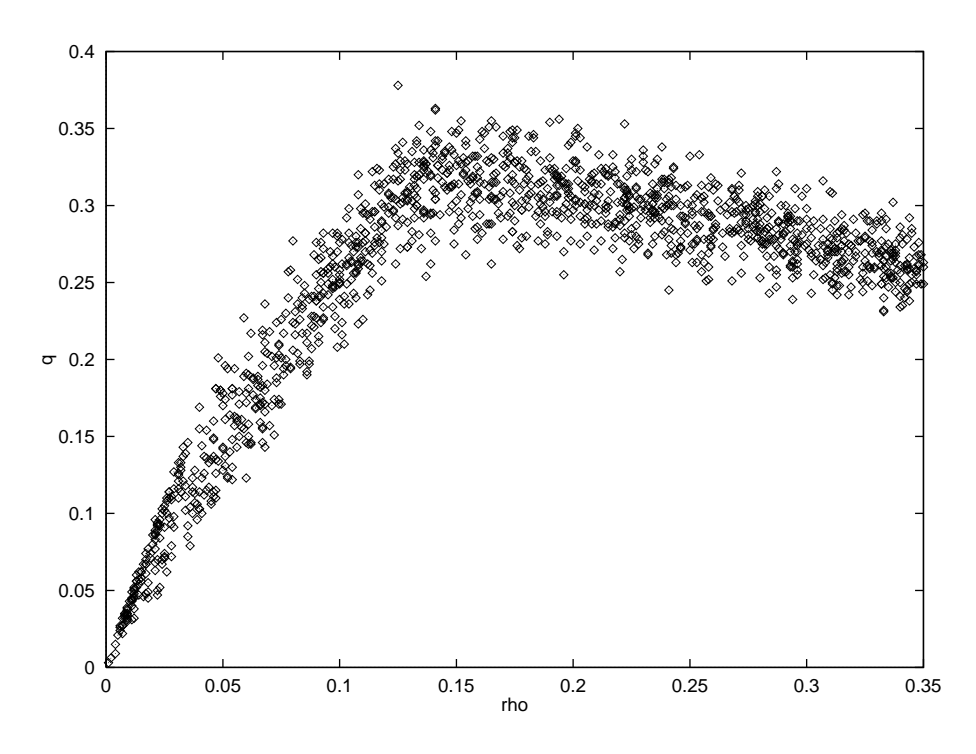

Abbildung 3.27: Dynamisches Fundamentaldiagramm symmetrisch Ratio $S = 0.2$ 

 $RatioS = 0.2$  abgetragen. Bei  $RatioS = 0.1$  erkennt man die leichte Auffächerung des linearen Anstiegs durch den Anteil an langsamen Fahrzeugen. Gleichzeitig kommt es zu einer y-Verbreiterung der Verteilung, besonders im Bereich des Flusmaximums um  $\rho = 0.1$ . Bei Ratio $S = 0.2$  nimmt die Auffächerung noch stärker zu. Der schwach besiedelte Bereich ist nicht mehr erkennbar.

### 3.10 Geschwindigkeit

Die rechenintensive Simulation zur Ermittlung der Maxima der Fundamentaldiagramme wurden auf der NEC SX-3 (auf diesem Rechner lief die Simulation in ihrer bitorientierten Version, siehe 6.1.2) im Rechenzentrum Köln, auf dem Parsytec GCel-1024 im Zentrum fur Paralleles Rechnen (ZPR) in K oln und auf der Paragon in Julich durchgef uhrt. Dabei wurden Systeme mit Lange  $L = 2^m$ ...  $2^{m}$  und Zeitschritte im Bereich-Von  $T = 2^{m}$ ...  $2^{m}$ betrachtet. Die Dichten (Anzahl  $n<sub>o</sub>$ ) lagen im Bereich von  $\rho = 0.07...0.15$ . Die tatsächliche Anzahl von Updates ergibt sich aus  $2L(T + L/20)(n_{\rho} + 1)$ . Ein Vergleich der Geschwindigkeiten ist in Tab. 3.9 zu sehen. Die Einheit MUPS-gibt die Anzahl von Sites in Millionen an, fur die pro Sekunde ein kompletter Zeitschritt durchgef uhrt wird. Eine intensive Un-

| System   | CPN |     | Schritte | Dichten | h<br>time | MUPS/               | MUPS |
|----------|-----|-----|----------|---------|-----------|---------------------|------|
| NEC      | 64) | 918 | $2^{17}$ | 10      | 0.93      | $\left( 3.2\right)$ | 204  |
| Paragon  | 29  | 917 | 216      | 10      | 2.61      | 0.69                | 22.1 |
| Paragon  | 64  | 217 | $2^{15}$ | 30      | 2.51      | 0.62                | 39.9 |
| Parsytec | 128 | 216 | $2^{10}$ | 10      | 0.46      | 0.029               | 3.74 |
| Parsytec | 256 | 217 | 210      | 10      | 0.88      | 0.027               | 6.93 |

Tabelle 3.9: Rechengeschwindigkeit des zweispurigen Modells

tersuchung der Abhangigkeit der Rechengeschwindigkeit von Lange und Anzahl der CPN where  $\mathcal{U}^A$  durchgefuhrt. Diese Ergebnisse ka durchgefuhrt. Diese Ergebnisse ka innen fur den zwei-fur den zwei-fur den zwei-fur den zwei-fur den zwei-fur den zwei-fur den zwei-fur den zwei-fur den zwei-fur den zweispurigen Fall ubernommen werden, da der Ansatz der Parallelisierung identisch mit dem des einspurigen Falls ist.

<sup>&</sup>lt;sup>e</sup> Beim Parsytec wurde die Geschwindigkeit in Testlaufen gesondert gemessen. Daraus folgt die geringe Anzahl an Zeitschritten.

<sup>9</sup> Englisch: mega updates per second

## Kapitel 4

# Das Netzmodell

### 4.1 Problematik

Simulationen auf Systemen mit periodischen Randbedingungen liefern | wie in den beiden vorangegangenen Kapiteln erläutert — interessante theoretische Resultate, die sich zu einem guten Teil auch direkt mit den in der Realitat beobachteten Phanomen vergleichen lassen. Dennoch ist dieses Modell in den folgenden Aspekten weit von den tatsachlichen Gegebenheiten im Straßenverkehr entfernt:

- Ein realistisches Straßennetz besteht aus einer erheblichen Anzahl von Abschnitten, deren Längen beträchtlich kürzer sind als die für die Ermittlung der theoretischen Ergebnisse verwendeten. Letztere waren gewahlt worden, um die Statistik der Messung zu verbessern, indem der Finite Sizekt unter Eekthern, inder der Arten vielen (siehen 3.8). In der der Realität ist der Finite-Size-Effekt also kein systematischer Fehler wie aus Sicht der statistischen Physik, sondern ein unverzichtbarer Teil des Modells. Mit seiner Hilfe können die Diskrepanzen in der Eichung der Fundamentaldiagramme des zellularen Automaten mit denen des Straßenverkehrs zum Teil erklärt werden (siehe dazu 3.8 und 3.9).
- · Bei einem Straßennetz unterscheiden sich Einzelabschnitte nicht nur durch die Länge, sondern auch durch individuelle Eigenschaften, die die Kapazität der Straße mit beeinflussen. Streckenverläufe mit Geschwindigkeitsbeschränkungen, starken Krümmungen oder Steigungen sind anders zu bewerten als freie gerade Streckenabschnitte. Dabei uenden Faktoren die beeinder die beeinde beeinder nicht unbedingt so oentlichten wie die gerade genannten. Es gibt durchaus subtile Eigenschaften, die sich der oberflächlichen Betrachtung entziehen. Da ist zum Beispiel die Breite der Fahrbahnen zu nennen. Zwar ist auch bei engen Fahrbahnen fur jedes Fahrzeug gen ugend Raum zum Nachbarn vorhanden, jedoch fuhrt der sub jektive Eindruck von Platzmangel zu einer direkten Beeinträchtigung der Fahrweise. Weitere Aspekte sind die Beschaffenheit (bzw. das Vorhandensein) eines Seiten{ oder Mittelstreifens oder die umliegende Bebauung.
- Beim Modell mit periodischen Randbedingungen wird das System am Anfang einmal mit den jeweils gultigen Anfangsbedingungen in der Simulation in der Simulation in der Simulation der Simulatio evolviert das System frei von jeglichen äußeren Einflüssen lediglich der eigenen Dynamik unterworfen. Der Straßenverkehr in einem Netz ist jedoch nicht nur abhängig von Anfangsbedingungen zu einem gewissen Zeitpunkt, sondern wird fortwahrend durch äußere und innere Phänome beeinflußt. Zu den von außen kommenden Einflüssen

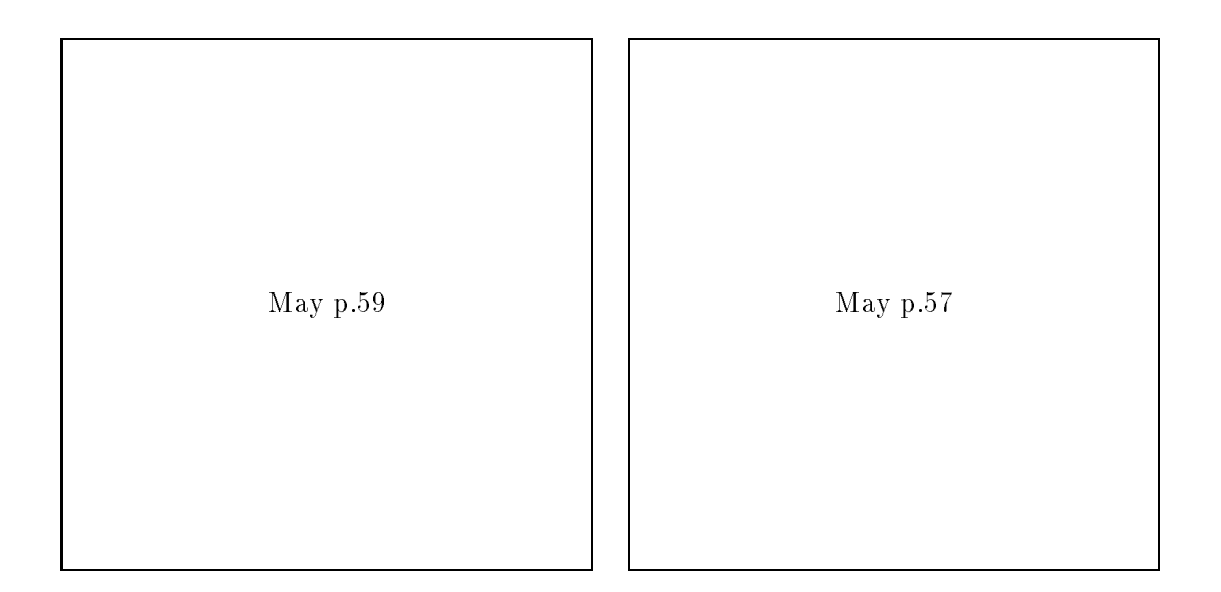

Abbildung 4.1: Ein
usse der Tageszeit und des Wochentags

gehoren Fahrzeuge, die an gewissen Punkten<sup>1</sup> in das Netz eingespeist (emittiert) werden bzw. die Vorschriften, nach denen Fahrzeuge aus dem Netz entfernt (absorbiert) werden. Dies hat als direkte Konsequenz, daß die Gesamtanzahl an Fahrzeugen nicht mehr konstant, sondern auf vielfaltige Weise parametrisiert ist. Als wichtigste Parameter des Verkehrsaufkommens sind die Tageszeit und der Wochentag zu nennen (siehe Abb. 4.1 aus [17]).

Zu den inneren Ein
ussen geh oren zum Beispiel zeitliche Veranderungen in der Beschaffenheit der Straßen und deren Umgebung. Eine schneebedeckte Straße bei Nebel hat eine erheblich geringere Kapazität als eine trockene Straße bei sonnigem Wetter. Bei dieser Beeinflußung durch Witterung ist eine Unterteilung des Straßennetzes in Großräume ausreichend. Anders sieht es bei lokalen Störungen wie zum Beispiel Tagesbaustellen und Unfallen aus. Dort werden nur einzelne Punkte des Netzes fur kurze Zeit in ihrer Dynamik geändert, was aber in der Regel zu nicht-lokalen Auswirkungen

Es sollte erwähnt werden, daß außer dem Ansatz, das eindimensionale Modell auf ein Netz zu erweitern, noch die Möglichkeit besteht, ein zweidimensionales Gitter zu definieren, auf  $\mathbf{u} \cdot \mathbf{v} = \mathbf{v} \cdot \mathbf{v}$ beide Dimensionen im Normalfall periodische Randbedingungen angesetzt werden. Diese Modelle eignen sich eher fur die Simulation von Stadtverkehr, da bei ihnen die Dynamik fast ausschlielich durch das Verhalten an den Kreuzungen festgelegt ist. Es gibt im Gegensatz zum Netzmodell keine langgestreckten Abschnitte mit ungestörtem Verkehrsfluß.

## 4.2 Das Modell

Im Rahmen dieser Diplomarbeit wurde ein mikroskopisches Modell zur Verkehrssimulation in Netzen erstellt. Es trägt den Namen PAMINA für Paralleler Mikroskopischer Netzwerk- $A$ igor $u$ ilitius $\,$  . Mit seiner Hille ist es moglich, reale Netze auf gangiger Hardware in Echtzeit

<sup>&</sup>quot;Endstucke, Anschlusse, Dreiecke, Kreuze

<sup>2</sup> Praktischerweise ist diese Abkurzung auch in der englischen Ubersetzung sinnvoll

oder schneller zu berechnen. Fur die meisten Berechnungen diente das Autobahnnetz von Nordrhein-Westfalen als Datengrundlage (siehe 4.4.2). Es hat eine Gesamtlange von 1950 Kilometer pro Fahrrichtung. Auf einem Cluster<sup>3</sup> von vier Workstations des Typs Sparc10 erreicht man einen Echtzeitfaktor von sechs bei einer Belegung von ca. 110000 Fahrzeugen. Das bedeutet, daß sechs Sekunden Simulation in einer Sekunde Echtzeit ablaufen. Diese hohe Geschwindigkeit wird durch eine aufwendige Aufbereitung der Ausgangsdaten und durch eine hardwarenahe Implementation erreicht.

Im folgenden Abschnitt werden die einzelen Elemente, aus denen ein komplettes Netz aufgebaut ist, erlautert. Es folgt eine kurze Beschreibung der Schritte, die notwendig sind, um aus Rohdaten, die in einer Datei auf einem externen Speichermedium vorliegen, ein Netz aufzubauen und dieses im Arbeitsspeicher eines Rechners abzulegen. Anschließend wird darauf eingegangen, auf weiser welche Weise diese die zur Verfugung stehenden Recheneinheiten eines Parallelrechners verteilt wird. Im letzten Abschnitt folgt eine kurze Erlauterung der verschiedenen Modi, in denen die Simulation betrieben werden kann.

### 4.3 Netzelemente

Bei der Implementation von PAMINA wurde darauf geachtet, daß das gesamte Netz aus einer moglichst kleinen Anzahl von Grundelementen aufgebaut wird. Dies hat zum einen den Vorteil eines geringeren Programmieraufwandes, zum anderen kommt man damit der Philosophie der zellularen Automaten nahe (siehe 2.1), bei denen gerade eine geringe Anzahl von Regeln angestrebt wird. Im folgenden werden die vier Grundelemente beschrieben, anschließend drei weitere aus Grundelementen zusammengesetzte Kombinationselemente. Dabei werden Begriffe aus der Graphentheorie verwendet, die in Anhang A.2 erläutert werden.

#### 4.3.1 Grundelemente

### Einspuriger Transferabschnitt

Der einspurige Transferabschnitt, der dem Modell von Nagel und Schreckenberg (siehe 2.2) enstpricht, wird verwendet, um Fahrzeuge

- $\bullet$  von einem zweispurigen Straßenabschnitte zu einem anderen,
- von einem Endstück zu einer Auffahrt oder
- von einer Abfahrt zu einem Endstuck zu transportieren.

Seine Lange kann variiert werden, was besonders fur seine Aufgabe als Verbindung zwischen zweispurigen Straßenabschnitten wichtig ist: bei ausreichender Länge dient er als Puffer zwischen Quell{ und Zielstraenabschnitt. Dadurch werden Ruckstaus wie in der Realit at erst mit einer gewissen Zeitverzogerung an den Quellabschnitt weitergegeben.

Die dynamischen Eigenschaften des Transferabschnittes können individuell beeinflußt werden. Eine Zusammenstellung befindet sich in Tab. 4.1. Diese Eigenschaften werden in der bisherigen Version global fur alle Transferstrecken im Netz festgesetzt.

<sup>3</sup> hier: Zusammenschaltung von Computern

|           | Symbol Beschreibung                |
|-----------|------------------------------------|
| $l_{\pm}$ | Länge der Transferstrecke in Sites |
| $d_p$     | Verzögerungswahrscheinlichkeit     |
| $v_{max}$ | Höchstgeschwindigkeit              |

Tabelle 4.1: Eigenschaften des Transferabschnitts

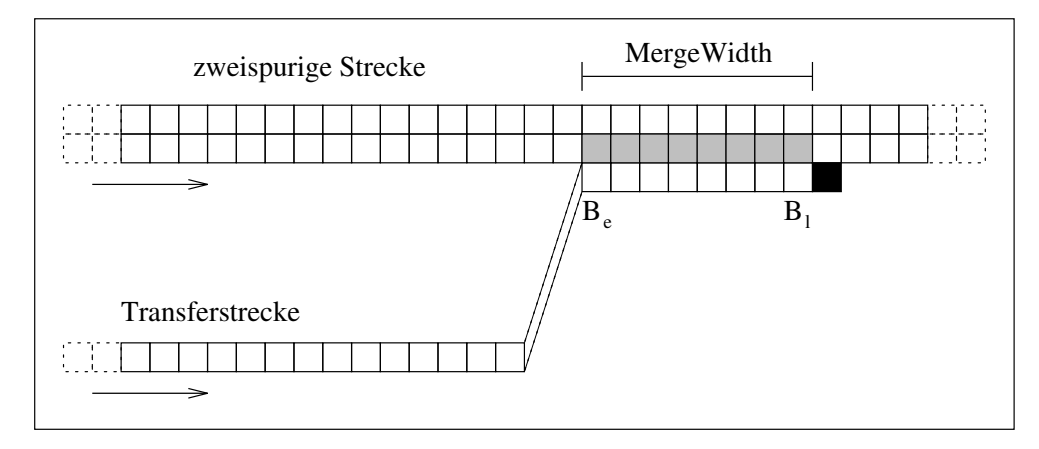

Abbildung 4.2: Geometrie eines Beschleunigungsstreifens — Der Wechsel der Fahrzeuge vom Beschleunigungsstreifen auf die zweispurige Fahrbahn findet in den grau schraffierten Sites auf einer Länge von Merge Width statt. Die Fahrzeuge werden durch eine Blockade (schwarzes Site) an der Weiterfahrt auf der Transferstrecke gehindert.

### Zweispuriger Straßenabschnitt

Die zweispurigen Straßenabschnitte entsprechen der symmetrischen Version des in 3.2 beschriebenen Modells. Auf ihnen bewegen sich die Fahrzeuge, bis sie entweder an Dreiecken, Kreuzen oder Abfahrten von einer Transferstrecke absorbiert werden (siehe unten) oder ein Endstuck erreichen. Den zweispurigen Streckenelementen k onnen alle Eigenschaften der einspurigen Transferabschnitte zugewiesen werden. Zusatzlich sind folgende Eigenschaften möglich:

- Ein oder mehrere Sites eines Abschnitts konnen blockiert werden. Dadurch ist die Modellierung eines Unfalls oder einer Baustelle moglich.
- Ein Abschnitt kann mit einem Uberholverbot versehen werden.

### Beschleunigungs- und Verzögerungsstreifen

Die Beschleunigungs- und Verzögerungsstreifen übernehmen im Modell die Emission von Fahrzeugen von Transferabschnitten in zweispurige Straßenabschnitte bzw. umgekehrt die Absorption von Fahrzeugen von zweispurigen Straßenabschnitten in Transferabschnitte.

Der Beschleunigungsstreifen stellt jeweils das Ende eines Transferabschnittes dar. Auf einer Breite von MergeWidth Sites kann der Austausch zwischen Transferabschnitt und zweispurigem Straßenabschnitt stattfinden. Die Geometrie ist Abb. 4.2 zu entnehmen: Das Programm verwaltet wahrend der Simulation eine Tabelle aller Beschleunigungsstreifen und

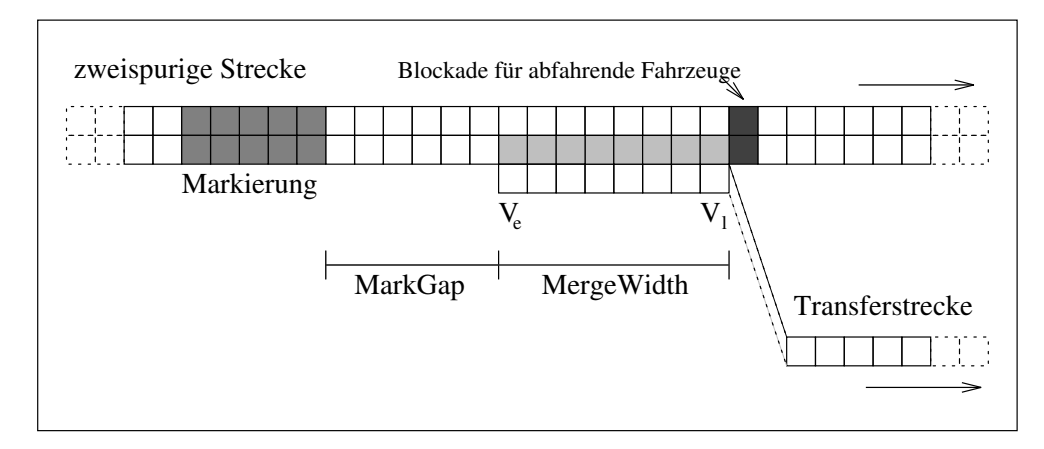

Abbildung 4.3: Geometrie eines Verzögerungsstreifens — Der Wechsel der Fahrzeuge vom zweispurigen Abschnitt zum Transferabschnitt findet in den hellgrau schraffierten Sites auf einer Länge von  $MergeWidth$  statt. Die Markierung des Abbiegewunsches wird im Abstand  $Mark$ -Gap durchgefuhrt. Abbiegende Fahrzeuge werden durch eine Blockade an der Weiterfahrt auf der zweispurigen Strecke gehindert. Sie ist unsichtbar fur alle anderen Fahrzeuge.

arbeitet diese pro Zeitschritt einmal ab. Dabei wird fur jeden einzelnen Streifen folgender maßen verfahren: Betrachte den ersten Site des Streifens  $(B_e)$ . Falls sich dort ein Fahrzeug ber die linken hinteren 5 Sites und der unmittelbare der unmittelbare der unmittelbare nach bereiten Nachbar a der zweispurigen Fahrbahn frei sind. Wenn ja, entferne das Fahrzeug aus dem Beschleunigungsstreifen und fuge es in das benachbarte Site der zweispurigen Bahn ein. Verfahre anschließend genau so fur alle weiteren Sites des Beschleunigungsstreifens bis  $B_l$ . Die Uberprufung der hinteren 5 Sites entspricht genau der Wechselregel S3:Genugend Abstand zum Nachfolger? fur den Wechsel nach links im zweispurigen Modell.

Der Verzogerungsstreifen stellt jeweils den Anfang eines Transferabschnittes dar. Auf einer Breite von MergeWidth Sites kann der Austausch zwischen Transferabschnitt und zweispurigem Straßenabschnitt stattfinden. Die Geometrie ist Abb. 4.3 zu entnehmen. Das Programm verwaltet während der Simulation eine Tabelle aller Verzögerungssstreifen und arbeitet diese pro Zeitschritt einmal ab. Dabei wird fur jeden einzelnen Streifen folgen dermaßen verfahren: Betrachte den ersten Site des Streifens  $(V_e)$ . Falls dieser Site leer ist, uberpr ufe, ob der unmittelbar linke Nachbar auf der zweispurigen Fahrbahn belegt ist und dieser die Markierung LeftRoute oder RightRoute trägt (siehe 4.3.3). Wenn ja, entferne das Fahrzeug aus der zweispurigen Bahn und fuge es in das benachbarte Site des Verzögerungsstreifens ein. Verfahre anschließend genau so für alle weiteren Sites des Verzögerungsstreifens bis  $V_l$ .

Bei beiden Streifentypen werden durch den Austausch der Fahrzeuge zwischen benachbarten Sites die Fahrzeuge nicht tatsachlich vorwartsbewegt. Dies geschieht nur in den Bewegungsschritten fur zweispurige Strecken und Transferstrecken (siehe 4.6.6).

### Endstuck (Terminal)

Ein Endstuck dient als Abschlu von zweispurigen Straenabschnitten bei Autobahnendpunkten und von einspurigen Transferstrecken bei Auf{ und Abfahrten. Mit seiner Hilfe werden dem System Randbedingungen aufgepragt. Man unterscheidet dabei zwischen Quellen, an denen Fahrzeuge ins Netz emittiert, und Senken, an denen Fahrzeuge aus dem Netz absorbiert werden. Jeweils eine Kombination aus Quelle und Senke bilden ein Endstuck.

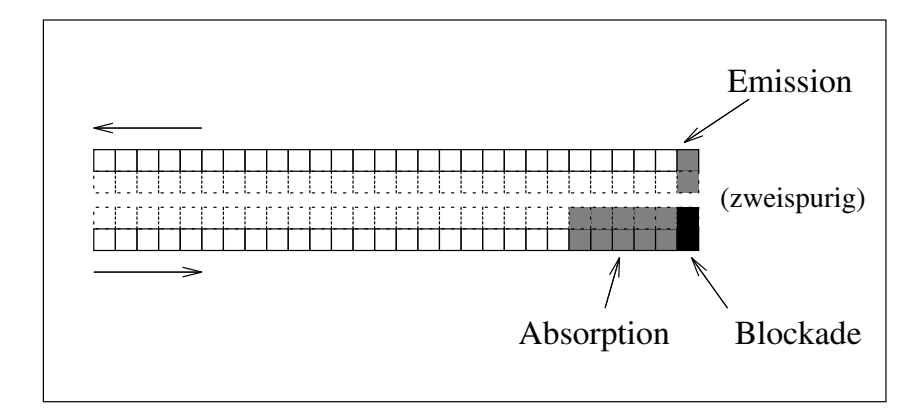

Abbildung 4.4: Geometrie eines Endstucks <sup>|</sup> Im oberen Abschnitt wird im grau schraffierten Site emittiert (Quelle), im unteren Abschnitt absorbiert (Senke). An der Senke werden die Fahrzeuge durch eine Blockade an der Weiterfahrt gehindert. Die gestrichelten Fahrbahnen gelten fur Endst ucke an zweispurigen Abschnitten.

Wie viele Fahrzeuge absorbiert und emittiert werden, wird durch Raten festgelegt, die in 4.3.3 erläutert werden. In Abb. 4.4 ist ein Endstück eines zweispurigen Straßenabschnittes zu sehen. Eine Beeinflussung der Fahrzeuge findet jeweils nur in den grau schraffierten Bereichen statt. Bei den Quellen werden Fahrzeuge eingesetzt bis entweder die gewunsch te durch Emissionsraten vorgebene Anzahl erreicht wird oder der Bereich komplett gefullt ist. Bei den Senken werden die Fahrzeuge mit einer durch die Absorptionsraten definierten Wahrscheinlichkeit absorbiert. Am Ende einer Senke befindet sich eine Blockade (schwarze  $\mathbf{F}$ elder), die einen Ruckstau erzeugen Ruckstau erzeugen als Fahrzeuge nicht schnell genug das System verlasssen.

#### 4.3.2 4.3.2 Kombinationselemente

Die Kombinationselemente setzen sich jeweils aus mehreren Grundelementen zusammen. Nachdem das Netz im Arbeitsspeicher aufgebaut worden ist, verlieren sie im Prinzip ihre Bedeutung, d.h. die Dynamik der gesamten Simulation setzt sich nur noch aus den dynamischen Eigenschaften der Grundelemente zusammen. Dennoch werden sie nicht komplett gelöscht, denn für Ausgabe von Statistiken ist ein Bezug auf die ursprünglichen Eigenschaften (insbesondere Namen) der Kombinationselemente sinnvoll.

### Autobahnanschlu

Ein Netzknoten mit Valenz zwei, der zusatzlich einen Namen hat, wird zu einem Autobahnanschlu (siehe 4.4.3). Er wird uberf duberf duberf in zwei Endst der wird uberf duberf duberf duberf duber und einer Senke), zwei Verzögerungsstreifen, zwei Beschleunigungsstreifen und vier Transferstrecken. Die Geometrie ist Abb. 4.5 zu entnehmen. Die Quellen sind uber Transferstrecken der Länge  $t_l$  mit Autobahnauffahrten, die Senken über Transferstrecken gleicher Länge mit Autobahnabfahrten verbunden.

### Autobahndreieck

zwei Auffahrten, zwei Abfahrten und vier Transferstrecken. Die Geometrie ist Abb. 4.6 zu

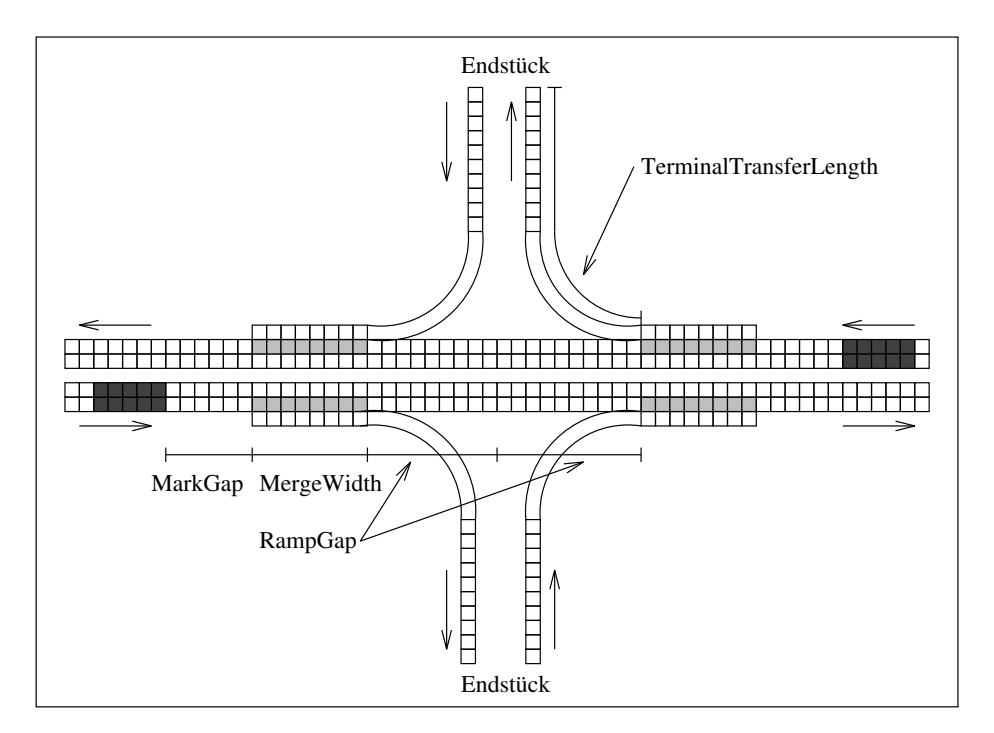

Abbildung 4.5: Geometrie eines Autobahnanschlusses  $-$  Der Autobahnanschluß ist aus zwei Endstücken, zwei Verzögerungsstreifen, zwei Beschleunigungsstreifen und vier Transferstrecken aufgebaut.

entnehmen. Im Gegensatz zu den Autobahnkreuzen, gibt es bei Autobahndreiecken in der Realitat sehr viele Moglichkeiten, den Spurverlauf beim Ubergang zwischen den Abschnitten zu regeln. Die beiden Extremfalle sind folgende (neben beliebigen Abstufungen dazwischen):

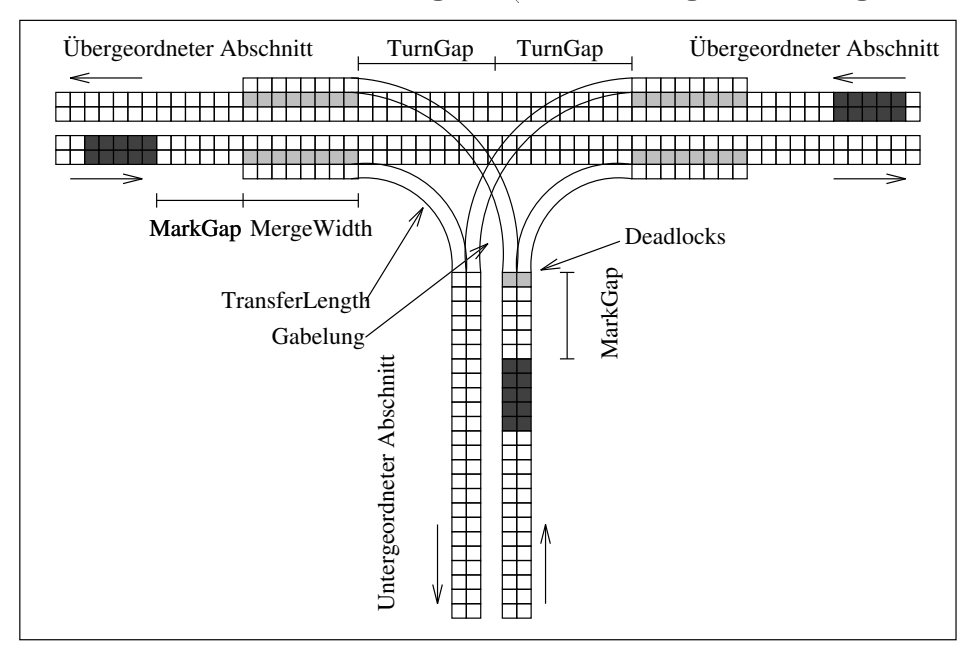

Abbildung 4.6: Geometrie eines Autobahndreiecks  $-$  Ein Autobahndreieck ist aus zwei Verzögerungstreifen, zwei Beschleunigungsstreifen und 4 Transferstrecken aufgebaut. An der Gabelung des untergeordneten Abschnitts können Deadlocks entstehen (siehe 4.3.2)

- Zwei der drei Straenabschnitte sind ubergeordnet , d.h. auf diesen Strecken kann der Verkehr ohne Beeinflußung durch die dritte untergeordnete Strecke fließen. Ein Austausch an Fahrzeugen und Verzeit und Verzustrechten und Verzugen und Verzugen und Verzug der Enter Der Der Der statt. Dieser Typ ist am häufigsten in realen Netzen vorhanden, da meist die dritte Strecke zu einem spateren Zeitpunkt errichtet wurde und somit die vorhandenen Strecken durchgehend blieben.
- Alle drei Straßenabschnitte sind *gleichberechtigt*. Der Austausch der Fahrzeuge findet uber Aufspaltung bzw. Zusammenf uhrung der Fahrbahnen statt. Diese Version hat im Gegensatz zur ersten den Vorteil, daß sie symmetrisch, also keine der drei Strecken ausgezeichnet ist.

In PAMINA wurde bis jetzt nur der erste Typ realisiert. Der andere läßt sich jedoch genau so auf Grundelemente zuruckf uhren und k onnte Teil einer spateren Erweiterung sein. Dadurch, da der asymmetrische Typ gewahlt wurde, tritt das Problem auf, einen der drei adjazenten Abschnitte als untergeordnet einstufen zu mussen. Im Prinzip sollte diese Information Teil der Input-Daten sein. Leider ist das aber de fakto selten bei digitalisierten Karten der Fall. Auch eine visuelle Uberpr ufung anhand von Straenkarten bietet keinen Ausweg, da diese den genauen Verlauf der Dreiecke im allgemeinen nicht darstellen. Also bleibt nur die Moglichkeit, eine der drei Strecken automatisch uber ein einfaches Kriterium bestimmen zu lassen. Dies geschieht folgendermaßen:

- 1. Ermittle fur jedes Paar der drei Abschnitte den eingeschlossenen Winkel.
- 2. Deklariere die beiden Abschnitte, deren eingeschlossener Winkel die kleinste Differenz zu in den in der er eigene der ein

Dabei wird also angeommen, daß diejenige Strecke durchgehend ist, die den "kleinsten Knick" im Verlauf hat.

### Deadlocks an Autobahndreiecken

Beim Aufteilen des Fahrzeugstromes des untergeordneten Abschnitts an Dreiecken kann es vorkommen, da dicht neben dicht nebenen der dicht neben der Großen in eine der Wechsel in eine Großen in eine Richtungen markiert werden, so daß das beide Fahrzeuge auf die Spur des Nachbarn wechseln mussen. Dies ist jedoch aufgrund der Regeln, die den Spurwechsel festlegen, nicht immer direkt moglich. Im ungunstigsten Fall verbleiben beide Fahrzeuge bis zum letzten Site des Abschnitts auf ihrer alten Fahrbahn und sind so gezwungen auf diesem anzuhalten, da sonst eine falsche Richtung eingeschlagen wurde. Diese Situation wird Deadlock genannt (Abb. 4.6). Sie wird in der Simulation durch Vertauschen der beiden Fahrzeuge aufgelost.

### Autobahnkreuz

Auffahrten, vier Abfahrten und acht Transferstrecken. Die Geometrie ist Abb. 4.7 zu entnehmen. Beim Autobahnkreuz wird ebenfalls die Lage der vier adjazenten Abschnitte zueinander untersucht. Dabei werden verstandlicherweise jeweils die Strecken, die sich gegenuber liegen, als durchgehend angenommen.

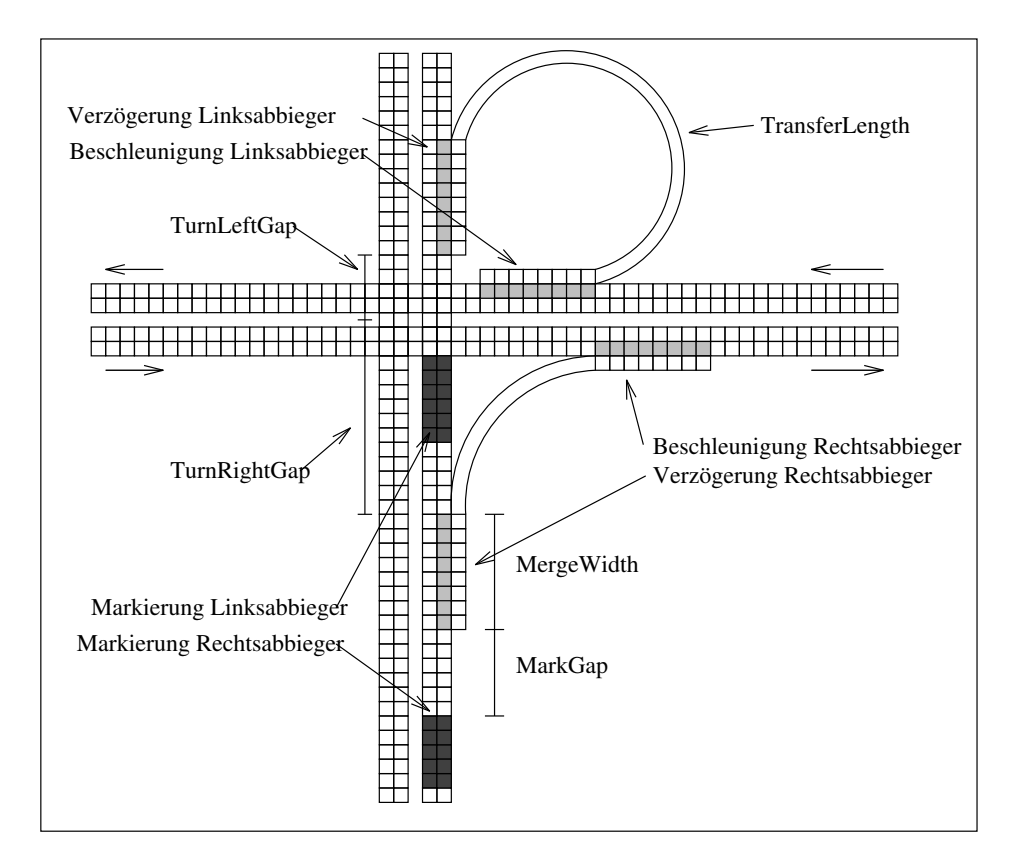

Abbildung 4.7: Geometrie eines  $Autobahnkreuzes$  - Die Abbildung zeigt exemplarisch eine Links- und eine Rechtsabbiegerspur. Auf den hellgrau schraffierten Sites ndet der Austausch der Fahrzeuge zwischen Transferstrecken und zweispurigen Strecken auf einer Länge  $Merge$  Width statt. Die dunkelgrau schraffierten Sites zeigen die Markierungsbereiche, in denen den Fahrzeugen das Abbiegemerkmal aufgeprägt wird. Sie haben die Länge  $v_{max} = 5$  und den Abstand  $MarkGap$  vom Verzögerungsstreifen.

### 4.3.3 Randbedingungen und Parameter

Im folgenden werden alle Parameter beschrieben, die den Ablauf der Simulation beeinflußen. Dabei handelt es sich zum einen um zeitlich konstante, den Straßenabschnitten zugeordnete als auch um zeitabhangige meist Netzknoten zugeordnete Eigenschaften.

### Auswahl der Streckeneigenschaften

Die PAMINA zugrundeliegenden Modelle erlauben nur eine eingeschränkte Beeinflussung ihrer Dynamik. Deswegen muß bei der Simulation eines realen Netzwerks eine Möglichkeit gefunden werden, die Vielzahl von in der Realitat auftretenden Parameter auf die wenigen in zellularen Automaten verfugbaren Parameter zu ubertragen (siehe dazu Tab. 4.1 und die Aufzählung in 4.3.1). Da die Parameter Höchstgeschwindigkeit und Überholverbot, sowie das Sperren von Sites ein direktes Gegenstuck in der Realit at besitzen, kann daruber hinaus kaum eine weitere Parametrisierung erfolgen. Es bleibt als einziger Parameter die Verzögerungswahrscheinlichkeit  $p_d$ , um alle weiteren Parameter (z.B. der Witterungseinflüsse) abzudecken.

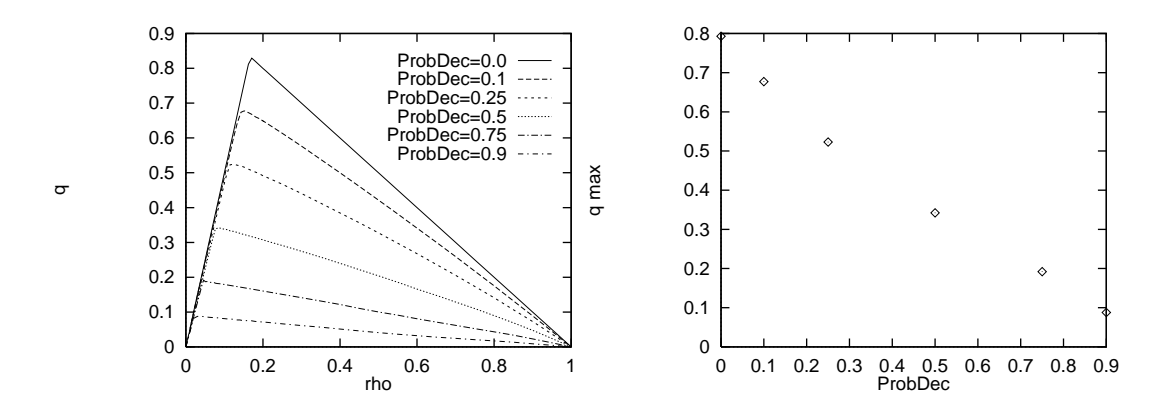

Abbildung 4.8: Fluß im 2-spurigen symmetrischen Modell in Abhängigkeit von Prob<sub>d</sub>

### Verzögerungswahrscheinlichkeit

Im einspurigen und zweispurigen Modell wurde bis jetzt jeweils nur ein Wert (0.5) als Verzogerungswahrscheinlichkeit benutzt. In der Netzsimulation ist es moglich, acht verschiedene Wahrscheinlichkeiten in einer Tabelle zu definieren und den Straßenabschnitten einen Index auf diese Tabelle zuzuordnen. In [4] sind einfache Korrekturfaktoren fur qmax,  $v_{\varrho_c}$  und  $v_{free}$  in Abhängigkeit der Wetter- und Lichtbedingungen gegeben (siehe Tab. 4.2).

|              |           |                   | Parameter dunkel naß dunkel+naß |
|--------------|-----------|-------------------|---------------------------------|
| $q_{max}$    |           | 1.00 0.85         | 0.85                            |
| $v_{\rho_c}$ |           | $1.00 \quad 0.85$ | 0.85                            |
| $v_{free}$   | 0.92 0.92 |                   | 0.85 <sup>4</sup>               |

Tabelle 4.2: Korrekturfaktoren fur auere Bedingungen

abhangig voneinander justierbar. Deswegen sollte am besten die Anpassung durch Vergleich von  $q_{max}$  mit Hilfe der Veränderung von  $prob_d$  durchgeführt werden, da die Abhängigkeit  $q_{max} = q_{max}(prob_d)$  sehr einfach zu handhaben ist. In Abb. 4.8 sind die Fundamentaldia- $\alpha$ erschiedene Verschiedene Verschiedene Verzeiten aufgetragen (links). Der Anteilichkeiten aufgetragen (links). Der Anteilichkeiten aufgetragen (links). Der Anteilichkeiten aufgetragen (links). Der Anteilichkeiten aufge an langsamen Fahrzeugen ist in allen Fallen null (einspurig siehe Abb. 2.1). Im rechten Diagramm ist die Abhängigkeit der Flußmaxima von prob<sub>d</sub> dargestellt.

### Emissions- und Absorptionsraten

Fur alle Endst ucke l at sich die Emissions{ und Absorptionsrate individuell festlegen. Dies  $\Box$ eines solchen Endstuck{Zeitschrittes werden die aktuellen Raten aus einer Tabelle eingele sen. Sie gibt fur jede Wunschgeschwindigkeit an, wie viele Fahrzeuge innerhalb der n achsten 5 Minuten emittiert bzw. absorbiert werden sollen.

<sup>4</sup> An dieser Stelle erwartet man einen Wert unter 0.85. Es handelt sich hierbei nicht um einen Ubertra gungsfehler. Vielmehr zeigt es, daß die Ermittlung von Flußdiagrammen in Abhängigkeit von Umwelteinussen bis jetzt stark vernachl assigt wurde. Alle Medaten beziehen sich auf ungefahre Wetterangaben und berucksichtigen nicht, da sich die Wetterverh altnisse unter Umstanden ebenso schnell entwickeln konnen wie die Verkehrsverhaltnisse.

Es kann nun innerhalb der Simulation der Fall auftreten, da die Strecke, die von einer  $\mathcal{C}$ uelle wegfung ist, und des wegfung ist, und des wenigeren zeitraum gesattigt ist, und des wenigeren des wenigeren der faktorist, und des wenigeren des wenigeren der faktorist, und des wenigeren der faktoristen ver Fahrzeuge eingespeist werden, als die Emissionsrate vorgibt. Dies wird dadurch gelöst, daß am Ende des Ende des Endstuck $\mathcal{L}$ Raten des neuen Zeitschrittes hinzuaddiert werden.

### Transferwahrscheinlichkeit und Markierung des Transferwunsches

Wie schon beschrieben, konnen sich Fahrzeuge auf den zweispurigen Streckenabschnitten frei bewegen. Dies gilt jedoch nur, solange sie nicht in unmittelbarer Nachbarschaft eines Netzknotens sind. Nähert sich nun ein Fahrzeug einem solchen Punkt, so muß zu einer gewissen Zeit entschieden werden, wie sich das Fahrzeug im Bezug auf seine zukunftige Fahrtrichtung verhalten wird. Man unterscheidet drei Falle:

- Fall 1 An Ausfahrten und an Abzweigungen ubergeordneter Strecken zur untergeordne ter Strecke bei Dreiecken (siehe Abb. 4.6) mu festgelegt werden, welcher Anteil der Fahrzeuge abfahrt. In diesem Fall reicht eine Transferwahrscheinlichkeit.
- Fall 2 An Gabelungen der untergeordneten Strecke bei Dreiecken muß festgelegt werden, welcher Anteil nach links bzw. nach rechts fahrt. Hier reicht ebenfalls ein Wert aus, der die Transferwahrscheinlichkeit nach rechts-angibt.
- Fall 3 An Kreuzen mussen die Transferwahrscheinlichkeiten f ur beide Richtungen ange geben werden. Hierbei muß beachtet werden (siehe Abb. 4.7), daß die Markierung der rechts abbiegenden Fahrzeuge räumlich vor der Markierung der links abbiegenden Fahrzeuge erfolgt. Demnach ist eine Markierung fur das Abbiegen nach links nur dann sinnvoll, wenn diese noch nicht fur das Abbiegen nach rechts markiert worden sind oder bereits nach rechts abgefahren sind6 . Also ist die Wahrscheinlichkeit fur das Abbiegen nach links auf eine einfache Weise zu korrigieren: Wenn  $t_l$  der Anteil ist der links und  $t_r$  der Anteil der rechts abfährt, so ergeben sich die korrigierten Wahrscheilichkeiten  $T_l$  und  $T_r$  zu

$$
T_r = t_r \quad \text{und} \quad T_l = \frac{t_l}{1 - t_r}.
$$

Die eigentliche Markierung der Fahrzeuge läuft bei allen Fällen gleich ab. Dazu ist jedem Beschleunigungsstreifen und jeder Gabelung ein Markierungsbereich vorgeschaltet, der Mark-Gap entfernt liegt und selbst die Länge  $v_{max}$  hat. Da die maximale Wunschgeschwindigkeit der Fahrzeuge ebenfalls  $v_{max}$  beträgt, muß jedes Fahrzeug beim Vorbeifahren mindestens ein Site des Markierungsbereiches fur einen Zeitschritt belegen. Kommt nun ein Fahrzeug auf ein solches Site, so wird es mit der vorgegebenen Transferwahrscheinlichkeit markiert. Diese Markierung heißt Transferwunsch und wird mit LeftRoute oder RightRoute bezeichnet. Damit aber uberhaupt sichergestellt ist, da die Fahrzeuge absorbiert werden k onnen, muß ihr Spurwechselverhalten zusätzlich beeinflußt werden:

• Fahrzeuge der obigen Fälle 1 und 3 sowie des Falls 2 für den Transfer nach rechts mussen sich auf der rechten Spur benden. Der durch eine Markierung bei durch eine Markierung durch eine Markierung durch eine Markierung durch eine Markierung durch eine Markierung durch eine Markierung durch eine Markie ChangeRight ein Spurwechsel nach links verboten und beim Spurwechsel nach rechts werden die Regeln Steinen Stern Stern Spur gunstig. Die Stern Stern Spur bestehen (siehene

<sup>5</sup> willkurliche Wahl

 $6$ Welcher der beiden Fälle zutrifft, hängt von der Größe  $MarkGap$  ab

3.2.3) ignoriert. Es ist möglich, auch zusätzlich die Regel S3 Genügend Abstand zum Nachfolger? so abzuschwächen, daß nur noch das benachbarte Site überprüft wird. Dieser Modus wird als PanicLaneChange bezeichnet.

 Fahrzeuge des Falls 2 fur den Transfer nach links m ussen sich auf der linken Spur befinden. Deswegen wird durch eine Markierung ChangeLeft ein Spurwechsel nach rechts verboten und beim Spurwechsel nach links werden die Regeln S1 und S2 (siehe 3.2.3) ignoriert. Wie oben ist auch hier der *PanicLaneChange* möglich.

Außer der Beeinflussung des Spurwechselverhaltens ist noch eine weitere Maßnahme notwendig. Es kann vorkommen, daß Fahrzeuge, die sich noch nicht auf der korrekten Spur befinden, wegen deren dichten Belegung nicht auf diese wechseln können. Nach dem normalen zweispurigen Modell wurden sie solange auf ihrer Spur weiterfahren, bis sie den Transferbe reich hinter sich gelassen haben, und somit trotz der Markierung RouteLeft/RouteRight tatsächlich nicht transferiert werden. Um Abhilfe zu schaffen, werden Fahrzeuge, die sich auf gleicher Hohe mit dem Ende eines Verzogerungsstreifens oder einer Gabelung auf der "falschen" Spur befinden, so abgebremst daß sie auf dem letzten Site zu stehen kommen, auf dem der Transfer noch moglich ist. Dort verbleiben sie so lange, bis sie die Spur wechseln können (siehe Schriftzug *Blockade für abfahrende Fahrzeuge* in Abb. 4.3).

### 4.4 4.4 Aufbereitung der Daten

Bevor die Simulation gestartet werden kann, mussen die Netzdaten, die als ASCII{Datei auf Platte liegen, im Rechner als Datenstruktur aufgebaut werden. Dazu sind mehrere Schritte notwendig, die im folgenden beschrieben werden.

### 4.4.1 Konsistenzuberpr ufungen

Ein grundsatzliches Problem bei den heute vorliegenden Netzdaten ist die hohe Fehlerquote. Im allgemeinen sind die Daten Punkt fur Punkt von Landkarten digitalisiert worden. Da diese Arbeit im hohen Maße die Konzentration, sind Tipp- und Positionierungsfehler nicht auszuschlieen. Im gunstigsten Fall handelt es sich nur um Buchstabenverdrehungen, die keine Beeinflußung des eigentlichen Netzes darstellen. Im Gegensatz dazu können Positionierungsfehler zu einem direkten Fehler im Netz fuhren, z.B. dann, wenn Straenabschnitte an die falschen von dicht nebeneinander liegenden Netzpunkten angebunden werden. Spater durchlaufen die Daten oft mehrere Selektions- und Konvertierungsschritte. Deswegen muß im allgemeinen angenommen werden, daß das Datenmaterial nicht konsistent ist und somit einer grundlichen Uberpr ufung bedarf. Nach dem Einlesen der Daten laufen nun im einzelnen die folgenden Schritte ab:

- 1. Uberpr ufung auf mehrfaches Auftreten der logischen Numerierung der Knoten und Kanten.
- 2. Uberpruiung auf Fehlen von Knoten, die von Kanten referenziert werden.
- 9. Uberprunung auf Valenzen von nun und Valenzen großer vier.
- 4. Uberpr ufung auf Null{Kanten (Startknoten ist gleich Zielknoten).
- 5. Uberprunung auf mehrfaches Auftreten von Kanten mit aquivalenten Start- und Zielknoten.

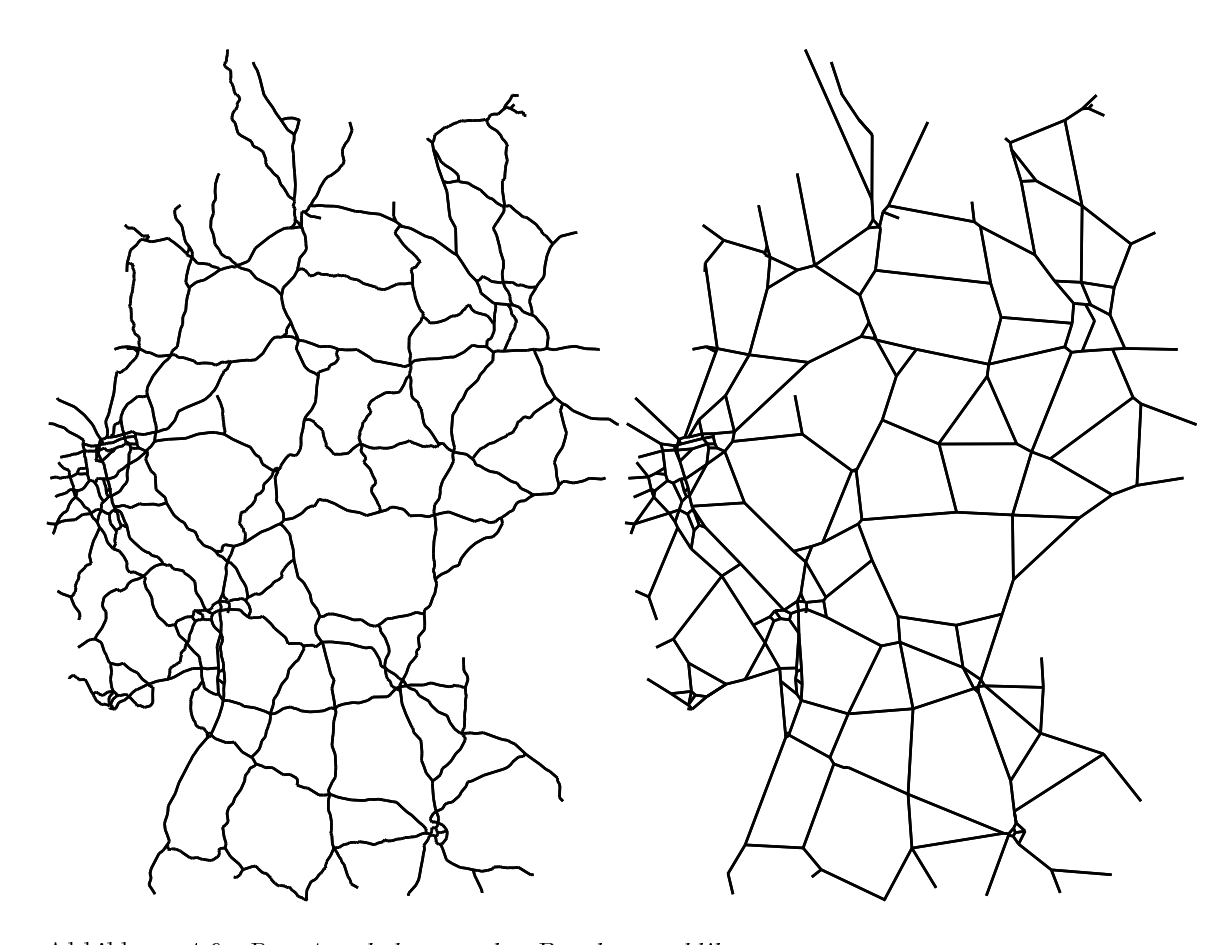

Abbildung 4.9: Das Autobahnnetz der Bundesrepublik - Auf der linken Seite ist das Originalnetz, auf der rechten Seite das reduzierte Netz abgebildet. Siehe dazu auch Abb. 4.10.

Fehlerhafte Datenelemente werden markiert und anschließend eine korrigierte, d.h. um die fehlerhaften Datenelemente gekurzte, Version des Datenbestandes abgespeichert. Die Simu lation beginnt erst, wenn alle Konsistenzuberpr ufungen erfolgreich verlaufen (siehe hierzu auch 4.4.3 und 4.4.4).

### 4.4.2 Datengrundlage

Die Netzdaten, die den Simulationen dieser Arbeit zugrunde liegen, wurden durch Extraktion aus dem Deutschlandnetz der Firma Planungsburo Transport und Verkehr GmbH (kurz  $PTV$ ), Karlsruhe gewonnen. Die Straßenabschnitte der Deutschlandkarte sind in 6 Ebenen (Level) eingeteilt, wobei ausgehend von der obersten (grobsten) Ebene das Netz durch NA war der Level 1. Er umfaßt sämtliche Autobahnen und zusätzlich Bundestraßen und Landstraßen, um den Zusammenhang des Netzes und eine homogene Abdeckung des Bundesgebietes zu garantieren. Damit in späteren Simulationen eine Anpassung der Straßeneigenschaften an Straßentypen möglich ist, sind die Straßenabschnitte der Inputdaten in Kategorien eingeteilt. Eine Übersicht befindet sich in Tab. 4.3. Die Eckdaten der Karten von Nordrhein{Westfalen und der Bundesrepublik sind in Tab. 4.4 zusammengefat. Die von PTV zur Verfugung gestellten Daten haben sich als so gut erwiesen, da alle Kanten

| 'Typ         | Kategorie                              |
|--------------|----------------------------------------|
| $\mathbf{0}$ | keine Information verfügbar            |
| 1            | Autobahn                               |
| 2            | Bundesstraße mit zweispuriger Fahrbahn |
| 3            | Bundesstraße                           |
| 4            | Landstraße                             |

Tabelle 4.3: Ubersicht uber Straenkategorien

| Größe                               | NRW       | <b>BRD</b> |
|-------------------------------------|-----------|------------|
| Knoten                              | 549       | 3307       |
| Kanten                              | 1,160     | 6,860      |
| Endstücke                           | 19        | 46         |
| Autobahnanschlüsse                  | 349       | 1568       |
| Autobahndreiecke                    | 39        | 176        |
| Autobahnkreuze                      | 21        | 58         |
| Strecke [km] (pro Spur u. Richtung) | 1,952     | 12,474     |
| Sites einspurig                     | 62,880    | 265,280    |
| Sites zweispurig                    | 1,041,204 | 6,653,016  |

Tabelle 4.4: Umfang der Netze NRW und BRD

### 4.4.3 Reduktion des Netzes

Die Knoten eines Straennetzes lassen sich anhand ihrer Bedeutung fur die Struktur in zwei Gruppen teilen. Siehe dazu Abb. 4.10.

- Ein Knoten, der entweder einen Autobahnanschluß darstellt (Valenz 2 mit Namen), oder lediglich den graphischen Straßenverlauf wiederspiegelt (Valenz 2 ohne Namen), kann einfach entfernt werden, indem die beiden adjazenten Kanten zu einer neuen Kante verschmolzen werden, deren Lange die Summe der Ausgangskanten ist. Das Netz hat nachher zwar einfachere Kanten-Verläufe zwischen den Netzknoten, die eigentliche Struktur ist jedoch gleichgeblieben.
- $\bullet$  Ein Knoten, an dem Straßenabschnitte zusammentreffen (Valenz 3 und 4) oder aufhören (Valenz 1) ist fur die Struktur des Netzes ausschlaggebend, denn nach Entfernen eines solchen Knotens — was automatisch die Entfernung aller adjazenten Kanten impliziert | hatte das Netz ein grundsatzlich anderes Aussehen. Es konnte sogar in mehrere Zusammenhangskomponenten zerfallen.

Durch sukzessives Löschen der Knoten der Valenz zwei ist somit eine Vereinfachung des Netzes möglich. Das neue daraus gewonnene Netz besteht dann aus Superknoten der Valenz 1, 3 und 4 und Superkanten, die nur zu Superknoten adjazent sind.

### 4.4.4 Zusammenhangstest

Nach der Konsistenzuberpr ufung und der Netzreduktion wird ein Zusammenhangstest auf dem reduzierten Netz durchgefuhrt. Falls mehr als eine Zusammenhangskomponente gefun-

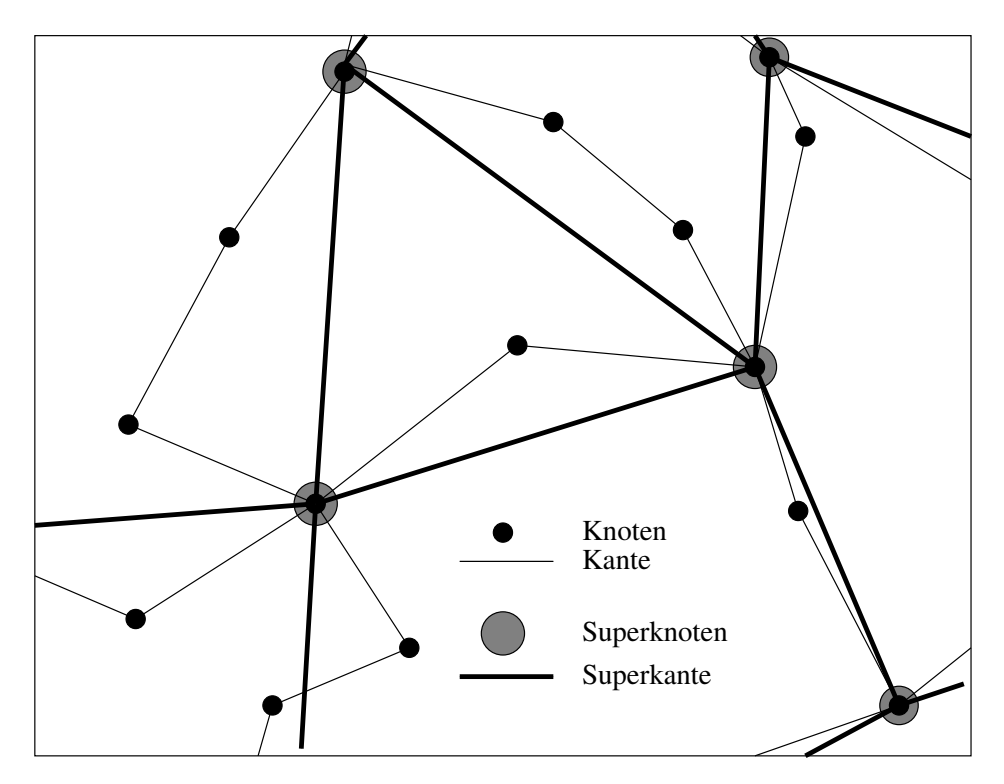

Abbildung 4.10: Reduktion der Kanten zu Superkanten — Es ist ein Teilausschnitt eines Netzes mit uberlagertem reduziertem Netz zu sehen. Die Superknoten bilden eine Teilmenge der alten Knoten. Die Superkanten werden neu durch Verschmelzen der alten Kanten gebildet. Obwohl in diesem Bild nicht ersichtlich haben sie als Länge die Summe der ursprünglichen Einzellangen. Siehe dazu Abb. 4.9 als konkretes Beispiel.

den wird, werden alle Netzelemente, die nicht zur größten<sup>7</sup> Komponente gehören, markiert und bei Abspeichern des korrigierten Datenbestandes nicht mehr berucksichtigt. An dieser Stelle ist im Bezug auf die verwendeten PTV-Daten zu erwähnen, daß der Level 1 sich auch hier als fehlerfrei zusammenhangend erwiesen hat.

Durch iteratives Aufrufen des Programms und Ablauf der ersten drei Schritte Konsistenz uberprüfung, Reduktion und Zusammenhangstest wird schließlich eine Datengrundlage geschaffen, auf der die Simulation aufbaut.

### 4.4.5 Ermittlung der Transferwahrscheinlichkeiten

Die Ermittlung der Transferwahrscheinlichkeiten an Kreuzen, die von PAMINA als Input vorausgesetzt werden, erweist sich in der Realitat als ernstzunehmendes Problem. Dies lat sich am Beispiel eines Autobahnkreuzes demonstrieren. Oft liegen Meßstellen an Kreuzen 4 Gleichungen (= Valenz des Knotens), hat jedoch 4 - 2 unbekannte Transferwahrscheinlichkeiten, insgesamt also ein unterbestimmtes Gleichungsystem. Im Beispiel in Abb. 4.11 sind die Verkehrs
usse f ur einen Beobachter an den Positionen A, B, C und D aquivalent, obwohl sich die Strome an der Kreuzung unterschiedlich aufteilen. Noch ungunstiger ist das Verhaltnis von Unbekannten zu Gleichungen, wenn nur noch fur Teilnetze die Daten uber ein
ieenden und aus
ieenden Verkehr verfugbar sind. Stellt man sich die Fl ache <sup>F</sup> vor,

<sup>7</sup> berechnet aus der Gesamtlange aller enthaltenen Kanten

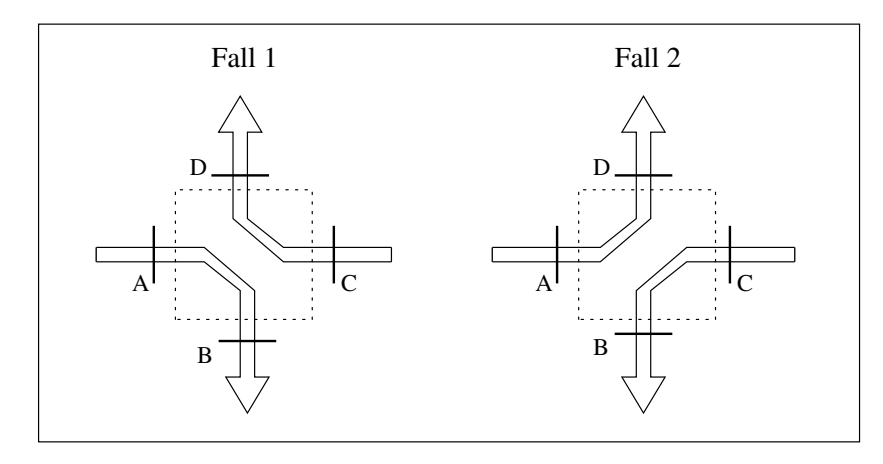

 $A$ bbildung 4.11: Ermittlung der Transferwahrscheinlichkeiten  $$ usse sind for einen Beobachter and den Positionen and den Positionen A, B, C und D aquivalent fur beide F alle, obwohl sich die Strome an der Kreuzung unterschiedlich aufteilen.

die von einem solchen Teilnetz eingenommen wird, so wachst bei angenommener homogener Struktur des Netzes die Anzahl der Netzknoten linear mit der Flache. Die Anzahl der Bestimmungsgleichungen, die sich uber Kanten durch den Rand der Fl ache ermitteln lassen, jedoch nur mit  $\sqrt{F}.$  Die Anzahl der Gleichungen wächst also demnach viel langsamer als die Anzahl der Unbekannten. Deshalb ist es notwendig, sich eine wichtige Eigenschaft des Verkehrsflusses zunutze zu machen: das Verkehrsaufkommen ist stark zeitabhängig. Wenn man die zeitlichen Verzogerung der Fahrzeuge bei der Durchfahrt durch eine Teilnetz von einem Eintrittspunkt zu allen Austrittspunkten kennt, so kann ein Mustervergleich der Dichte-Zeit-Kurven stattfinden, wodurch sich zusätzliche Bestimmungsgleichungen ergeben (siehe z.B.  $[7]$  und  $[9]$ ).

Da bei Abschluß dieser Arbeit noch keine flächendeckenden Daten über Abbiegewahrscheinlichkeiten und Fahrzeugaufkommen vorlagen, hat die besprochene Problematik keine direkten Folgen auf die in Abschnitt 5 besprochenen Ergebnisse der Netzsimulationen. Diese wurden mit Hilfe von kanonischen Randbedingungen und Parametern gewonnen, bei denen alle Knoten des Netzes gleichberechtigt waren.

### $4.5$ 4.5 Parallelisierung

Nach den Schritten Konsistenzuberpr ufung , Reduktion und Zusammenhangstest werden die Netzelemente auf die zur Verfugung stehenden CPNs 8 des Parallel{Computers verteilt. Die Vorgehensweise wird in den nachsten Abschnitten erlautert.

### 4.5.1 Loadbalancing und Kommunikation

Die Verteilung der Knoten und Kanten auf ein System sollte moglichst einfach im Ansatz sein, denn die Hauptaufgabe der Simulation besteht in der schnellen Berechnung der Fahrzeuge im Netz und nicht in der optimierten Aufteilung an sich, was eher in den Bereich der Kombinatorik fallt. Andererseits sollte so viel Aufwand investiert werden, da

<sup>&</sup>quot;engl. fur Computational Node, enspricht einer Recheneinheit eines Parallel-Rechners

uen die verfugung stehende Hardware existent genutzt. Zwei Faktoren beginnte die einem beeinder hauptsächlich die Leistungsfähigkeit eines Programms auf Parallel-Rechnern:

- Loadbalancing Die Dynamik der Simulation läuft in Zeitschritten ab. Eine CPN kann erst den Zeitschritt n bearbeiten, wenn sie alle Informationen von ihren Nachbarn uber den Zeitschritten den Zeitschritten der Statten und der Anthenen manchen wenn manchen der Reich ihren Teilbereich des Netzes schneller bearbeiten als andere, denn das fuhrt nur zu Wartezeiten am Ende von Zeitschritten. Die Gesamtheit aller CPNs richtet sich also nach der CPN, die fur ihren Teilbereich die meiste Zeit braucht. Des wegen ist es der die meiste Zeit braucht.<br>Des wegen ist es der die meiste Zeit braucht. Der die meiste Zeit braucht. Der die ste der die ste der die ste wichtig zu erkennen, welche Komponenten der Simulation den größten Rechenaufwand darstellen, und die Verteilung auf CPNs bezuglich dieser Komponenten durchzuf uhren. Diese Aufgabe wird Loadbalancing genannt. Wird sie einmal vor Beginn der Simulation durchgefuhrt, so bezeichnet man sie als statisches Loadbalancing im Gegensatz zum dynamischen Loadbalancing, bei dem während der Simulation die Aufteilung geändert wird.
- Kommunikation Wahrend der Simulation werden zwischen den CPNs Nachrichten ausgetauscht, in denen der Status der Randbereiche (Boundaries) codiert enthalten ist. Um hohe Geschwindigkeiten zu erreichen, muß sowohl die Anzahl als auch das Volumen der Nachrichten minimiert werden.

#### Geometrische Verteilung 4.5.2

In PAMINA wurde als Ansatz fur die Parallelisierung ein geometrisches, statisches Load balancing gewahlt. Dabei werden zuerst jedem Superknoten die Summe der halben Langen , aller adjazenten Kanten zugeordnet. Alle Superknoten bilden amaligiich ein Segment das dem kleinsten, das Netz umfassenden Rechteck entspricht. Anschließend wird dieses Segment solange in Teilsegmente unterteilt, bis deren Anzahl gleich der Anzahl der zur Verfugung stehenden CPNs ist. Dazu werden f ur eine Teilung die folgenden Schritte durch gefuhrt:

- 1. Ermittle das Segment, das die größte Gesamtstraßenlänge hat. Dadurch wird gewährleistet, daß dasjenige Segment zerteilt wird, das den größten Anteil an der Berechnungszeit hat, und somit das Loadbalancing am ehesten verbessert wird.
- 2. Sortierung der Superknoten nach X-Koordinaten (bzw. Y-Koordinaten) dieses Segmentes. Hierdurch wird sichergestellt, daß im Netz zusammenliegende Knoten auch auf den CPNs zusammenliegen und somit die Anzahl der Boundaries reduziert wird, was seinerseits zu einer geringen Finnishe von zu verschieden Franzeiten Fuhrt.
- 3. Unterteilung der Superknoten in zwei Teilmengen, so daß die absolute Differenz der Gesamtstraßenlängen der beiden Knotenmengen möglichst klein ist. Bei Testläufen hat sich herausgestellt, daß die Aktualisierung der Fahrzeuge auf den Fahrbahnen ca. 85% bis 95 % der gesamten Rechenzeit ausmacht. Der Rest entfallt auf die Verwaltung der Netzelemente und der Boundaries. Somit ist die Anzahl der Netzknoten, die einer CPN zugeordnet werden, nebensächlich. Ausschlaggebend ist die Gesamtstraßenlänge.
- 4. Bilde aus den beiden Knotenmengen die neuen Segmente. Falls eines der beiden Segmente zu einem spateren Zeitpunkt nochmal einmal geteilt wird, so wird nach der

<sup>&</sup>quot;In einigen Publikationen werden A*anten* als Segmente bezeichnet. Hier wird der Begriff Segment aber für eine Fläche verwendet

jeweils anderen Koordinate sortiert. Dadurch bleiben die Seitenlangen der Segmente ungefähr gleich lang und es kommt zu keiner Unterteilung in dünne Scheiben.

Man erhalt als Ergebnis eine Parkettierung des Netzgebietes, wobei die einzelnen Kacheln unterschiedliche Ausmaße haben. Sie sind groß in Gebieten mit einer geringen Straßendichte und klein in Ballungszentren.

Jede CPN ubernimmt die Verwaltung aller ihr zugeordneten Netzknoten und deren Funk tionen. Diese bestehen aus

- dem Update der Fahrzeuge auf den Pfaden,
- dem Update der Fahrzeuge auf den Transferstrecken sowie
- der Emission and Absorption an Endstucken und den Beschleunigungs{ und Verz ogerungsstreifen.

Die Wahl eines statischen Loadbalancings läßt sich dadurch rechtfertigen, daß die gitterorientierte Implementation der Fahrzeugdynamik (siehe 6.1.1) im Vergleich zur listenorientierten relativ unabhängig von der Belegungsdichte der Straßen ist. Dadurch halten die CPNs, die Netzbereiche mit Ballungszentren bearbeiten, zu Stozeiten weitgehend ihre Geschwindkeit bei.

### 4.5.3 Verwaltung der Boundaries

Nachdem die Netzknoten auf die CPNs verteilt worden sind, mussen die Superkanten eben falls den CPNs zugeordnet werden. Dabei gibt es zwei Falle:

- Beide Superknoten der Superkante liegen auf der gleichen CPN. In diesem Fall uber nimmt diese CPN die Berechnung der kompletten Superkante.
- Die Superknoten der Superkante liegen auf unterschiedlichen CPNs. In diesem Fall wird die Superkante an derjenigen Kante geteilt, die moglichst genau in der Mitte  $\mathcal{L}$ te. Dadurch entstehen an den Übergängen Boundaries, die als Nachrichten verschickt werden.

Falls ein Paar von Knoten mehrere Boundaries gemeinsam hat, so werden diese zu einem BoundarySet zusammengefaßt. Dadurch erhält jede CPN während der Simulation nur eine Nachricht pro Zeitschritt und pro Nachbar<sup>10</sup> .

Durch die trotz Loadbalancing auftretende ungleichmaige Belastung der einzelnen CPN kann es vormogen, da eine CPN sowohl die Boundaries fur den aktuellen Zeitschritten Zeitschritten Zeitschritt<br>Die Boundaries fur den aktuellen Zeitschritten Zeitschritten Zeitschritten Zeitschritten Zeitschritten Zeitsch als als auch schon für den n den n achten Zeitschritten Zeitschritten Zeitschritten und dazu darun einem dazu Abb. 4.12. In diesem Beispiel ist ein Netz mit drei CPNs dargestellt, wobei CPN A mit CPN B und CPN B mit CPN C verbunden ist. CPN C benotigt erheblich mehr Zeit als die später wird auch CPN A blockiert. CPN B erhält zum Zeitpunkt  $t_1$  eine Boundary von A, die noch nicht verwendet werden kann, weil die Boundary von CPN C fehlt. Zum Zeitpunkt  $t_2$  erhält CPN  $B$  eine weitere Boundary. Also müssen Puffer für zwei Boundaries

<sup>10</sup>Zwei CPNs sind Nachbarn, wenn sie mindestens eine gemeinsame Boundary besitzen

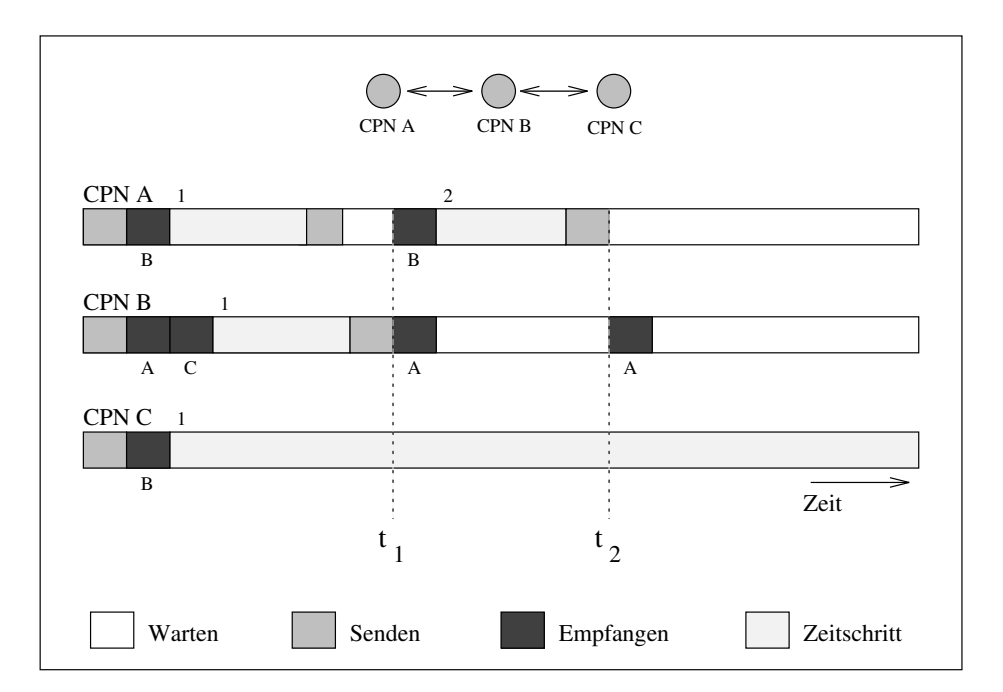

Abbildung 4.12: Pufferung von Boundaries  $-$  Das Diagramm zeigt das Entstehen eines Zeitschrittgefälles aufgrund einer langsamen Bearbeitung des Zeitschritts 1 (Ziffern oberhalb Balken) durch CPN C. Die Buchstaben unterhalb der Balken geben den Absender der empfangenen Nachricht an.

pro Nachbar eingerichtet werden. Der Effekt des Zeitschrittgefälles in verteilten Netzen wurde bereits von Nagel und Schleicher [24] erwahnt.

Unter Umständen muß also eine Generation von Boundaries zwischengespeichert werden, bis die letzte fur den aktuellen Zeitschritt notwendige Boundary eintrit, und der n achste Zeitschritt durchgefuhrt werden kann. Anderererseits brauchen auch nicht mehr als zwei Boundaries fur einen Knoten <sup>A</sup> gespeichert werden, denn die dritte Boundary (vom gleichen Nachbarn B) kann erst dann ankommen, wenn B einen weiteren Zeitschritt durchgefuhrt hat, was aber nicht moglich ist, da A bereits blockiert ist und B die Boundary von A zum Zeitschritt braucht.

Bei Beginn der Simulation kennt jede CPN jeden ihrer Nachbarn  $N_1 \ldots N_n$  und damit die Anzahl n der zu empfangenden Boundaries pro Zeitschritt. Es kann nun auf die folgenden zwei Arten vorgegangen werden:

- Jede CPN begibt sich in eine Warteschleife, in der sie zuerst auf die Boundary von  $N_1$ wartet, anschließend in die jenige fund so weiter. Dabei ist fur die Bearbeitungs- ist fur die Bearbeitungs- i geschwindigkeit hauptsächlich die Ankunft der Nachricht von  $N_1$  ausschlaggebend. Dieses Verfahren ist starr gegenuber der unterschiedlichen Bearbeitungszeiten auf den CPNs, da eine CPN gegenuber den anderen Nachbarn ausgezeichnet ist. Es hat aber den Vorteil, daß durch die systematische Abarbeitung der Nachbarn ewaige schon empfangene Boundaries von zukunftigen Zeitschritten erst im jeweils n achsten Durchlauf berucksichtigt werden. Das Zeitschrittgef alle wird so automatisch gelost.
- Um das Warten auf den ersten Nachbarn zu vermeiden, begibt sich jede CPN in eine Warteschleife, in der sie auf eine Boundary eines beliebigen Nachbarn wartet. Bei jedem Eintreffen einer Boundary wird diese bearbeitet und erneut die Warteschleife angesprungen, bis alle fur den Zeitschritt notwendigen Boundaries empfangen

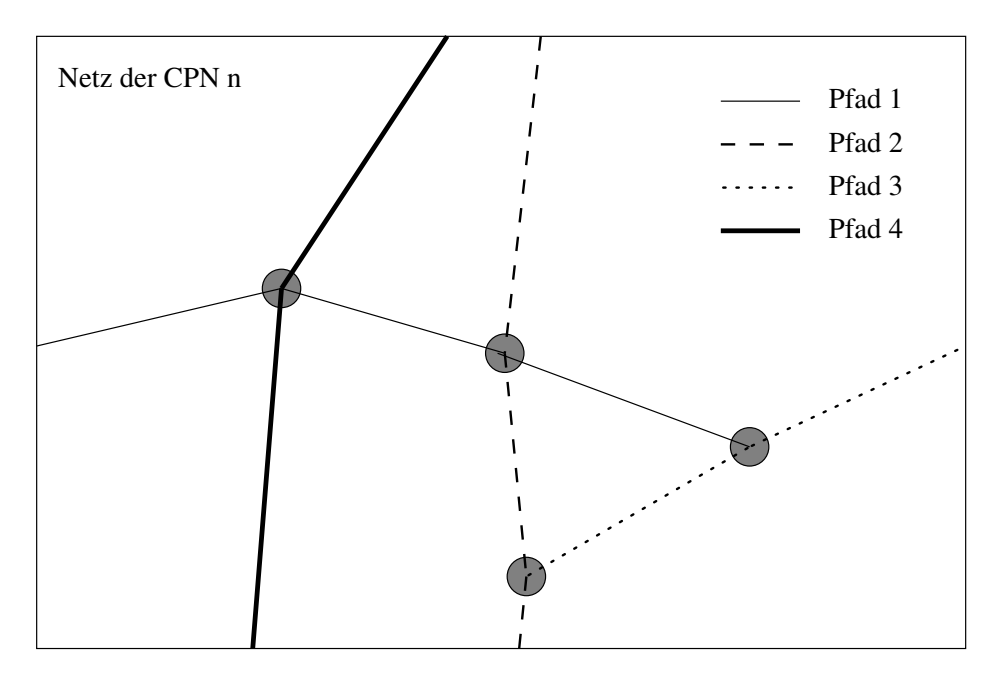

Abbildung 4.13: Zusammenfassen der Superkanten zu Pfaden — Es ist ein reduzierter Teilgraph des Netzes zu sehen. Die Superkanten sind zu Pfaden zusammengefat, die möglichst dem geradlinigen Straßenverlauf folgen.

wurden. In dieser Implementation wird dem nach die erste Wartezeit verkurzt oder Wartezeit verkurzt oder Warte bleibt höchstens gleich der vorherigen Implementation. Sie wurde deshalb für PAMI-NA gewählt. Allerdings müssen hier empfangene Boundaries zukünftiger Zeitschritte gepuffert werden.

In Tab. 4.5 ist der Aufwand, der durch die Aufteilung auf CPNs entsteht, fur das Netz von NRW zusammengefat. Es zeigt sich, da die einfache geometrische Aufteilung ausreichend fur die Problematik ist. Die Anzahl der Boundaries pro CPN bleibt in annehmbaren Grenzen zwischen 6.1 und 9.5, wobei der kleinste Wert von 6.1 sogar bei der größten Anzahl von CPNs auftritt.

|       |     |    | $#$ Boundaries | $#$ BoundarySets                  |  |    |    |
|-------|-----|----|----------------|-----------------------------------|--|----|----|
| # CPN | min |    | max Summe      | $\#\text{ pro CPN}$ min max Summe |  |    |    |
| റ     |     |    | 16             | 8.0                               |  |    |    |
|       |     |    | 38             | 95                                |  |    |    |
|       |     | 14 |                | 7.6                               |  | h, | 26 |
| 16    |     |    |                |                                   |  |    | 58 |

Tabelle 4.5: Aufwand an Boundaries (NRW)

### 4.5.4 Zusammenfassen der Superkanten zu Pfaden

Durch die Reduktion der Kanten auf Superkanten wurde das Netz bereits vereinfacht. Nach der Verteilung der Superkanten auf CPNs erfolgt eine weitere Zusammenfassung. Wie in den Abschnitten uber Netzelemente erl autert, gibt es bei Autobahndreiecken und Autobahnkreuzen Straenabschnitte mit durchgehender Verkehrsfuhrung: bei Dreiecken ein Paar

ubergebergebergebergebergen Straenabeschnitte und bei Kreuzen zwei Paare gestellten zwei Paare gestellten Stra abschnitte. Diese Eigenschaft wird in PAMINA so ausgenutzt, daß alle Superkanten, die auf dem gleichen durchgehenden Straßenverlauf liegen, zu einem Pfad zusammengefaßt werden. Ein Pfad beginnt und endet demnach entweder in einer Boundary oder in dem untergeordneten Straßenabschnitt eines Autobahndreiecks (siehe Abb. 4.13). Dadurch wird die Anzahl zu betrachtender Netzabschnitte noch einmal betrachtlich reduziert. Tab. 4.6 enthalt eine Aufstellung der Anzahl der Superkanten und Pfade fur verschiedene Anzahl von CPNs. Grundlage war das Netz von NRW mit 549 Knoten und 1160 Kanten.

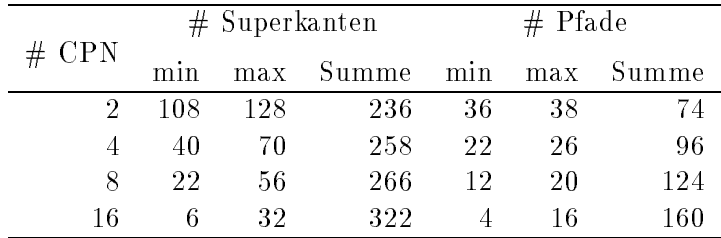

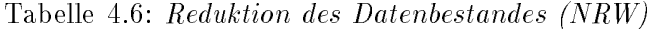

### 4.6 Ablauf der Simulation

### 4.6.1 Individualmodus (Run Mode 0)

Im Individualmodus sind alle Straßenabschnitte und Transferabschnitte anfänglich unbelegt. Eine Fullung des Systems mit Fahrzeugen geschieht ausschlielich uber die individuell denierten Randbedingungen an Endstucken und Ausfahrten. Dieser Modus soll sp ater der Simulation des rellen Verkehrsflusses innerhalb eines Tagesablaufs dienen. Leider lagen bei Fertigstellung der Diplomarbeit keine ausreichenden Informationen uber das Verkehrs aufkommen und das Abbiegeverhalten für Nordrhein vor, so da kein Testlaufen vor, so da keine Testlaufen und De durchgefuhrt werden konnte.

### 4.6.2 Modus mit vorgegebenen Dichten (Run Mode 1)

Der Modus mit vorgegebenen Dichten dient der theoretischen Untersuchung eines Netzes. Dazu kann das System gezielt mit einer Dichte an Fahrzeugen vorbelegt werden. Anschließend werden in regelmäßigen Intervallen insgesamt Relaxationsabschnitte viele Statistiken eingeholt. Dabei dient die Größe DecaySteps zur Angabe der Zeitschritte, die verworfen werden sollen, bevor zum ersten mal Medaten ermittelt werden. Dies ist notwendig, damit das System von den Anfangsbedigungen, bei denen die Geschwindigkeiten aller Fahrzeuge auf null gesetzt sind, zu einer normalen Geschwindigkeitsverteilung gelangen kann. Ein gesamter Ablauf sieht folgendermaßen aus:

> ${\bf FOR}$  Alle gewünschten Dichten  $\varrho_i$   ${\bf DO}$ BEGIN Fulle das System homogen mit Dichte %i Warte DecaySteps Zeitschritte FOR Anzahl von Relaxationsabschnitten DO

Algorithmus 2: Ablauf des Run Mode 1

Bei diesem Modus wird die Anzahl der Fahrzeuge und damit die Dichte konstant gehalten. Zu diesem Zweck sind alle Anschlustellen deaktiviert. Zusatzlich werden Fahrzeuge, die das System an den Senken der Endstucke verlassen, sofort mit der gleichen Geschwindigkeit registert. Fur die Transferwahrscheinlichkeiten die Transferwahren die Netzpunkte die gestellte die gestellte Werte angenommen, so daß das Einlesen individueller Werte entfällt.

### 4.6.3 Modus fur Geschwindigkeitsmessungen (Run Mode 2)

Beim Modus fur Geschwindigkeitsmessungen wird das System wie im Run Mode 1 mit verschiedenen Dichten belegt. Fur jede Dichte werden TimeSteps Zeitschritte berechnet ohne die Statistik durchzufuhren. Anschlieend werden wiederum TimeSteps Schritte durchgefuhrt, allerdings mit Statistikaufnahme in regelm aigen Intervallen. Dadurch wird der Anteil, den die Statistik am gesamten Rechenaufwand hat, abschatzbar.

### $\overline{\mathbf{M}}$  Mode 3) Mode 3 Mode 3 Mode 3 Mode 3 Mode 3 Mode 3 Mode 3 Mode 3 Mode 3 Mode 3 Mode 3 Mode 3 Mode 3 Mode 3 Mode 3 Mode 3 Mode 3 Mode 3 Mode 3 Mode 3 Mode 3 Mode 3 Mode 3 Mode 3 Mode 3 Mode 3 Mode 3 Mode 3 Mode

Bei den ersten drei Modi bezogen sich ermittelte Statistiken jeweils auf das gesamte System. Es ist jedoch besonders im Netz aufgrund seiner inhomogen Struktur interessant, Teilbereiche gesondert zu betrachten. Zu diesem Zweck konnen PAMINA bis zu 8 Listen von Kantennummern ubergeben werden, f ur die jeweils eine eigene Statistikdatei w ahrend der Simulation abgelegt wird. Dadurch ist die Untersuchung von Relaxation von Dichte, Fluß und Durchschnittsgeschwindigkeit auf ausgesuchten Abschnitten möglich. Ansonsten ist der Ablauf aquivalent zum dem des Run Mode 1. In 5.2 ist dieser Modus anhand von zwei Beispielen untersucht worden.

### 4.6.5 Aufgabenverteilung der CPN

Die CPN 0 hat zusatzliche Aufgaben, die sie von den restlichen CPNs unterscheidet. Sie fuhrt die geometrische Aufteilung des Straennetzes und den Transfer der aufgeteilten Daten von den Speichermedien zu den CPNs durch. Sobald die Simulation startet, wird zwischen zwei Modi unterschieden:

- Im Steuerungsmodus warten alle CPNs auf die Anweisungen der CPN 0. Dazu gehören zum Beispiel:
	- $=$  Starten einer Simulationssequenz<sup>11</sup>
	- { Einholen einer Statistik uber die aktuelle Belegung der Straen.
	- Fahrzeuge.
	- { Abbruch der Simulation

 $11$ Hintereinanderausführung einer gegebenen Anzahl von Zeitschritten

- Im Simulationsmodus verhalt sich die CPN 0 wie die anderen CPNs und wartet jeweils auf die Boundaries der Nachbarn. Zusatzlich kann die CPN 0 noch folgende Nachrichten emfangen:
	- { Graphikinformationen uber einzelnen Kanten zur Darstellung in einer Gesamt graphik.
	- ${\bf T}$  and  ${\bf T}$  and  ${\bf T}$  uber  ${\bf T}$  uber  ${\bf T}$  using  ${\bf T}$  and  ${\bf T}$  using  ${\bf T}$  and  ${\bf T}$
	- { Anforderung, die Simulation wegen nichtbehebbaren Fehlern abzubrechen (z.B.  $Segmentation Violation<sup>12</sup>$ .

#### 4.6.6 Ablauf eines Zeitschrittes

Innerhalb eines Zeitschrittes im Simulationsmodus laufen auf jeder CPN die folgenden Schritte ab:

- 1. Verschicken der Boundary-Sets an alle Nachbarn.
- 2. Warten auf die Boundary-Sets aller Nachbarn.
- 3. Laden der internen Boundaries an den Gabelungen der Autobahndreiecke. An den Übergangsstellen der Gabelungen zwischen zweispurigen Straßenabschnitten und einspurigen Transferabschnitten existieren Bereiche, die als interne Boundaries bezeichnet werden. Da die Aktualisierung der Fahrzeugpositionen in den einspurigen und zweispurigen Abschnitten zu versetzten Zeiten innerhalb eines Zeitschrittes auftreten, mussen wie bei den Boundaries zustanden Zusten die Zust die Zusten Zust die Zusten die Zusten die Z ausgetauscht werden (siehe Abb. 4.6).
- 4. Aktualisierung der zweispurigen Straßenabschnitte.
- 5. Durchfuhrung der Absorptionen und Emissionen an Endst ucken.
- 6. Auflösen der Deadlocks an Autobahndreiecken.
- 7. Durchfuhrung der Absorptionen an Verz ogerungsstreifen und Emissionen an Beschleunigungsstreifen sowie Aktualisierung der einspurigen Transferabschnitte.
- 8. Alle außer CPN 0: Verschicken von graphischen Informationen In regelmaigen Intervallen kann optional eine Graphik ausgegeben werden, die die aktuelle Dichte, Durchschnittsgeschwindigkeit oder den Durchschnittsfluß farblich darstellt. Dazu verschicken alle CPNs (außer CPN 0) die Belegung ihrer Kanten an die CPN 0.

Nur CPN 0: Darstellung der Graphik

Hier werden, wenn notig, Anfragen (Events) vom Graphiksystem bearbeitet.

#### 4.6.7 4.6.7 Ermittlung von Statistiken

Bisher konnen von der CPN 0 zwei Statistiken angefordert werden. Die Informationen der Fahrzeugstatistik sind in Tab. 4.7 aufgefuhrt. Jeder der Werte ist auch aufgespalten nach linker zweispuriger Fahrbahn, rechter zweispuriger Fahrbahn und Transferstrecken verfugbar. Falls die Dichte oder einer der Durchschnittswerte nicht berechenbar ist, wird

<sup>&</sup>lt;sup>12</sup>Zugriff auf unerlaubte Speicherbereiche

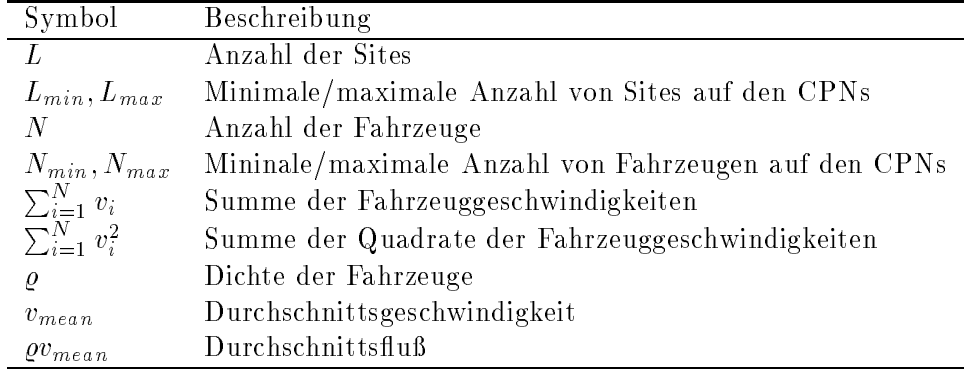

Tabelle 4.7: Fahrzeugstatistik

der Wert 1 zuruchgebiefert. Die Informationen der Endstuckstatistik in Tab. 4.8.8.8.8.8.8.8. aufgefuhrt. Jeder der Werte ist auch aufgespalten nach den 5 Wunschgeschwindigkeiten verfügbar.

|       | Symbol Beschreibung           |
|-------|-------------------------------|
| $n_e$ | Anzahl emittierter Fahrzeuge  |
| $n_a$ | Anzahl absorbierter Fahrzeuge |

Tabelle 4.8: Endstückstatistik

Durch Kombination der beiden Statistiken ist auf eine einfache Weise ein Plausibilitatstest möglich, in dem die aktuelle Gesamtanzahl der Fahrzeuge mit der Differenz von absorbierten und emittierten Fahrzeugen verglichen wird.

Die Ermittlung von Statistiken geschieht in drei Schritten. Im ersten schickt CPN 0 die Aufforderung an alle CPNs, *lokal* ihre Statistik zu ermitteln. Anschließend wird eine zweite Nachricht verschickt, in der alle CPNs ihre lokalen Daten zur globalen Statistik akkumulieren. Im dritten Schritt werden werden die Durchschnittswerte berechnet.

Vor Einholung der Statistik werden die einzelnen CPNs nicht synchronisiert, d.h. daß die Statistiken der CPNs unter Umstanden zu anderen Zeitschritten gehoren (siehe auch 4.5.3). Dies ist aber nicht weiter schlimm, da sich die Geschwindigkeitsverteilung innerhalb des auftretenden Zeitschrittgefalles nur geringfugig andert und der Fehler, der durch falsch gezahlte Fahrzeuge an den Boundaries entsteht, als vernachlassigbar klein anzusehen ist. Beim Netz von Nordrhein-Westfalen wurde der Effekt bei 110.000 Fahrzeugen (Dichte  $\rho =$ 0:1) uberpr uft und ergab einen Fehler in der Messung von maximal 20 Fahrzeugen.

#### 4.6.8 Graphik

Fur die graphische Ausgabe des Netzes kann durch bedingte Compilierung ein Modul einge bunden werden, das eine Vektorgraphik des Netzes auf einem X-Windows-Display erzeugt. Dieses Modul ist in  $C++$  implementiert und kann zum Beispiel mit dem  $GNU-C++-$ Compiler compiliert werden. Bei aktiver Graphik erscheint ein Fenster, in dem der Verlauf q(t) fur das gesamte System dargestellt wird, sowie eine Ubersichtsgraphik des Netzes. Die Kanten können auf Wunsch in Abhängigkeit

• des Typs (Autobahn, Bundestraße, usw.),

| Name                   | Wert [Sites] | Wert [Meter]     | siehe               |
|------------------------|--------------|------------------|---------------------|
| MergeWidth             | 10           | 75               | Abb. 4.5 - Abb. 4.7 |
| SetMarkGap             | 20           | 150              | Abb. 4.5 - Abb. 4.7 |
| TurnLeftGap            | $\theta$     | $\left( \right)$ | Abb. 4.7            |
| TurnRightGap           | 15           | 112.5            | Abb. 4.7            |
| TurnGap                | 5            |                  | 37.5 Abb. 4.6       |
| TransferLength         | 40           | 300              | Abb. 4.6, Abb. 4.7  |
| TerminalTransferLength | 20           | 150              | Abb. 4.5            |
| RampGap                | 10           | 75.              | Abb. 4.5            |

Tabelle 4.9: Parameter der Netzsimulation

- der lokalen Dichte,
- der lokalen Durchschnittsgeschwindigkeit oder
- des lokalen Flusses

eingefärbt werden.

Furthermore, with the Simulationen wurden abgesehend abgesehend abgesehend abgesehen von der Dichte und dem An langsamen Fahrzeugen die gleichen Parameter verwendet. Sie sind in Tab. 4.9 aufgeführt. Sie sind in Tab. 4.9 aufgeführt. Sie sind in Tab. 4.9 aufgeführt. Sie sind in Tab. 4.9 aufgeführt. Sie sind in Tab. 4.9 aufgeführt. D Die Transferwahrscheinlichkeiten an Autobahnkreuzen beträgt 5% für das Abbiegen nach links und ebenso viel fur das Abbiegen nach rechts. Bei Autobahndreiecken betr agt die wahrscheiden der Gabelung zu den ubergeordneten abschnitten der ubergeordneten  $\mathcal{L}_{\mathcal{A}}$ gespuren zu den untergeordneten Abschnitten auch jeweils 50%. Da samtliche Simulationen mit re
ektierenden Randbedigungen und konstanter Gesamtdichte durchgefuhrt wurden, sind die Emissionsraten und Absorptionsraten an allen Autobahnanschlussen null. In der Realitat fallen die Langen und Abstande sehr unterschiedlich aus. Es gibt kaum zwei identische Knotenpunkte. In [34] findet man eine grobe Zusammenstellung der charakteristischen Merkmale von Autobahndreiecken und {kreuzen. Fur Autobahnkreuze liegen zum Beispiel die Radien fur die Linksabbiegerrampen (genannt Schleifenrampen) zwischen 40 und 70 Metern (entspricht Transferlängen zwischen 188 und 330 Metern), für die Rechtsabbiegerrampen (genannt Direkte Rampen) zwischen 60 und 300 Metern (entspricht Transferlangen zwischen 94 und 471 Metern). Die angenommene Länge von 300 Metern ist also durchaus realistisch, wobei aber zu uberlegen ist, ob in einer sp ateren Version bei den Transferlangen zwischen Links- und Rechtsabbiegern unterschieden werden sollte.

## 4.7 Geschwindigkeit

Die Geschwindigkeit der Simulation wurde mit Hilfe des Netzes von NRW auf drei verschiedenen Rechnersystemen bestimmt. Dazu wurden jeweils 200 Zeitschritte fur 10 verschiedene Dichten und bei unterschiedlicher Anzahl von CPNs einmal mit Statistik (jeden 20. Zeitschritt) und einmal ohne Statistik berechnet. Die Ergebnisse fur Dichte % = 0:066 sind in Tab. 4.10 zu nden. Eine graphische Ubersicht uber alle Dichten und damit einen Uber-  $\mathbf{u}$ Zusatzlich wurden die Geschwindigkeitsmessungen fur das gesamte Autobahnnetz der Bun-

| Rechner        | CPUs           | <b>CPNs</b> | MUPS  | MUPS/ | Echtzeitverhältnis |
|----------------|----------------|-------------|-------|-------|--------------------|
| 486-DX 2 66MHz |                | 2           | 0.61  | 0.61  | 0.55               |
| Sparc 10       | $\overline{2}$ | 2           | 2.36  | 1.18  | 3.05               |
| Paragon        | 2              | 2           | 1.77  | 0.88  | 1.60               |
| Paragon        |                | 4           | 3.32  | 0.83  | 3.01               |
| Paragon        | 8              | 8           | 6.37  | 0.80  | 5.77               |
| Paragon        | 16             | 16          | 11.01 | 0.69  | $10.00\,$          |

Tabelle 4.10: Rechengeschwindigkeit bei Netz NRW

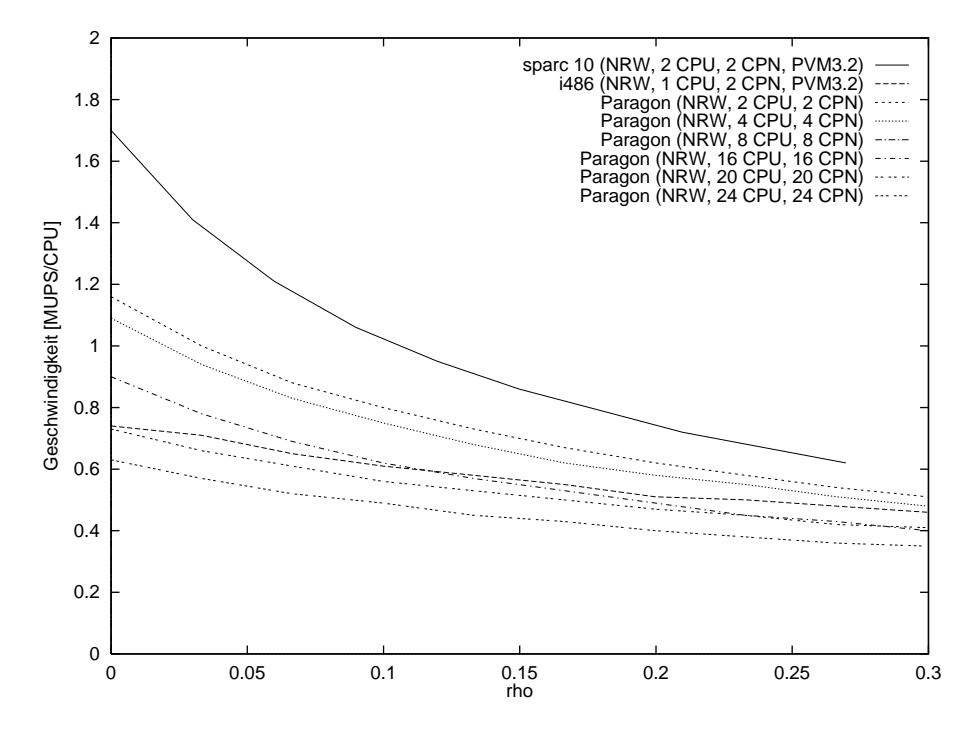

Abbildung 4.14: Dichteabhangigkeit der Rechengeschwindigkeit (NRW)

desrepublik durchgefuhrt. Sie beziehen sich wieder auf eine Dichte von % = 0:066. Die Ergebnisse befinden sich in Tab. 4.11. Mit Hilfe von Run Mode 2 wurde der Einfluß der

| Rechner | <b>CPUs</b> | <b>CPNs</b> | <b>MUPS</b> |      | MUPS/CPU Echtzeitverhältnis |
|---------|-------------|-------------|-------------|------|-----------------------------|
| Paragon | 16          | 16          | 14.02.      | 0.88 | 2.1                         |
| Paragon | 32          | 32.         | 26.34       | 0.82 | 4.0                         |
| Paragon | 64          | 64          | 38.45       | 0.60 | -5.8                        |

Tabelle 4.11: Rechengeschwindigkeit bei Netz BRD

Statistik auf die Rechengeschwindigekeit untersucht. In Abb. 4.15 sind die Verluste durch das Einholen der Statistik jeden 20. Zeitschritt in Abhängigkeit der CPN-Anzahl darge $s_{\rm M}$  and  $s_{\rm M}$  are  $\mu$  and  $\mu$ so da die Statistik als unbedeutend fur den Zeitablauf eingestuft werden kann.

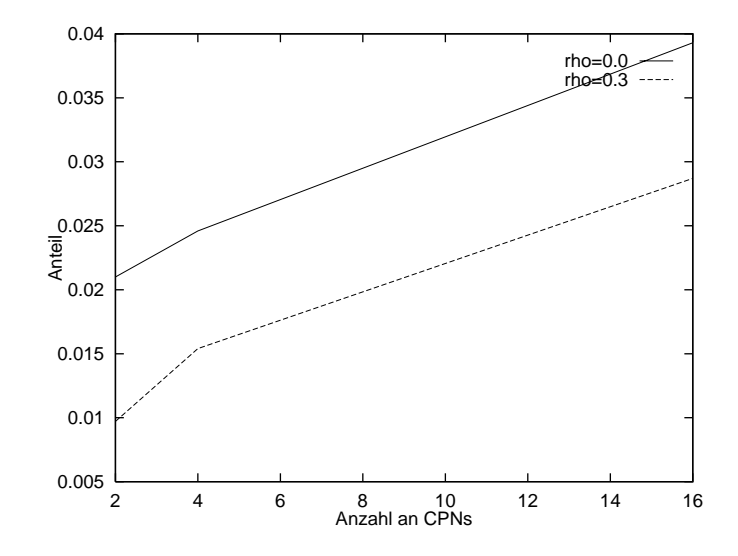

Abbildung 4.15: Verluste durch Einholen der Statistik

### 4.8 Probleme

### 4.8.1 Loadbalancing

Beim Verteilen des Netzes auf die CPNs tritt ein Problem auf, sobald die Anzahl der CPN vergleichbar wird mit der Anzahl der Superknoten. Durch die starke Fragmentierung fallen aufgrund der einfachen Regel zur mittigen Trennung von Superkanten die Anzahl der Sites auf den CPNs nicht gleich aus. Unter Umstanden betragt das Verhaltnis vom kleinsten zum größten Wert ca. 2. Dadurch wird die potentielle Rechenkapazität halbiert (siehe zum Beispiel die Werte fur MUPS/CPN in Tab. 4.10 f ur verschiedene CPN Anzahl). Durch einen intelligenteren Schnitt der Superkanten könnte demnach etwas Effizienz gewonnen werden.

#### 4.8.2 Kurze Kanten

 $\mathbf{N} = \mathbf{N}$ streifen gewisse Ausmaße, sind also nicht mehr wie in der abstrakten Repräsentation durch den Graphen punktförmig. Dadurch können an zwei Stellen Probleme entstehen:

- Durch zu geringen Abstand der Netzpunkte auf Superkanten innerhalb einer CPN kommt es zu einer Uberlagerung der Funktionselemente. Dadurch sind zwar wahr scheinlich die Ergebnisse der Simulation geringfugig betroen, die Konsistenz der Si mulation ist jedoch gewahrleistet.
- Durch zu geringen Abstand von Netzpunkten zu Endstucken bzw. durch Zerschneiden von CPN  $\mathcal{U}$  is eine an Stellen eng benach barter Netzpunkte ist eine ist eine ist eine ist eine ist eine ist eine ist eine ist eine ist eine ist eine ist eine ist eine ist eine ist eine ist eine ist eine ist eine ist fehlerhafte Absorption und Emission von Fahrzeugen moglich. Zur Zeit wird durch Warnungen wahrend der Netzaufbereitung auf diesen Zustand aufmerksam gemacht. Im günstigsten Fall entsteht nur ein Überschuß bzw. Verlust an Fahrzeugen. Es ist aber auch möglich, daß die Simulation einen Segmentation Violation Runtime-Fehler hervorruft.

### 4.8.3 Blockierende Fahrzeuge

Durch abbiegende Fahrzeuge können in der Höhe der Verzögerungsstreifen Spuren ganz für den nachfolgenden Verkehr blockiert werden. Das gleiche Phanomen tritt bei den Deadlocks an Dreiecken auf (siehe 4.3.2). Es ist die Frage, inweit dieses Verhalten als so unrealistisch anzusehen ist, daß es ganz unterbunden werden sollte. Fahrzeuge, die nicht die korrekte Spur innerhalb eines gewissen Abstandes hinter einem Markierungsbereich erreichen, wurden dann einfach ihre alte Richtung beibehalten. Der Anteil der dadurch falsch fahrenden Fahrzeuge ist als sehr gering einzustufen.

### 4.8.4 Mehrspurige Fahrbahnen

Im Rahmen einer realistischen Simulation muß später das mikroskopische Modell so erweitert werden, daß eine größere Anzahl (als zwei) an Spuren unterstützt wird. Nur auf diese Weise kann eine gute Modellierung der Straßenkapazitäten erreicht werden. Dabei besteht der Hauptunterschied beim Ubergang von zwei auf drei Spuren darin, daß zwei Fahrzeuge aufgrund der Regeln zum Spurwechsel auf das gleiche Site der gleichen Spur markiert werden. In diesem Fall muß eines der beiden Fahrzeuge ausgesucht werden, das tatsächlich werkelt. Das Hinzufugen von weiteren Spuren beinhaltet keine gewentet keine gewenntet keine gewenntet ver der mehr.

### 4.9 Bestehende Verfahren

Die Problematik der Verkehrssimulation auf Rechnersystemen ist von vielen Gruppen weltweit in den letzten Jahren angegangen worden. Die meisten beschranken sich jedoch in ihrem Konzept auf Einzelrechner, wodurch die bereits erwähnten Geschwindigkeitseinbußen entstehen. Es sollen deshalb in diesem Rahmen zwei Pro jekte skizziert werden, die zwar zur Zeit ihrer Enstehung für Einzelrechner gedacht waren, aber auf Parallelisten auf Parallelisten auf Parallel umgestellt werden. Zum einem handelt es sich dabei um das von der EG unterstutzte Pro jekt PARAMICS und zum anderen um das am Los Alamos National Lab (LANL) ins Leben gerufene Pro jekt TRANSIMS.

### 4.9.1 PARAMICS

Das Pro jekt PARAMICS ist aus drei Teilpro jekten entstanden: MICSIM dient zur mikroskopischen Simulation von Fahrzeugen (lokal), PACSIM zur Simulation von Fahrzeuggruppen gleichen Ursprungs und Ziels (regional) und TOPSORT zur Ermittlung globaler Verkehrseigenschaften wie Fluß, Kapazitäten und Kosten. Die Simulation kann in der nichtparallelisierten Version ein Fahrzeugaufkommen von 200 Fahrzeugen in einem Netz von 50 Netzpunkten auf einer DECstation 3100 in Echtzeit simulieren (im Vergleich dazu berechnet PAMINA auf einem System mit gleicher nominaler CPU-Leistung ca. 50000 Fahrzeuge, siehe auch Tab. 4.10). Die grundlegenden Eigenschaften sind wie folgt (siehe [32]):

- vor der Simulation Erstellung von Routenplänen über minimale Kosten, während der Simulation online-Korrekturen
- eigene Hochsprache zur Formulierung des Fahrerverhaltens, anschließende Crosscompilation nach C bzw. C\*
- Fahrzeuge werden auf Kanten in Queues verwaltet (geradeaus, links und rechts), Uber holvorgänge sind möglich
- an Kreuzen werden Fahrzeuge umverteilt nach Beachtung von Mindestsicherheitsabstanden, Ampelschaltungen sind moglich
- Parallelisierung auf der Connection Machine CM-200 unter  $C^*$
- Loadbalancing durch Verteilung der Queues und Knoten auf Rechner, Auslastung aller vorhandenen Prozessoren durch Einfuhrung von virtuellen Knoten

### 4.9.2 TRANSIMS

Das Pro jekt TRANSIMS soll Verkehrsnetze von Stadten und Umgebung simulieren. Der Demo-Version liegen die Daten der Stadt Albuquerque, New Mexico, zugrunde. Dabei werden die Interstates<sup>13</sup> mit ca. 350 Knoten und 450 Kanten mikroskopisch simuliert, der restliche Teil des Netzes mit ca. 10000 Knoten und Kanten nur bei der Routenbedarfsplanung mitberucksichtigt. Die wichtigsten Eigenschaften sind die folgenden:

- Detailierte Formulierung der Fahrer- und Fahrzeugeigenschaften, mit Routenplänen fur jedes Fahrzeug
- Ermittlung des Verkehrsaufkommens durch Demographie, daraus Berechnung von Quell{Ziel{Matrizen, die schlielich uber Optimierung die Routenpl ane ergeben
- Ermittlung von Luftbelastung, Stau-Dynamik, Stau-Häufigkeiten
- soll später als Plattform für intelligente Leitsysteme dienen
- Parallisierung auf Connection Machine CM-5 unter C++
- Es ist geplant, zellulare Automaten als alternative Simulationsmethode zu integrieren.

Tenstprechen gut ausgebauten mehrspurigen Bundesstraßen

## Kapitel 5

# Ergebnisse

Wahrend das komplette Netz der Bundesrepublik nur zur Messung der Geschwindigkeit von PAMINA diente, wurde das Netz von Nordrhein{Westfalen fur gezielte Beobachtungen ein gesetzt. Zum einen wurde wie im zweispurigen Fall das dynamische Fundamentaldiagramm berechnet, zum anderen die zeitliche Entwicklung von Meßgrößen im gesamten System und auf ausgesuchten Tenabschnitten betrachtet . Fur die Durchfuhrung der Simulation wurde Run Mode 1 (dynamisches Fundamentaldiagramm, Relaxation des gesamten Systems) und Run Mode 3 (Relaxation ausgewahlter Bereiche) mit den in 4.6.9 angegebenen Parametern und Randbedingungen verwendet.

 $\Omega$ Fullen des Systems mit einer homogenen Dichte wurde ein Simulationsdurchlauf durch gefuhrt, bei dem in Intervallen von jeweils 1024 Zeitschritten Messungen gesammelt wurden, die in Abb. 5.1 und Abb. 5.2 zu sehen sind. Man erkennt einen deutlichen Unterschied von den Dichten unterhalb und oberhalb von  $\rho = 0.04$ . Bei Dichten unterhalb des Schwellenwertes ist keinerlei Relaxation festzustellen. Das Fundamentaldiagramm ist zeitunabhangig. Bei Dichten oberhalb erkennt man eine starke Abnahme des Flusses mit der Zeit. Selbst nach uber 15000 [s] ist dieser Eekt nicht g anzlich abgeklungen.

<sup>&</sup>quot;Hierbei ist zu beachten, dab nur der Bereich, uber den sich die Statistik erstreckt, eingeschrankt wurde, nicht jedoch der Simulationsbereich. Dieser belief sich immer auf das komplette Netz.

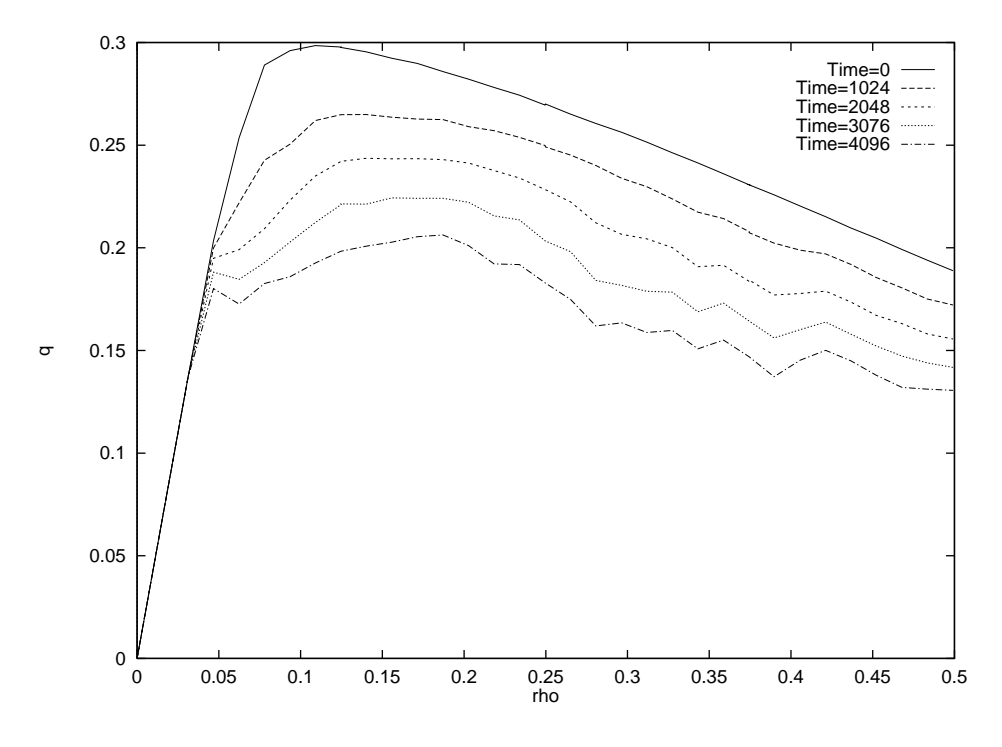

Abbildung 5.1: Relaxation des Gesamtflusses NRW

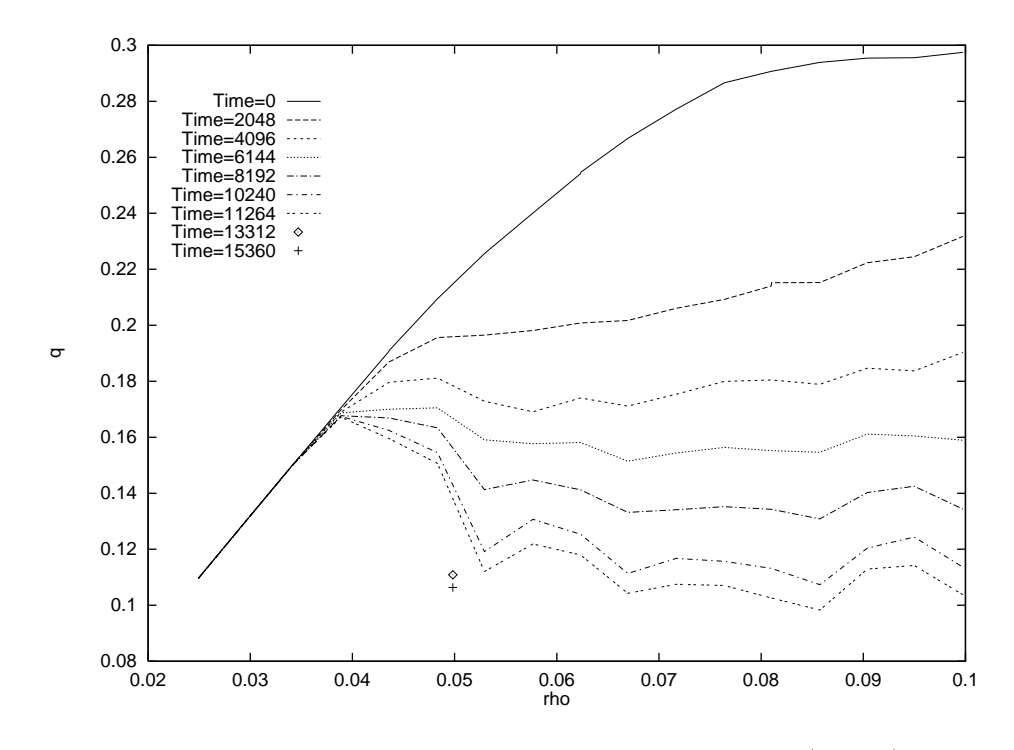

Abbildung 5.2: Relaxation des Gesamtflusses NRW (Detail)

#### $5.2$ 5.2 Relaxation ausgewahlter Bereiche

Im Netz NRW wurden mit Hilfe des Programms PROFIATLAS der Firma PROFI.S, Remscheid, zwei Netzabschnitte zur individuellen Flubeobachtung extrahiert. Dabei handelt es sich um den Autobahnring um Koln mit einer Gesamtlange von 51.7 [km] und um die Strecke vom Kamener Kreuz bis zur Anschlustelle Bielefeld Sennestadt (genannt lineare  $Strecke)$  mit einer Länge von 76.5 [km] (siehe Abb. 5.3). Es wurde jeden 20. Zeitschritt Statistik aufgenommen. Der Verlauf der Dichte als Funktion der Zeit ist in Abb. 5.4 zu sehen. Gemessen wurde die zeitliche Entwicklung von  $\varrho(t)$ ,  $v_{mean}(t)$  und  $q(t)$  für vier verschiedene Gesamtdichten  $\varrho_0$ . Die Kurvenverläufe sind auf den Seiten 68 bis 74 abgebildet.

Bei Dichte  $\varrho_0 = 0.1$  (Seite 68) kommt es durch die stark zunehmende Fahrzeuganzahl nach ca. 5000 Sekunden zu einem Verkehrskollaps auf dem Ring. Im Gegensatz dazu leeren sich die linearen Strecken immer mehr, so daß dort ein freier Verkehrfluß möglich wird. Besonders auffällig ist der asymmetrische Verlauf für die beiden Flußrichtungen am Kölner Ring. Während sich der Fluß im Uhrzeigersinn auf Dichte 0.2 stabilisiert, steigt die Dichte entgegen des Uhrzeigersinns stetig an und hat auch nach 10000 [s] noch kein Maximum erreicht.

Bei  $\rho = 0.05$  (Seite 69) ist ein langsameres Ansteigen der Dichte und des Flusses am Ring zu erkennen. Jedoch ist nach ca. 10000 Sekunden auch bei dieser geringeren Dichte kein nennenswerter Fluß mehr zu verzeichnen. Die linearen Strecken sind wieder nach kurzer Anlaufzeit frei befahrbar. Es fällt auf, daß die Kurven nicht mehr monoton verlaufen, wie bei  $\rho = 0.1$ , sondern schon leichte Schwingungen zeigen.

Bei  $\rho = 0.04$  (Seite 70) ist ein grundsätzlicher Unterschied in allen Kurven zu erkennen. Der Fluß auf dem Kölner Ring kollabiert nicht mehr, sondern nähert sich schnell einem Wert, der geringfugig oberhalb der vorgegebenen Gesamtdichte liegt. Die Asymmetrie der beiden Richtungen des Rings ist sehr viel geringer als bei größeren Dichten. Dies ist konform mit den Ergebnissen aus Abb. 5.2, wo die Dichte 0.04 die Grenze zwischen den Bereichen mit und ohne Relaxation bildet. Bei Dichte und Fluß der linearen Strecken wird ein schwingendes Verhalten (mit Schwebung) sichtbar, wobei die Perioden der Schwingungn auf beiden

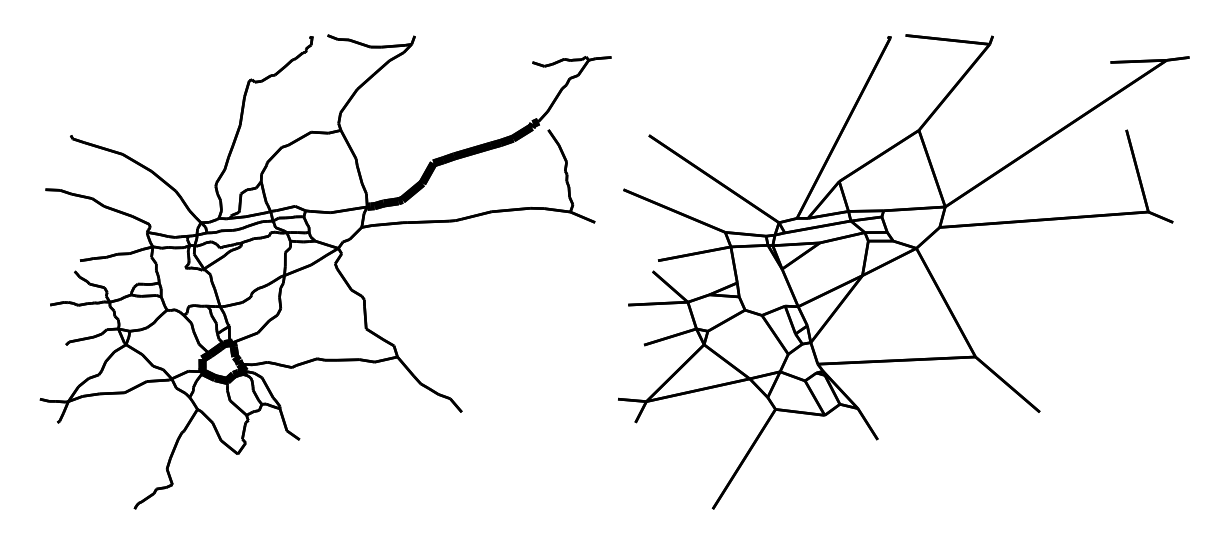

Abbildung 5.3: Das Autobahnnetz von Nordrhein-Westfalen - Auf der linken Seite ist das Originalnetz, auf der rechten Seite das reduzierte Netz zu sehen. Die Strecken, die in 5.2 gesondert untersucht wurden, sind mit einer fetteren Strichstärke gezeichnet.
Richtungsfahrbahnen zueinander um einen konstanten Wert versetzt sind. Es wurde deshalb eine Fourieranalyse (FFT) und eine Cross{Korrelations{Analyse der Kurven durchgefuhrt. Die Fourieranalyse basiert auf der Routine spctrm.c aus [27], die mit rechteckigem Fenster aufgerufen wurde. Die Ergebnisse sind in Abb. 5.13 und Abb. 5.15 auf Seite 71 zu sehen.

Im Gegensatz zur FFT der Durchschnittsgeschwindigkeit, die (abgesehen von den starken Schwankungen) fast waagerecht verläuft (weißes Rauschen), zeigt die FFT des Flusses einen klaren Anstieg in Abhangigkeit der Periodenlange. Dieser Zusammenhang wird als  $1/f$ -Rauschen bezeichnet. Ähnliche Abhängigkeiten ergeben sich zum Beispiel in der Dichteverteilung beim Fluß von granularen Medien durch Röhren [14]. Dort liegt der Koeffizient  $\alpha$  bei  $1.33 \pm 0.02$ .

Fur die lineare Strecke wurde deshalb eine erneute Simulation durchgef uhrt mit der doppel ten Anzahl an Zeitschritten und mit einer Aufnahme der Statistik jeden 5. statt jeden 20.  $\Delta$ eitschritt. Fur die FFT wurden die Daten in  $\kappa \, = \, 8$  Segmente unterteilt . Anschliebend where  $\ell$  does a being eine Regressionsanalyse functions  $\ell$  die  $\ell$  die Werte mit die Werte mit die Werte mit die Werte mit die Werte mit die Werte mit die Werte mit die Werte mit die Werte mit die Werte mit die Werte f < 0:2 durchgefuhrt. Es ergab sich der folgende Zusammenhang zwischen Intensit at <sup>P</sup> und Frequenz  $f$ :

$$
P(f) = e^{\beta + \alpha \log f}
$$

mit den Parametern aus Tab. 5.1. Der lineare Abfall uber drei Gr oenornungen bei den

| Strecke                     | $\alpha$         |                   |
|-----------------------------|------------------|-------------------|
| BS nach KK                  | $-2.05 \pm 0.02$ | $-25.86 \pm 0.08$ |
| KK nach BS                  | $-2.03 \pm 0.02$ | $-25.80 \pm 0.08$ |
| Ring im Uhrzeigersinn       | $-1.39 \pm 0.01$ | $-22.68 \pm 0.04$ |
| Ring entgegen Uhrzeigersinn | $-1.81 \pm 0.03$ | $-24.0 \pm 0.1$   |

Tabelle 5.1: Koeffizienten der Regression

linearen Strecken BS nach KK (Abb. 5.25) und KK nach BS (Abb. 5.26) ist bemerkenswert. Erst bei Frequenzen uber 0.2 ist ein Abknicken in die Horizontale sichtbar. Beim Ring im Urzeigersinn (Abb. 5.27) ist der lineare Abfall nicht so stark ausgeprägt. Er erstreckt sich nur uber knapp 2 Gr oen die beiden begin die kleinen als auch bei kleinen als auch bei groen Frequen- $\begin{array}{ccc} \text{1} & \text{1} & \text{$ liegt qualitativ zwischen denen der linearen Strecken und der des Rings im Uhrzeigersinn.

Bei Dichte  $\rho = 0.03$  (Seite 72, 73) treten ähnliche Effekte wie bei  $\rho = 0.04$  auf, allerdings weniger stark ausgepragt. Sie wurden deswegen nicht gesondert untersucht.

<sup>&</sup>quot;Es wurde hierbei von der Dichte zum Flub ubergegangen. Die beiden Großen sind jedoch bei der allgemein schwachen Belegung der Strecke äquivalent und unterscheiden sich nur durch den Faktor vfree. Desweiteren wurde dieses Mal die Frequenz und nicht die Periodendauer abgetragen. Dadurch fallt jetzt die Kurve.

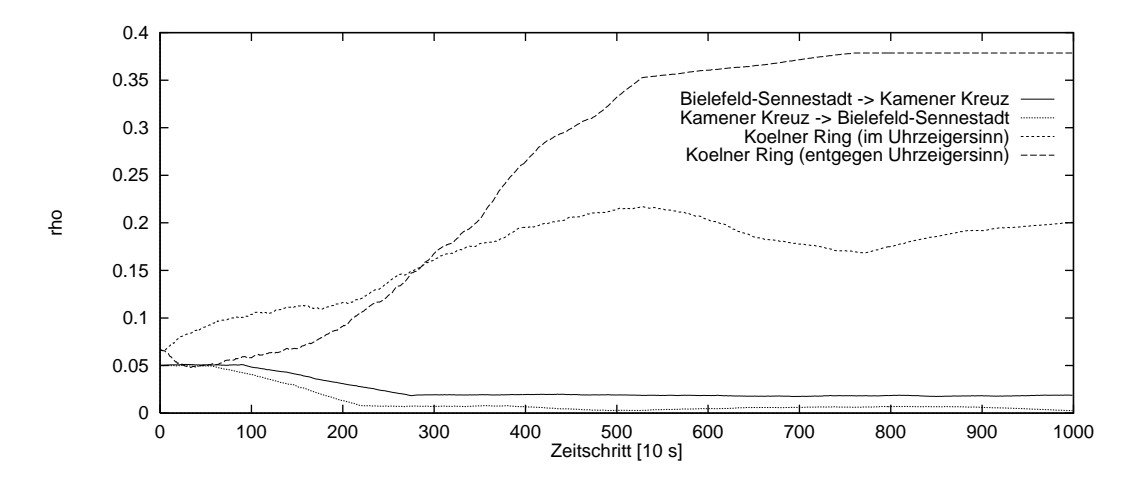

Abbildung 5.4: Relaxation  $\varrho(t)$  ausgewählter Bereiche in NRW bei  $\varrho_0 = 0.1$ 

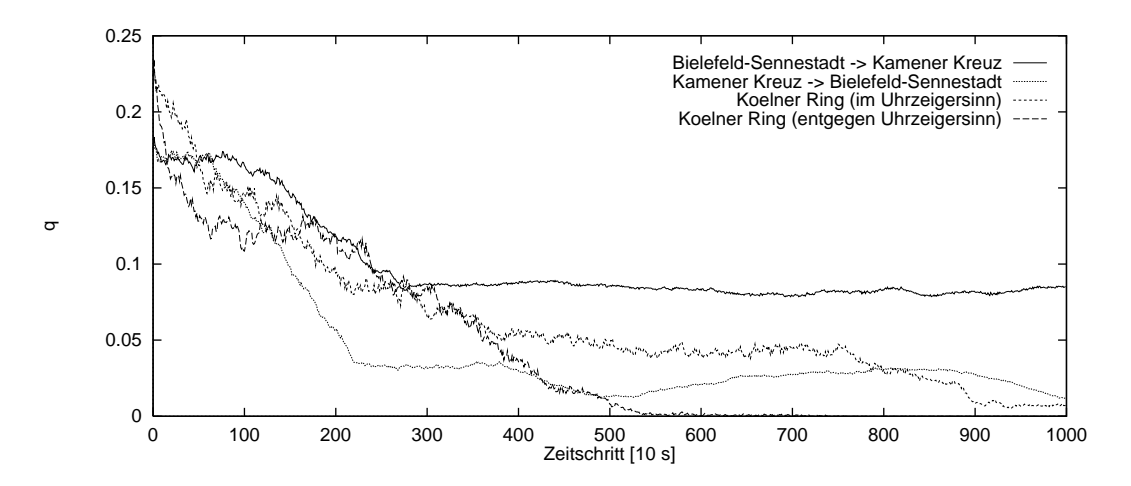

Abbildung 5.5: Relaxation  $q(t)$  ausgewählter Bereiche in NRW bei  $\varrho_0 = 0.1$ 

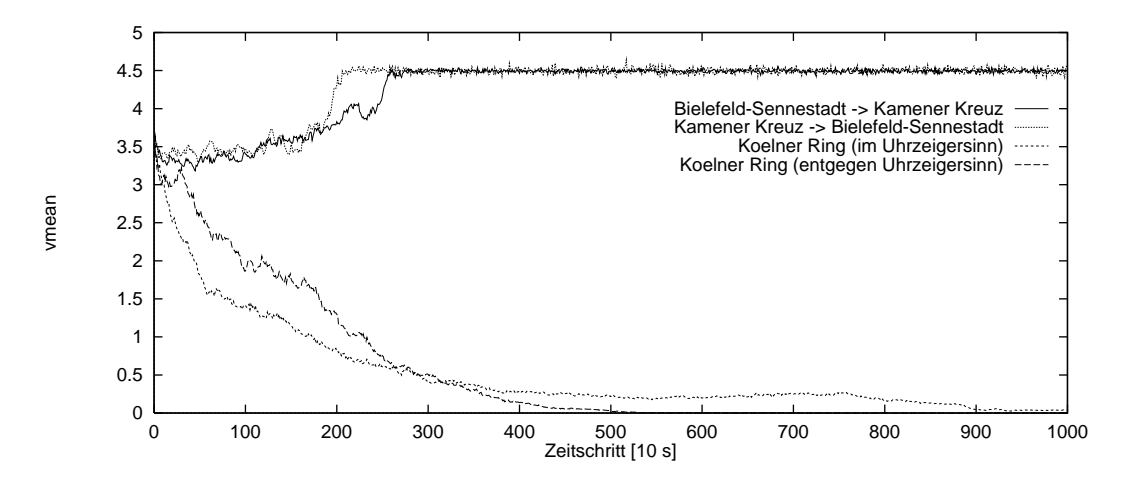

Abbildung 5.6: Relaxation  $v_{mean}(t)$  ausgewählter Bereiche in NRW bei  $\varrho_0 = 0.1$ 

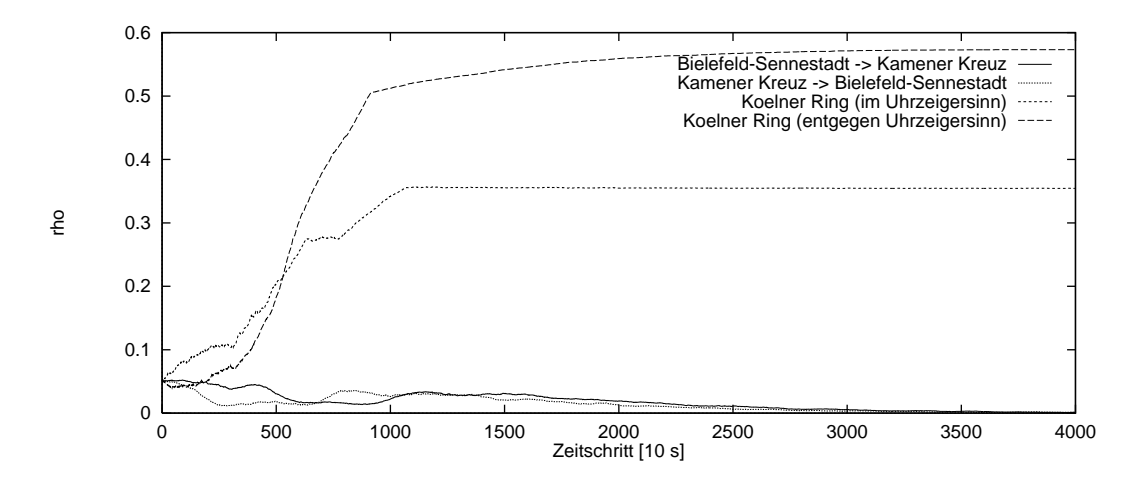

Abbildung 5.7: Relaxation  $\varrho(t)$  ausgewählter Bereiche in NRW bei  $\varrho_0 = 0.05$ 

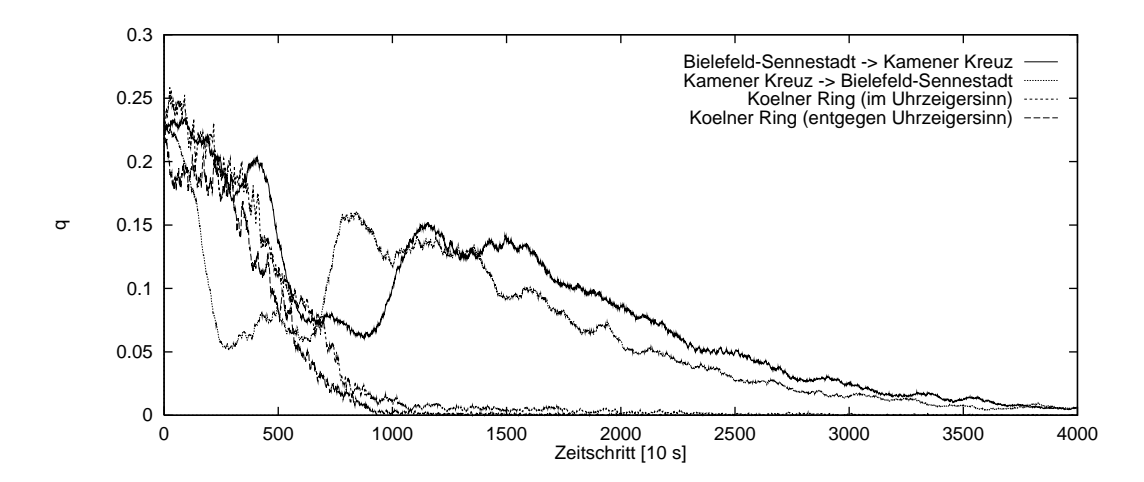

Abbildung 5.8: Relaxation  $q(t)$  ausgewählter Bereiche in NRW bei  $\varrho_0 = 0.05$ 

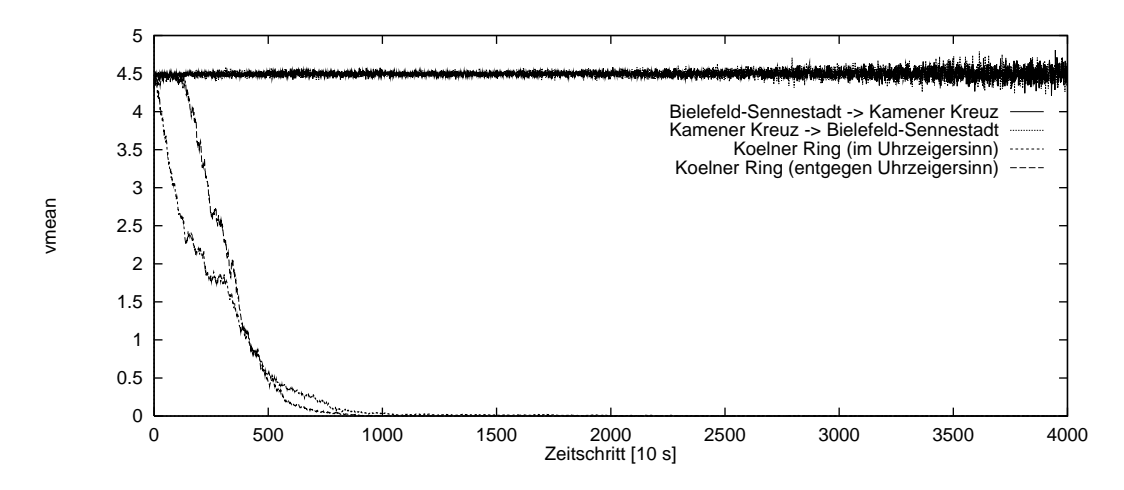

Abbildung 5.9: Relaxation  $v_{mean}(t)$  ausgewählter Bereiche in NRW bei  $\varrho_0 = 0.05$ 

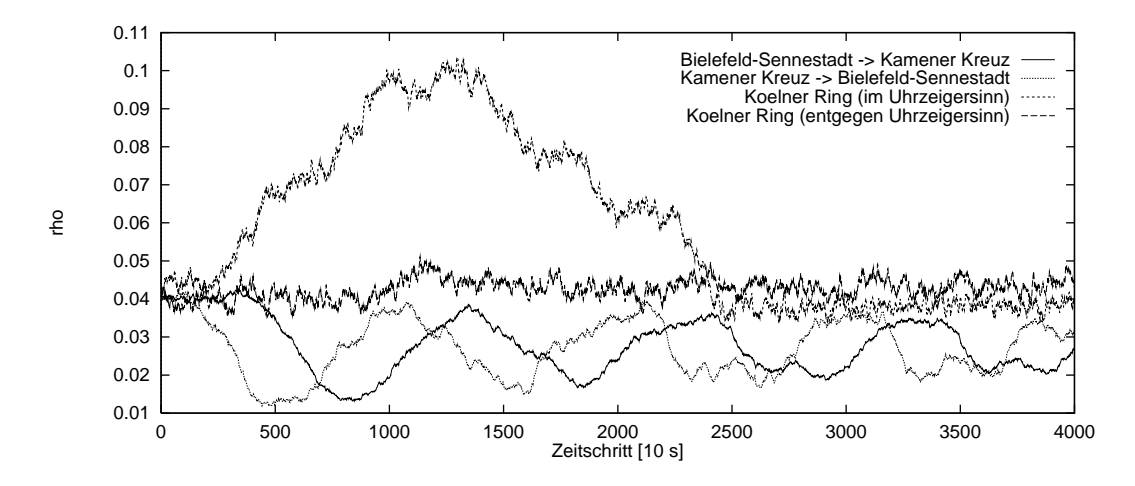

Abbildung 5.10: Relaxation  $\varrho(t)$  ausgewählter Bereiche in NRW bei  $\varrho_0 = 0.04$ 

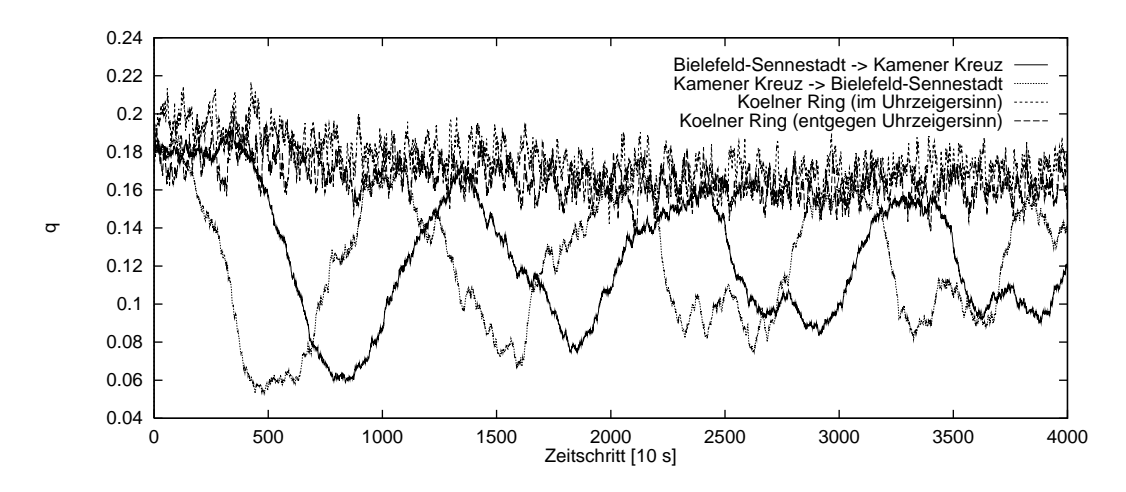

Abbildung 5.11: Relaxation  $q(t)$  ausgewählter Bereiche in NRW bei  $\varrho_0 = 0.04$ 

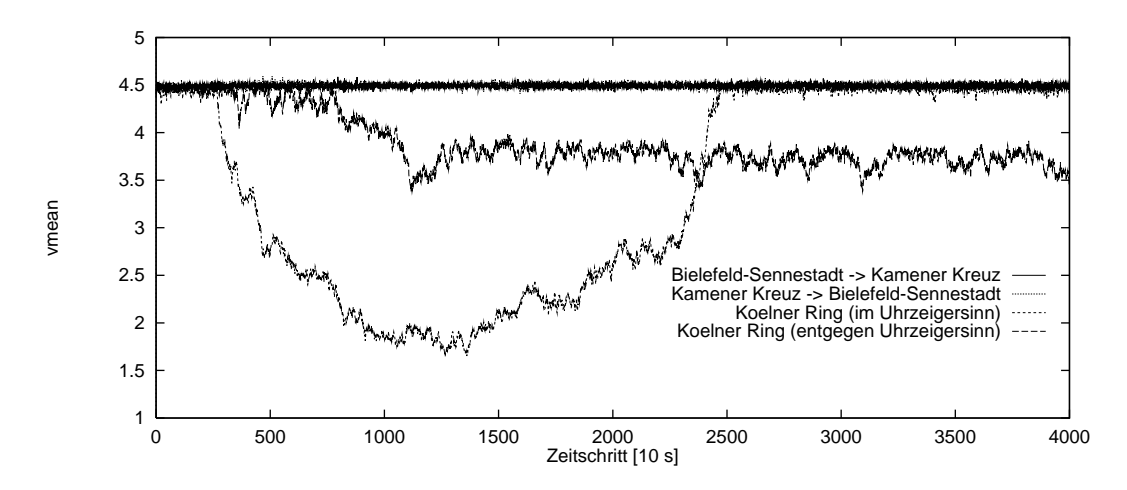

Abbildung 5.12: Relaxation  $v_{mean}(t)$  ausgewählter Bereiche in NRW bei  $\varrho_0 = 0.04$ 

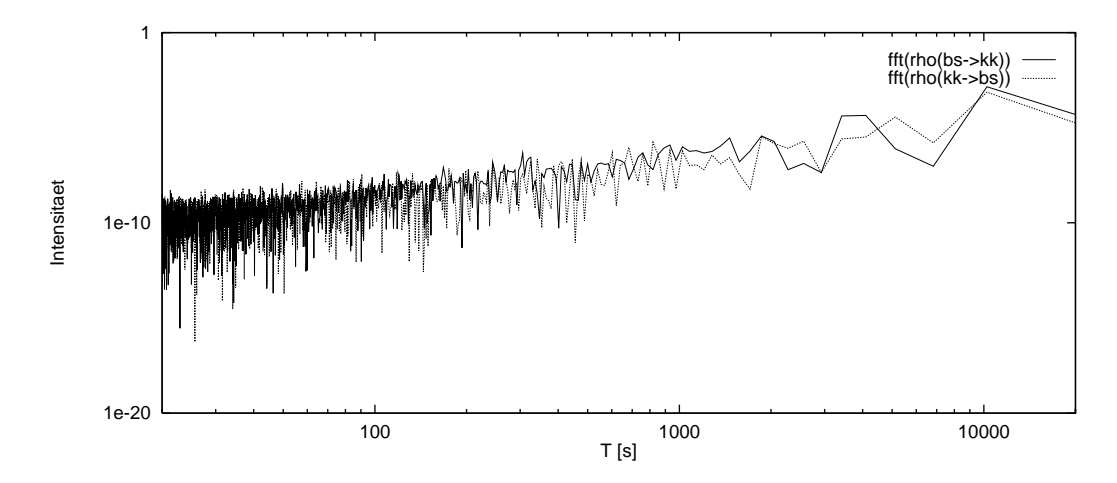

 $A$ bildung 5.13: Fourier  $A$  function von  $A$  function von  $A$  function  $A$  function  $A$  function  $A$  function  $A$  function  $A$  function  $A$  function  $A$  function  $A$  function  $A$  function  $A$  function  $A$  function  $A$  fu

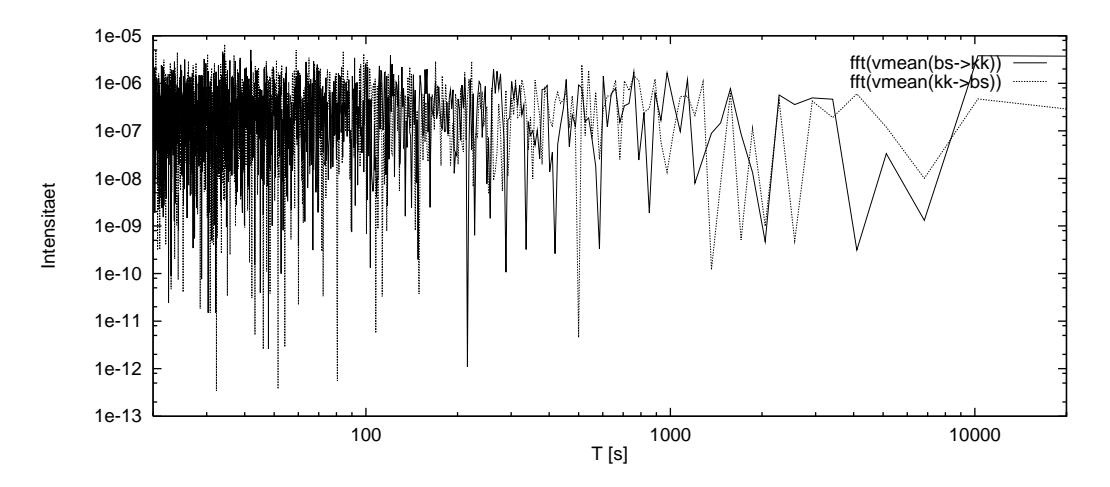

Abbildung 5.14: Fourier-Transformation von  $v_{mean}(t)$  für  $\varrho_0 = 0.04$ 

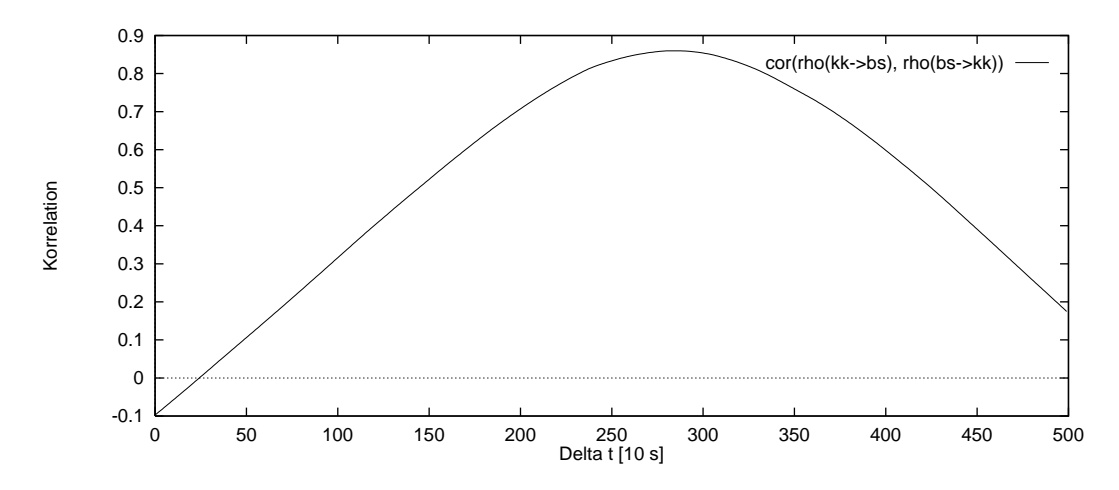

Abbildung 5.15: Cross (Korrelation fur entgegengesetzte Richtungen fur Entgel

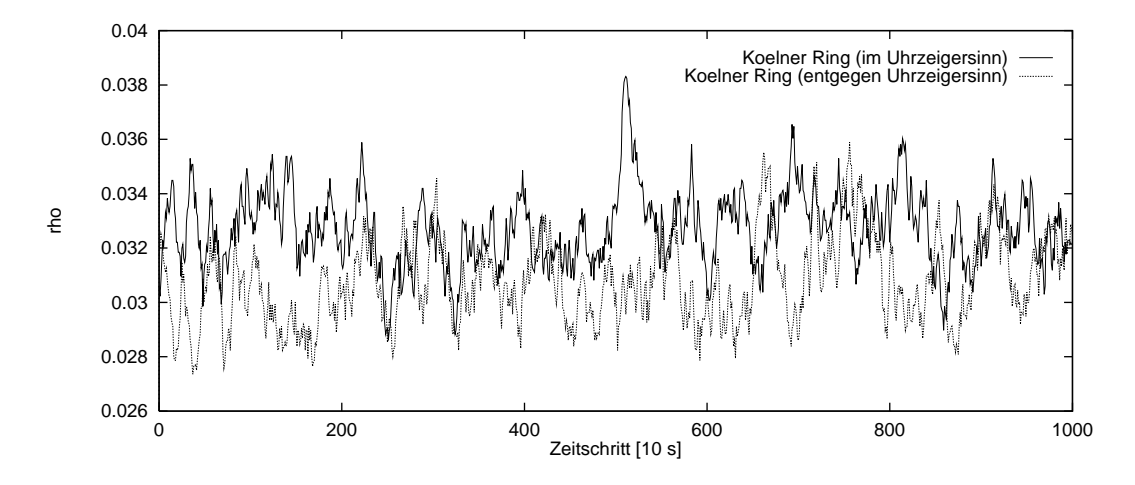

Abbildung 5.16: Relaxation  $\varrho(t)$  ausgewählter Bereiche in NRW bei  $\varrho_0 = 0.03$  (Ring)

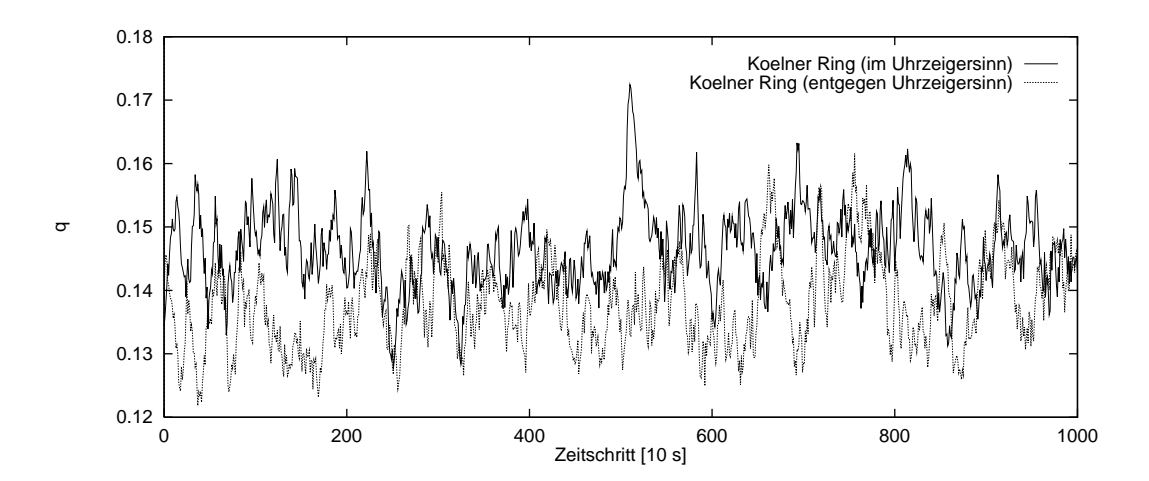

Abbildung 5.17: Relaxation  $q(t)$  ausgewählter Bereiche in NRW bei  $\varrho_0 = 0.03$  (Ring)

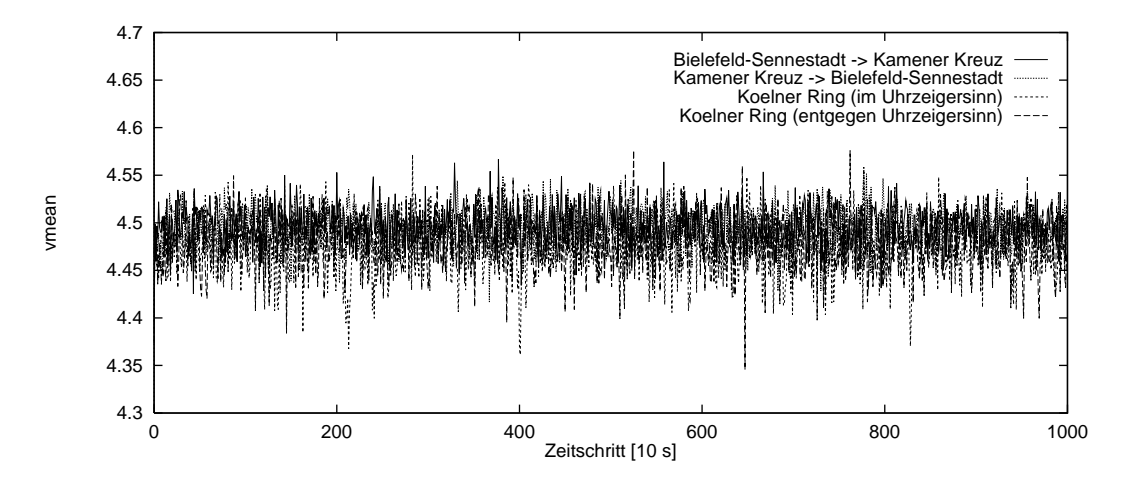

Abbildung 5.18: Relaxation  $v_{mean}(t)$  ausgewählter Bereiche in NRW bei  $\varrho_0 = 0.03$ 

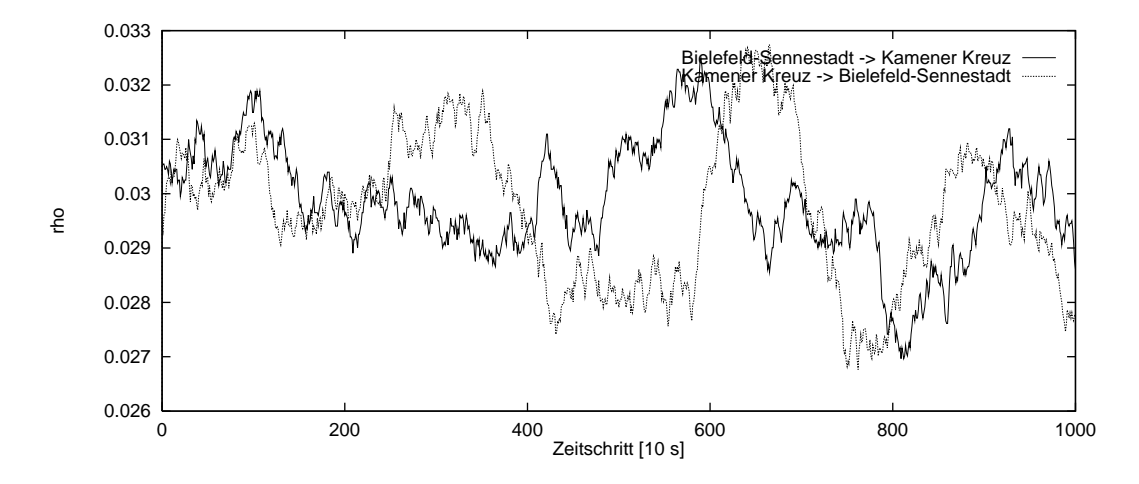

Abbildung 5.19: Relaxation  $\varrho(t)$  ausgewählter Bereiche in NRW bei  $\varrho_0 = 0.03$  (linear)

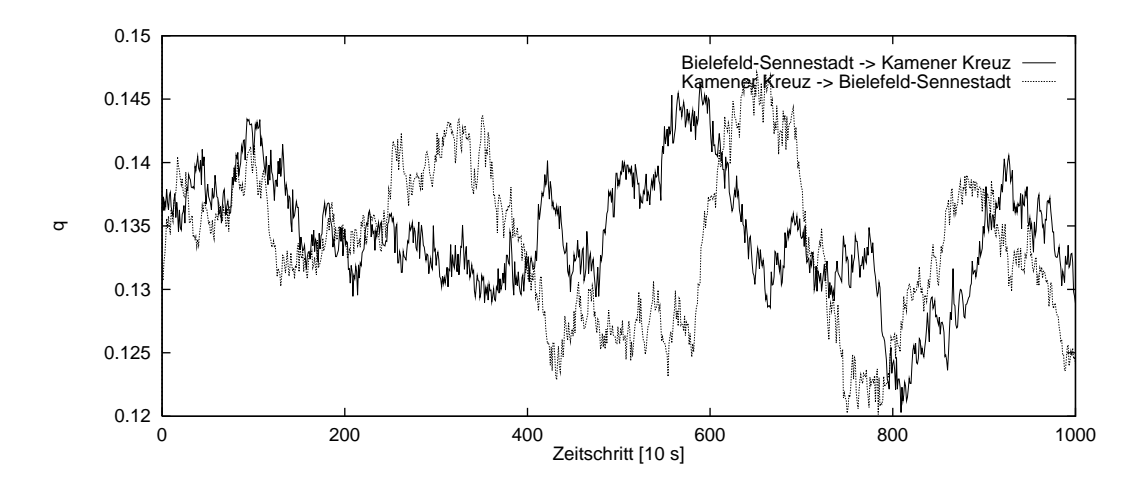

Abbildung 5.20: Relaxation  $q(t)$  ausgewählter Bereiche in NRW bei  $\varrho_0 = 0.03$  (linear)

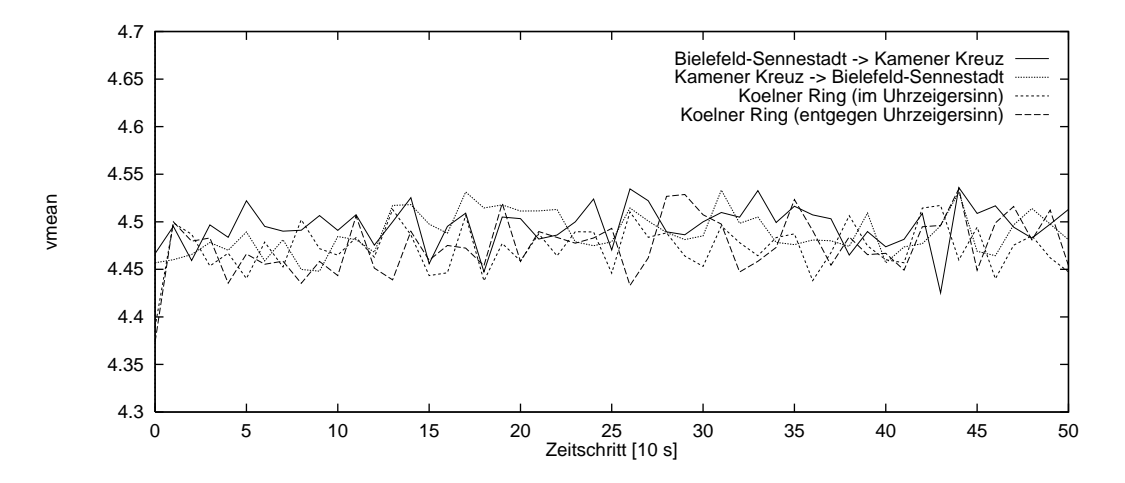

Abbildung 5.21: Relaxation  $v_{mean}(t)$  ausgewählter Bereiche in NRW bei  $\varrho_0 = 0.03$  (Detail)

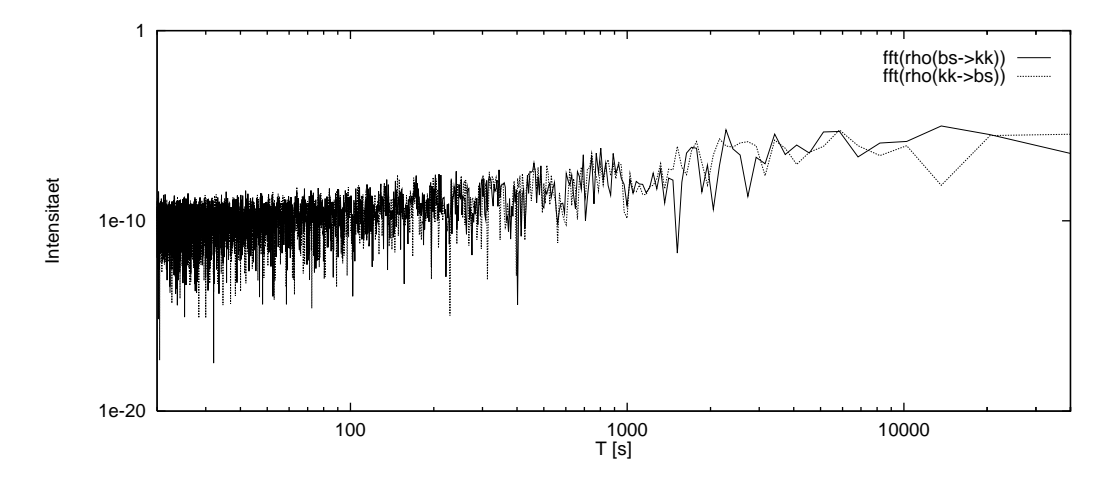

 $A$ bildung 5.22: Fourier  $A$  function von  $A$  function von  $A$  function  $A$  function  $A$  function  $A$  function  $A$  function  $A$  function  $A$  function  $A$  function  $A$  function  $A$  function  $A$  function  $A$  function  $A$  fu

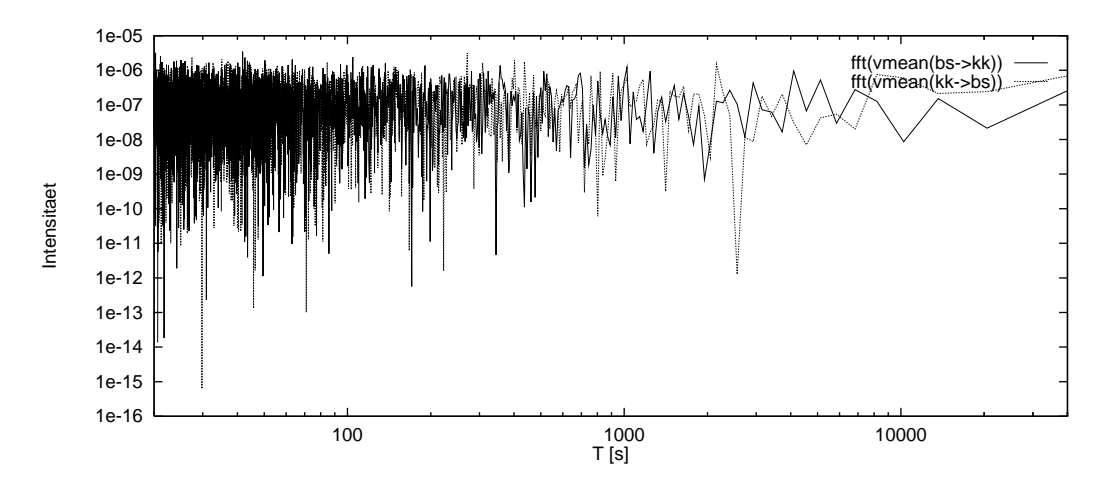

Abbildung 5.23: Fourier-Transformation von  $v_{mean}(t)$  für  $\varrho_0 = 0.03$ 

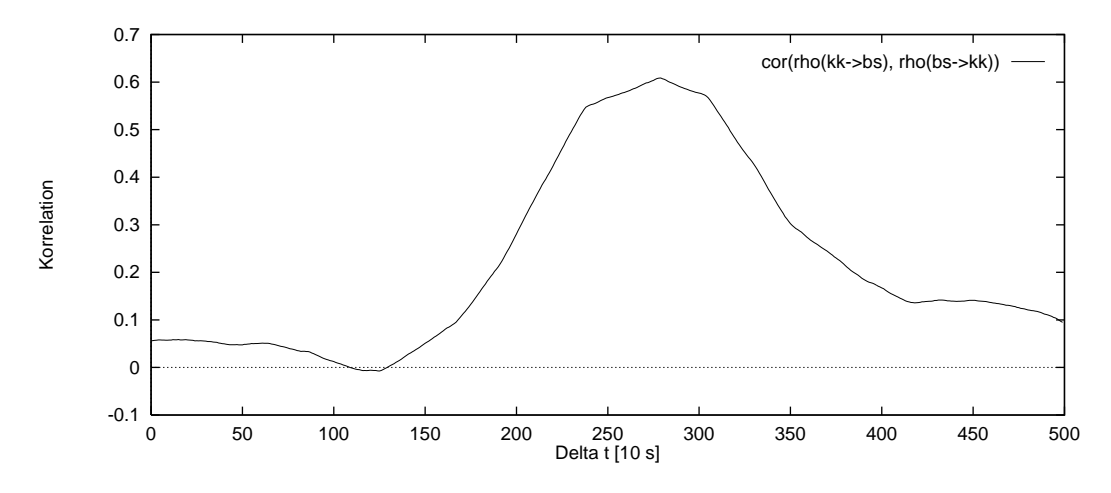

Abbit 2.24: Cross Korrelation fur ents Korrelation fund fur entgegengen fur den gegen fan de Deutste Richtunge

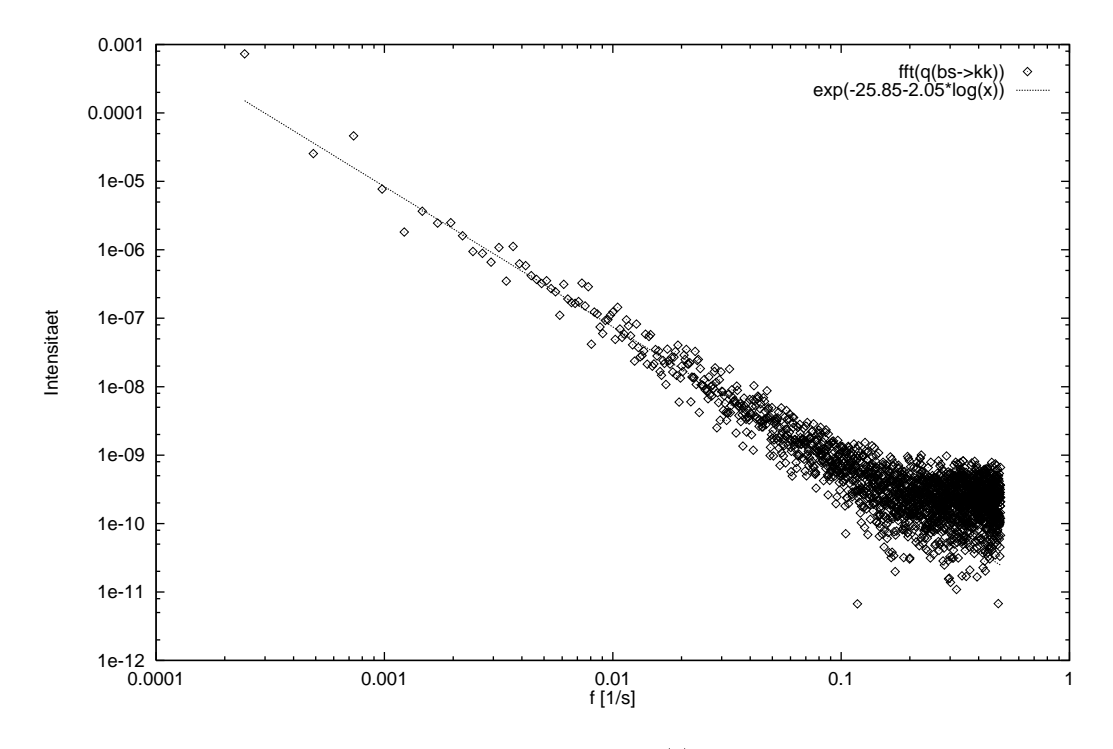

Abbildung 5.25: Fourier{Transformation von q(t) fur BS nach KK bei %0 = 0:04

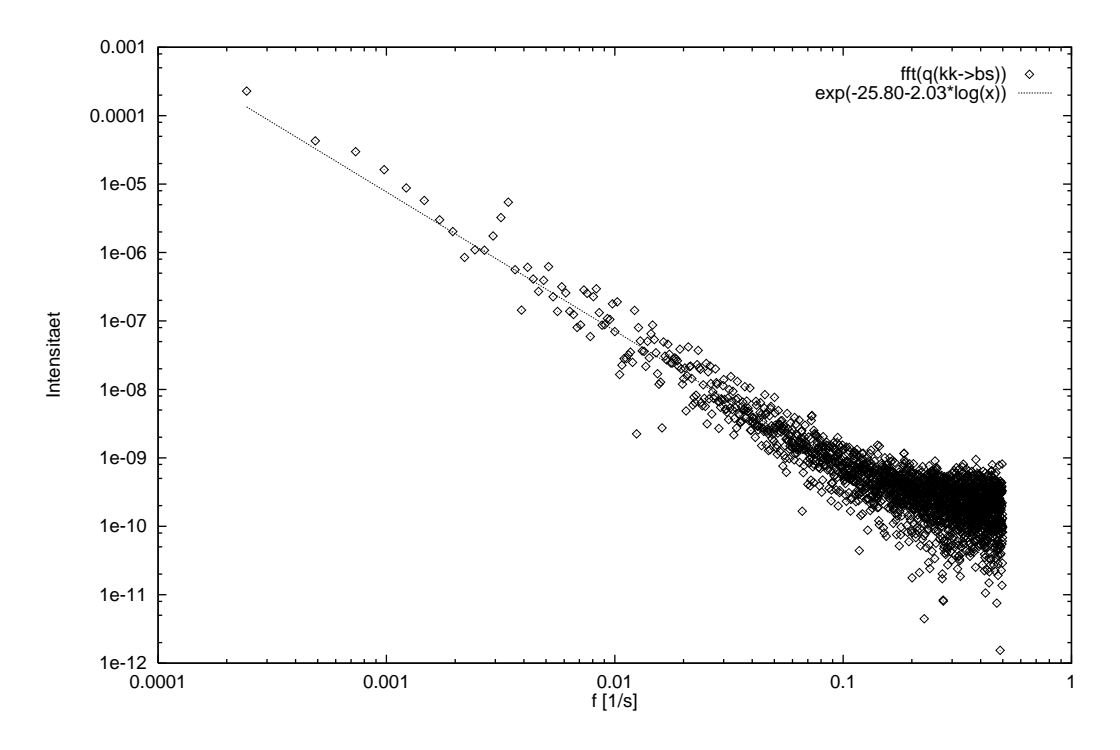

Abbildung 5.26: Fourier{Transformation von q(t) fur KK nach BS bei %0 = 0:04

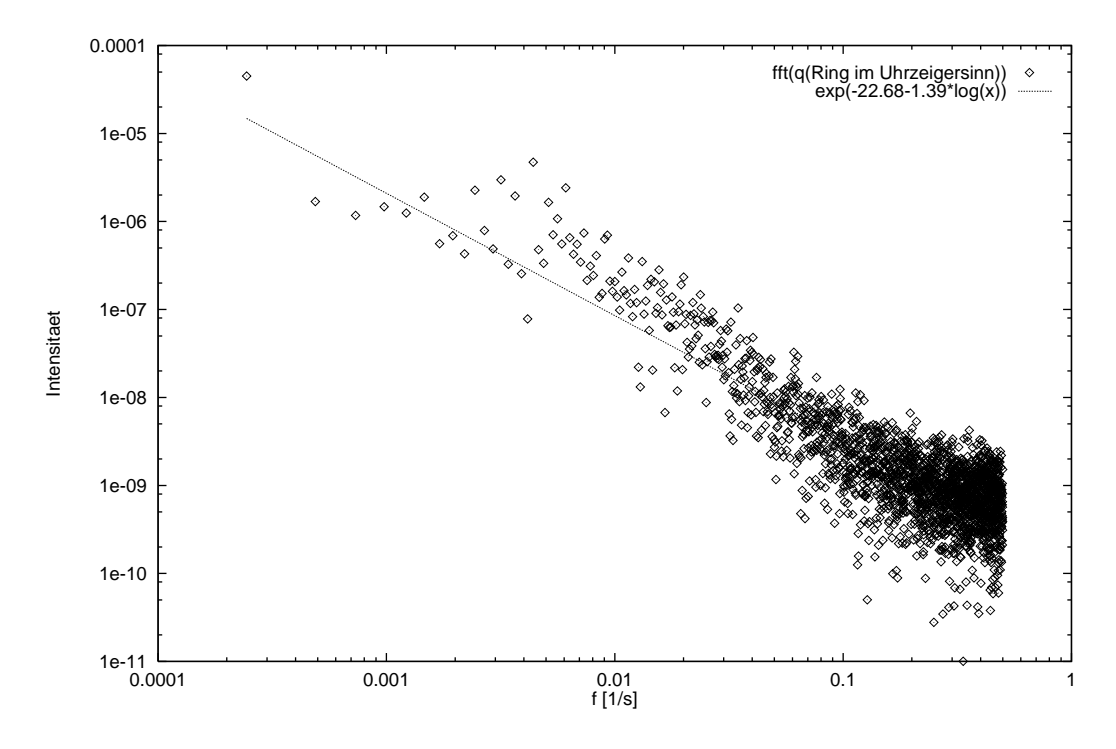

Abbildung 5.27: Fourier Transformation von q(t) fur Ring i.U. bei 60 = 0:04

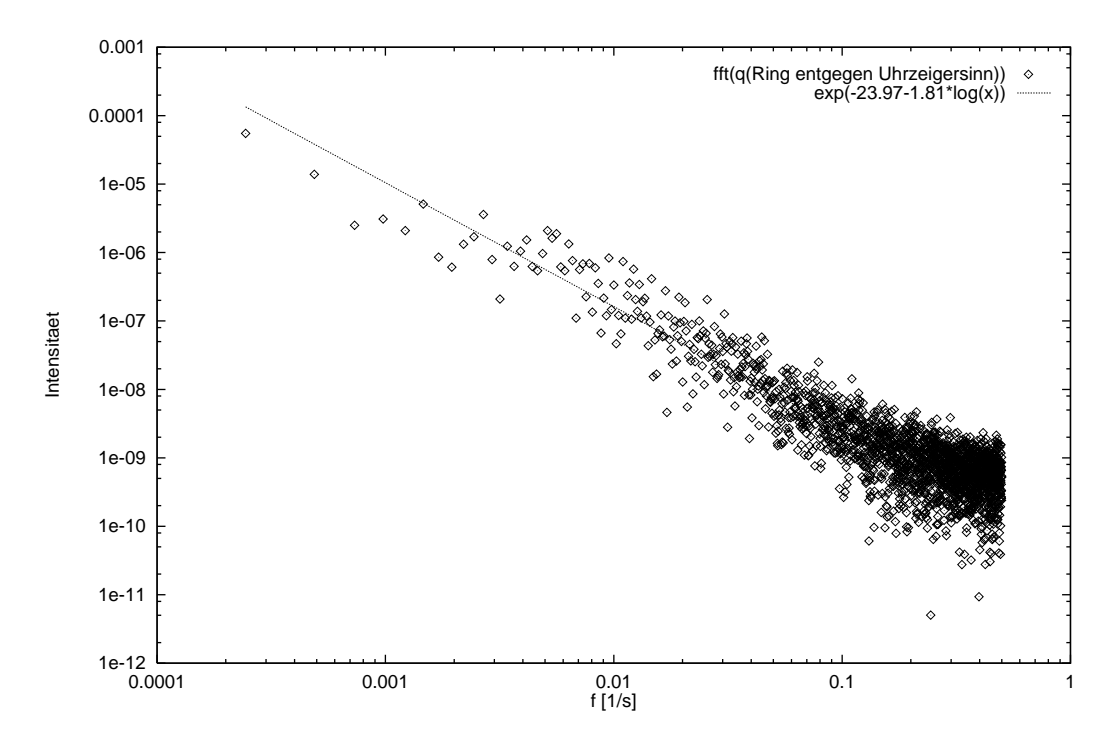

Abbildung 5.28: Fourier (Transformation von q(t) fur Ring e.U. bei 5.04 = 0:04

#### $5.3$ 5.3 Dynamisches Fundamentaldiagramm

 $B = \begin{pmatrix} 1 & 1 \\ 0 & 1 \end{pmatrix}$ Pfade ausgenutzt. Nach Vorgabe einer globalen Dichte im Bereich von 0.0 bis 0.3 (in 0.015 Schritten) wurden 500 Zeitschritte verworfen. Anschlieend wurde fur jeden Pfad mit mindestens 2500 Sites (Länge größer gleich 18.7 [km]) die aktuelle Belegung mit Fahrzeugen ermittelt. Die Diagramme zeigen einen deutlichen Unterschied zum einfachen zweispurigen Fall: bei Dichten oberhalb von 0.04 existieren Punkte bei kleinen Flussen, die weit unterhalb des normalen Verlaufs des Fundamentaldiagramms liegen. Andererseits findet man auch Punkte weit oberhalb der maximal vorgegebenen Gesamtdichte, die aber dem Verlauf des Fundamentaldiagramms entsprechen. Dies ist durch Pfade zu erklaren, die durch dichte Teilnetze laufen (siehe auch 5.2): In dichten Teilnetzen ist die Anzahl der Autobahndreiecke und Autobahnkreuze hoher als normal. An ihnen entstehen durch Abbieger Ruckstaus, die die Dichte lokal heraufsetzen, aber keinen Beitrag zum Fluß liefern (lokaler Stillstand). Je größer die Anzahl der Knoten pro Pfad ist, desto höher wird die Dichte, und desto weiter liegt der Punkt rechts im Fundamentaldiagramm.

Was die Unterbrechungen im linearen Anstieg bei Dichten unterhalb von 0.04 angeht, so ist das eine Folge der Vorgabe der Gesamtdichte in Schritten von 0.015. Wie in 5.2 gesehen, verändern sich die lokalen Meßgrößen bei Dichten unterhalb 0.04 kaum, so daß in diesen Bereichen keine Ausschmierung der Punkte erwartet werden kann. Es wurde keine feinere Unterteilung durchgefuhrt, weil dadurch die Punktanzahl des Diagramms insgesamt zu hoch gewesen ware, was seinerseits die visuelle Abschatzung der Punktdichte in den einzelnen Bereichen erschwert hatte.

Bei Ratio $S = 0.1$  findet man keine so starke Auffächerung bei kleinen Dichten — es fehlen dort zu viele Punkte — wie im einfachen zweispurigen Fall. Sie beginnt erst bei Dichten oberhalb 0.05. Allgemein verläuft die Kurve im Bereich des Maximums etwas flacher als ohne langsame Fahrzeuge. Sie ist am ehesten mit der Kurve fur RatioS = 0:2 im zweispurigen Modell (3.27) zu vergleichen.

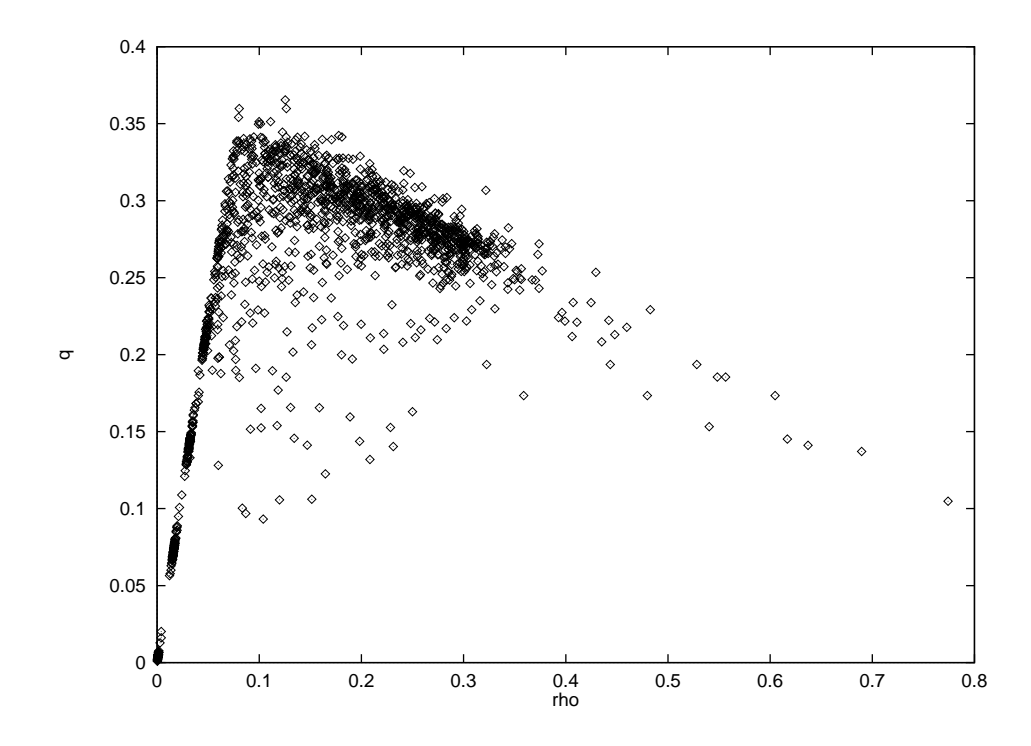

Abbildung 5.29: Dynamisches Fundamentaldiagramm von NRW fur RatioS = 0:0

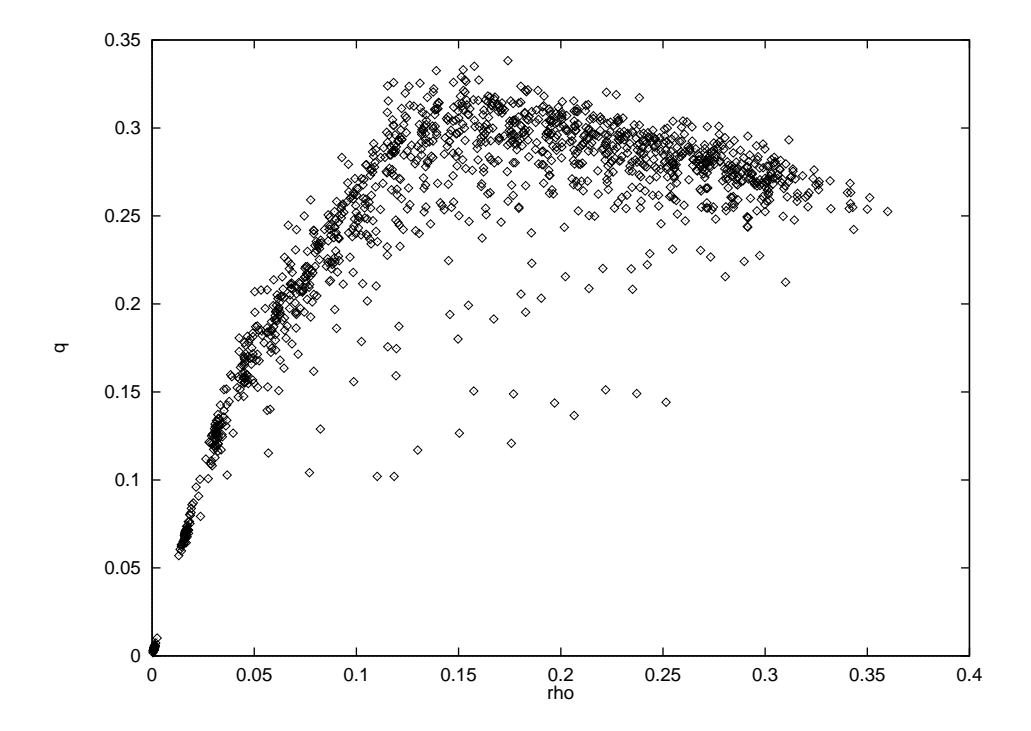

Abbildung 5.30: Dynamisches Fundamentaldiagramm von NRW fur RatioS = 0:1

# Kapitel 6

# Implementation

Dieses Kapitel wendet sich an den technisch interessierten Leser.

## 6.1 Allgemeine Aspekte

Hier sollen kurz die grundlegenden Aspekte der Implementation von zellularen Automaten im allgemeinen und des Verkehrsmodells im besonderen angesprochen werden.

#### $6.1.1$ Gitterorientierte oder listenorientierte Programmierung?

Das einspurige Modell kann auf zwei grundlegend verschiedenen Arten implementiert wer-

- Gitterorientiert Der gitterorientierte Ansatz entspricht genau dem Konzept des zellularen Automaten, indem jedes Site (sowohl belegte als auch unbelegte) der Strecke im Speicher durch einen Speicherplatz reprasentiert wird. Durch die lineare Anordnung und der identischen Lange kann uber die Numerierung der Sites die Position auf der Strecke bestimmt werden. Ein explizites Abspeichern der Position eines Fahrzeugs ist daher nicht mehr notwendig. Beim Update wird auf alle Sites des Systems einmal zugegriffen, unabhängig davon, ob ein Site belegt oder frei ist. Demnach beträgt die untere Schranke fur die Worsteke fur die Worstellaufzeit eines gitterorientierten Algorithmuseum Algorithmuseum  $\Gamma$  $O(L)$ , wobei L die Länge der Strecke in Sites ist.
- Listenorientiert Beim listenorientierten Ansatz werden nicht die Sites durch Speicherelemente reprasentiert, sondern die Fahrzeuge selbst. Jedes Fahrzeug hat dabei Informationen uber seine augenblickliche Position und einen Verweis auf seinen Vordermann 1 . Beim Update wird nur einmal auf jedes Fahrzeug zugegriffen, so daß sich die untere Schranke fur die Worst Casefur eines listen ansatzen ansatzen ansatzen antaren Ansatze zu O(N) ergibt, wobei N die Anzahl der Fahrzeuge im System ist.

In der Praxis (und auch in den Algorithmen dieser Arbeit) wird bei der Implementation des gitterorientierten Algorithmus zuerst fur jedes Site gepr uft, ob dieses belegt ist oder nicht.  $N=1$ nur wenn die Bedingung zutritten alle werden alle werden alle weiteren Abfragen (zum Beispiel fur den Spurwerkeld) durchgefuhrt. Dies hat besonders besonders besonders besonders besetzen Systement Erheben eine Erh

Twie bei einer einfach verketteten Liste

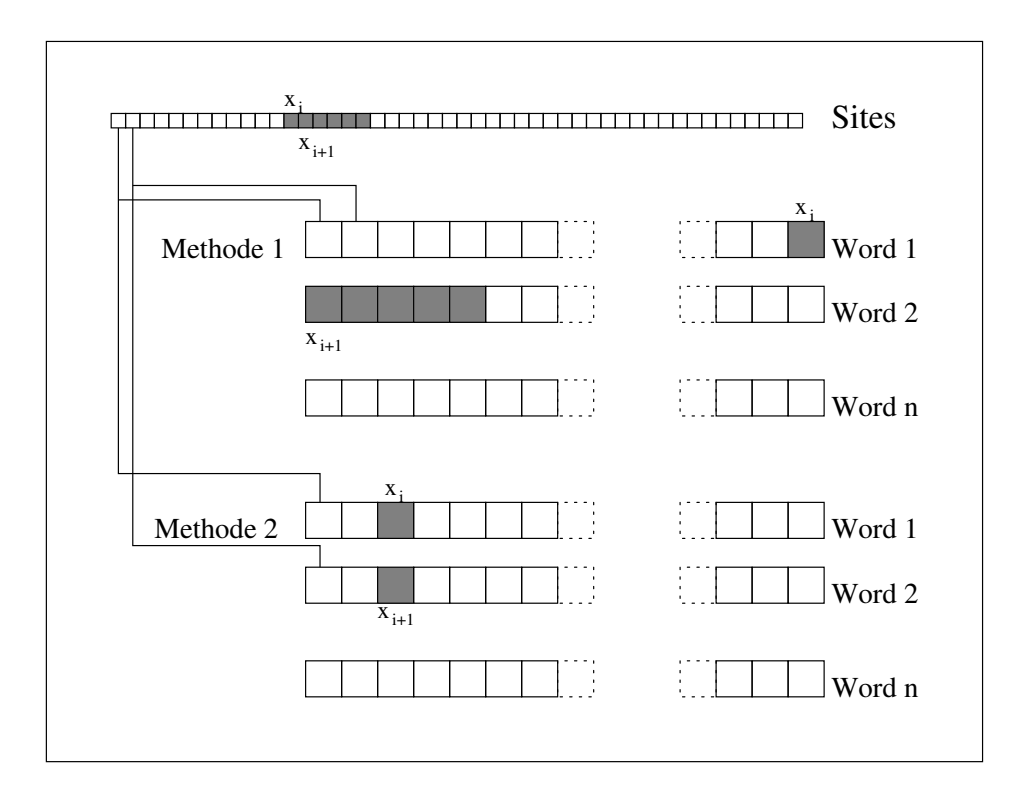

Abbildung 6.1: Methoden der Bitspeicherung

der Geschwindigkeit zur Folge. Man nennt diese Abwandlung des streng gitterorientierten Algorithmus auch intermediate version.

Der Vorteil des listenorientierten Algorithmus fur geringe Fahrzeugdichten ist oensichtlich. Jedoch wird durch Kombination mit Vektorisierung der Vorteil zunichte gemacht. Fur das zweispurige Modell ist der listenorientierte Ansatz ebenfalls ungunstig, was in 6.2.1 bespro chen wird. Nagel und Schleicher [24] haben Algorithmen der beiden Ansatze miteinander verglichen. Dabei ergab sich, daß bei gleichzeitiger Verwendung von binärer Codierung (siehe 6.1.2) der gitterorientierte Algorithmus entweder gleich schnell oder schneller ist als der listenorientierte. Die einzige Ausnahme bilden kleine Systeme mit L < 4096 pro CPN auf der Connection Machine CM-5. Der größte Geschwindigkeitsvorteil von ca. 200 ergab sich bei Simulation von Systemen mit uber 2 18 Sites auf dem Vektorrechner NEC.

## 6.1.2 Binare Codierung

Da sich zellulare Automaten durch eine geringe Anzahl von Zustanden auszeichnen, kann versucht werden, diese Zustände nicht wie üblich durch integer-Variablen zu repräsentieren, sondern die einzelnen Moglichkeiten in Bits zu codieren. Es werden dann je nach Wortlänge 32 oder 64 bits — und damit Sites — zu einem integer zusammengefaßt. Vergleichsoperationen bzw. Zuweisungen werden uber Boolesche Operationen durchgef uhrt, womit eine Abarbeitung von 32 bzw. 64 Sites in einem Systemtakt des Rechners moglich wird. Im vorliegenden Fall hat man sieben Zustände und benötigt demnach sieben Bit-Felder. Im Prinzip kann das Feld occupied aus den anderen uber eine Boolesche ODER{

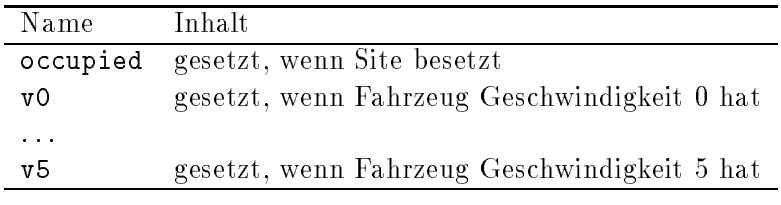

Tabelle  $6.1: Bit-Felder$ 

Verknupfung ermittelt werden. Es hat sich jedoch herausgestellt, da es g unstiger ist, diesen Wert gesondert abzuspeichern.

Bei der Zuweisung der einzelnen Bit-Werte der Sites auf Computer-Worte darf nicht der naheliegende Ansatz gewahlt werden, nebeneinanderliegende Sites auf nebeneinanderliegende  $\mathbb{R}^2$  in den Computerfield  $\mathbb{R}^2$  ,  $\mathbb{R}^2$  is essentially especially in the series of the series of the series of the series of the series of the series of the series of the series of the series of the series einander liegende *Sites* auf nebeneinander liegende *Computer–Worte* zu verteilen (Methode 2, [30]). Dies hat folgende Ursache (siehe dazu Abb. 6.1). In der einspurigen Simulation mussen fan die site site in die funktiese site sites sites in die funktion op die site werden. Die einer finan Sites befinden sich im ersten Fall entweder in den folgenden Bits des gleichen Wortes oder im folgenden Wort, oder in beiden, was eine komplizierte Abfrage von Spezialfallen fordert. Liegen die Sites jedoch in aufgebiet in aufgebiet in aufgebiet in aufgebiet in der Worten, kann fur Site in aufgebiet in aufgebiet in aufgebiet in aufgebiet in aufgebiet in der Worten, kann fur Site in aufgebiet in der st Wort  $w_i$  liegt, der Nachfolger  $x_{i+j}$  im Wort  $w_{i+j}$  gefunden werden und zwar an der gleichen Bitposition, wodurch ein einfaches Aufstellen von Masken möglich wird.

## 6.1.3 Vektorisierung

Bei den gängigen Vektor-Computern versucht der Compiler innerste D0-Schleifen nicht sequentiell, sondern gleichzeitig mit Hilfe von Vektorregistern abzuarbeiten. Die Lange dieser Vektorregister ist variabel und liegt ungefahr zwischen 64 und 1024 Vektorelementen. Diese Werte können unter günstigen Voraussetzungen gleichzeitig als Leistungsfaktor gegenüber sequentiell arbeitenden Maschinen angenommen werden. Leider ist der effiziente Einsatz von Vektor{Computern stark von der Struktur des Algorithmus abhangig. Besonders zwei Eigenschaften erschweren den Einsatz:

- $\bullet$  Innere Abhängigkeiten von Schleifen, bei denen im Durchlauf n ein Ergebnis eines fruheren Durchlaufs 1 ; : : : ; n1 verwendet wird. In diesem Fall ist auch der Vektorcomputer zur sequentiellen Abarbeitung gezwungen. Glucklicherweise ist beim parallelen Update des Verkehrsmodells dieses Problems nicht gegeben. Ein Random-Sequential-Update hingegen wurde den Vektorrechner degradieren!
- Konditionale Verzweigungen durch IF{Statements innerhalb von Schleifen fuhren da zu, da bei denjenigen Vektorelementen, fur die die Bedingung der Abfrage nicht zutrifft und deren ELSE-Block keine Anweisungen enthält, der Vektor-Computer keine Anweisungen durchfuhren kann. Da beim Verkehrsmodell haups achlich mit Fahrzeugdichten von 0.0 bis 0.2 gearbeitet wird, sind im Mittel nur etwa ein Zehntel der vorhandenen Sites mit Fahrzeugen gefullt. F ur den Vektor{Computer bedeutet dies, da er nur mit etwa einem Zehntel seiner tatsachlichen Leistung arbeiten kann.

Das einspurige Modell und auch das zweispurige symmetrische Modell wurde auf dem Vektorrechner NEC-SX3 im Kölner Rechenzentrum implementiert. Die Rechenleistungen waren in Kombination mit Bit{Codierung (siehe 3.10) exzellent. Die

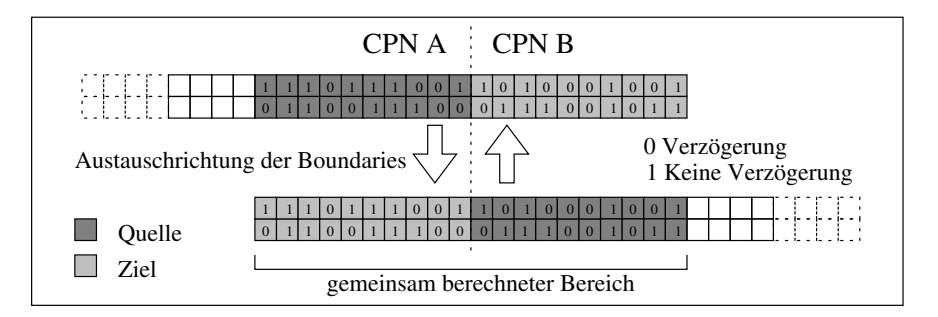

Abbildung 6.2: *Boundaries* — Die Nullen und Einsen stellen die Zufallszahlen dar, die vor dem Austausch der Boundaries ermittelt werden. Sie legen beim anschließenden Update sowohl in der Quell{CPN als auch in der Ziel{CPN das Verhalten der mit ihnen markierten Fahrzeuge beim Verzogerungsschritt fest.

## 6.1.4 Parallellisierung und Boundaries

 $_{\rm D1e}$  implementation des Systems mit periodischen Randbedingungen besteht auf dem SIMD- $-$ Prinzip: das Programm ist auf allen CPNs gleich, nur die von der CPN behandelten Daten sind unterschiedlich. Bei der Aufteilung das Gesamtsystems befinden sich an den Ubergangsstellen zwischen den CPNs Boundaries, die zwischen den CPNs uber Nachrich ten ausgetauscht werden. Dabei ist das Ziel, die Anzahl der Nachrichten moglichst auf eine pro Boundaries, pro Richtung und pro Zeitschritt zu begrenzen. Folgende Punkte sind zu beachten:

- Die Breite der Boundaries ist von zwei Parametern abhängig. Zum einen
	- $-$  vom Maximum an Sites, die im Algorithmus "vorausgeschaut" ( $n_{succ}$ ) bzw. "zuruckgeschaut ( npred) werden, und die Anzahl von Sites, die einem Sites, die einem Sites, die einem Sites, di Zeitschritt durchlaufen kann  $(n_v)$ , als auch
	- ${\bf -}$  von der Anzahl von Unterschritten  $n_t$ , in die ein Zeitschritt aufgeteilt ist.

Die Breite der Boundaries ergibt sich zu  $n_b = n_t \max(n_{pred}, n_{succ}, n_v)$ . Im einspurigen Modell ist  $n_{pred} = 0$ ,  $n_{succ} = n_v = 5$  und  $n_t = 1$ , was zu der Breite 5 führt.

• Die Sites, die sich innerhalb der Boundaries befinden, werden von beiden CPNs berechnet. Wenn Fahrzeuge von CPN A zur CPN B fahren, so macht CPN A innerhalb der Boundaries den Update fur die Fahrzeuge, die die CPN verlassen. Den gleichen Update fur die gleichen Fahrzeuge macht CPN B f ur die neu eintreenden Fahrzeuge. Im Fall eines deterministischen Modells bereitet das keine Probleme, da die Regeln auf beiden CPNs identisch sind. Im vorliegenden nichtdeterministischen Modell, mu jedoch gewährleistet werden, daß die zufällige Verzögerung der Fahrzeuge in Regel S3 auf beiden CPNs identisch ist (siehe dazu Abb. 6.2). In der vorliegenden Implementation wurde dies erreicht durch Integration der Zufallswerte in die Boundaries. Die Entscheidung, ob ein Fahrzeug verzögert wird oder nicht, fällt also vor dem eigentlichen Zeitschritt bei Austausch der Boundaries und nicht wahrend der Zeitschritts.

<sup>2</sup> Single Instruction Multiple Data

## 6.1.5 Kombinierte Verfahren

 $\Box$  einspurige und symmetrische, zweispurige und symmetrische, zweispurige Simulationen wurde $\Box$ den durch die gitterorientierte Implementation auf einem Vektor{Computer erreicht. Der Nachteil der geringen Auslastung durch kleine Dichten, die sich bei beiden Einzelverfahren als nachteilig erweist, fallt dabei nicht doppelt ins Gewicht, sondern nur einfach. Das bedeutet, daß durch die Vektorisierung die theoretisch mögliche Beschleuningung (64 bei der NEC  $SX-3$ ) auch praktisch fast voll erreicht wird.

Beim asymmetrischen Modell ist jedoch die Codierung der Regeln so aufwendig und fehleranfällig, daß in dieser Arbeit alle asymmetrischen Simulationen mit einer nicht-bitorientierten Version des Algorithmus durchgefuhrt wurden.

#### 6.1.6 6.1.6 Versuch einer kanonischen Vektorisierung

Im Rahmen dieser Arbeit wurde ermittelt, welche Leistungsverluste auftreten, wenn die Verkehrssimulation in der sequentiellen Version fur Workstations auf kanonische Weise auf einen Vektorcomputer ubertragen wird. Der Source $C$ ode sollte dabei so aufgebaut so aufgebaut sein, dabei so aufgebaut sein, dabei so aufgebaut sein, dabei so aufgebaut sein, dabei so aufgebaut sein, dabei so aufgebaut se das er später auf beiden Rechnersystemen lauffähig ist, und auf der Workstation nur geringe Leistungsverluste gegenuber der dedizierten Version auftreten. Als einfaches Bespiel diente das einspurige Modell mit Systemlange L und die NEC als Vektorrechner mit Vektorlänge  $v = 64$ . Das System wurde in v Stücke der Länge  $L/v$  unterteilt (siehe Abb. 6.3). Dann wurden die Stucke den einzelnen Vektor-Eintr agen zugeteilt, wobei an den Enden

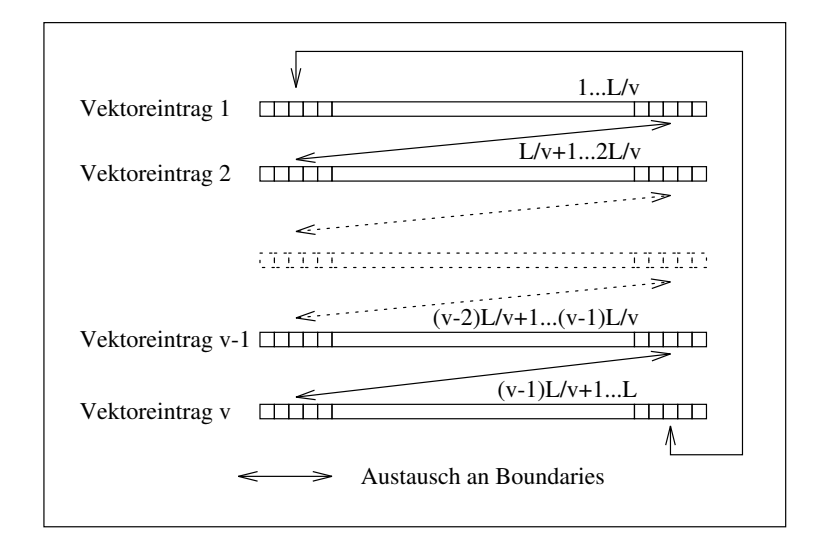

Abbildung 6.3: Aufteilung des Systems auf Vektorelemente

jeweils Boundaries eingerichtet wurden. Fur jeden Abschnitt wurde zus atzlich ein eigener Zufallsgenerator eingerichtet. Fur das Regelwerk der Simulation besteht kein Unterschied zwischen Boundaries den kunstlichen Boundaries der Vektorisierung und den Boundaries, die an CPN{ $\alpha$ Grenzen entstehen, so dab der sequentielle Source–Code ubernommen werden konnte  $\,$ . Del einer Dichte von  $\rho = 0.1$  ergab sich eine Geschwindigkeitssteigerung von nur ca. Faktor 2.5 gegenuber der dedizierten Workstation{Implementation. Deswegen wurde dieses Verfahren nicht weiter verfolgt.

<sup>&</sup>quot;nach Einfuhrung einer weiteren Dimension bei den Feldern für den Bezug auf den Vektor-Eintrag

#### $6.2$ 6.2 Zweispuriges Modell

 $\mathcal{L}$  and  $\mathcal{L}$  and  $\mathcal{L}$  und die  $\mathcal{L}$  und die Parallel  $\mathcal{L}$ implementiert. Dabei wurden im ersten Fall einige FORTRAN 90 Erweiterungen bezuglich Boolescher Operationen und im zweiten Fall die systemspezischen Message-Passing-Bibliotheken verwendet.

## 6.2.1 Probleme bei listenorientierter Programmierung

Bei der listenorientierten Implementation von zweispurigen<sup>4</sup> Modellen können zwei Wege gegangen werden:

- Die Fahrzeuge beider Spuren befinden sich entsprechend ihrer Position auf der Strecke sortiert in der gleichen Liste, wobei bei benachbarten Fahrzeugen eines der Fahrzeuge nach einer willkurlich zu bestimmenden Konvention zuerst steht. Der notwendige Zugriff auf Vorgänger macht ein *doppeltes Verketten* notwendig. Beim Update der Geschwindigkeiten bewegen sich Fahrzeuge aneinander vorbei, so daß Elemente in der Liste umplaziert werden. Dies ist mit einem großen Zeitaufwand verbunden. Zusätzlich sind nach einer gewissen Zeit die Listenelemente so zufallig im Speicher verteilt, da das Cache des Rechners die Zugriffe auf die Listen nur schlecht puffern kann.
- Die Fahrzeuge beider Spuren werden auf getrennten Listen verwaltet. Damit auf Nachfolger und Vorgänger der anderen Spuren zugegriffen werden kann, müssen jeweils Verweise gepflegt werden, die sich bei jedem Update ändern können. Die Lösung hat sonst alle obigen Nachteile und als einzigen Vorteil, daß hier das Einzelspur-Update so schnell wie im einspurigen Modell durchgefuhrt werden kann.

Fur die in dieser Arbeit verwendeten Algorithmen wird deswegen nur die gitterorientierte Implementation verwendet.

#### 6.2.2 **Boundaries**

Fur den Fall der zweispurigen Simulationen sind die Parameter (siehe 6.1.4) zur Ermittlung der Boundary-Länge in Tab. 6.2 zusammengefaßt.

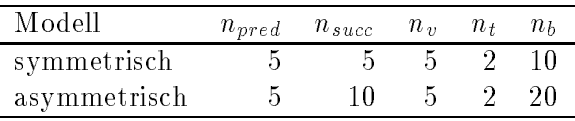

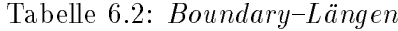

## 6.2.3 Ermittlung der Nachfolger und Vorganger

Im symmetrischen Modell mu fur ein Fahrzeug bis zu f unf Sites, im asymmetrischen Mo dell sogar bis zu zehn Sites vorausgeschaut werden, um die Bedingungen fur den Spur-Ausgeschaut werden, um die B werkel zu uberpre und das Feld vom letzten Site bis zum ersten Site bis zum ersten Site bis zum ersten Site bi

<sup>4</sup> oder mehrspurigen

können die Positionen der Vorgänger auf beiden Spuren während des Durchlaufs ständig als  $\Omega$ den Vergleich von augenblicklicher Position zur gespeichertern Vorgänger-Position. Beim zuruckschauen ist jedoch kein Index-Wert verfugbar , so dab explizit alle betrollenen Sites abgefragt werden mussen. Dies bedeutet jedoch keine ernstzunehmende Verlangsamung, da durch das Vorausschauen der grote Teil der potentiellen Spurwechselkandidaten schon eliminiert wurde und damit das Zuruckschauen nur selten aufgerufen wird.

## 6.3 Netzmodell

Das Netzmodell ist in ANSI-C implementiert und kann zum Beispiel mit Hilfe des GNU-C++{Compilers ab Version 2.4.5 kompiliert werden. Zur Zeit existieren Portierungen fur PVM 3.x sowie fur die Message{Passing{Library des Paragon XP/S 10 bzw. IPSC von Intel.

## 6.3.1 Ausnutzung des Caches

Bei Verwendung von Workstations oder von Parallel{Rechnern, deren CPNs auf Workstations basieren, muß zum Erreichen der optimalen Geschwindigkeit das Cache des Rechners gut ausgenutzt werden. Dies ist im Normalfall bereits durch Vermeidung von verketteten Listen gewährleistet. Als Speicherbild ist das ein-oder mehrdimensionale Feld vorzuziehen, das am besten durch die Algorithmen linear durchlaufen wird. In PAMINA werden außer bei der Datenaufbereitung nur lineare Felder verwendet. Bei der Anwendung der Regelwerke werden nicht einzelne Straßenabschnitte betrachtet, sondern Mengen von Abschnitten, die zu Pfaden (siehe 4.5.4) zusammengefat wurden, welche ihrerseits linear im Speicher abgelegt sind. Alle Transferstrecken einer CPN werden zu einer Kette aneinandergereiht (siehe 6.3.3).

## 6.3.2 Codierung der Fahrzeuge und Sites

Bei der Implementation des gitterorientierten Algorithmus wurde versucht, alle Informationen uber ein Site in einem Computer{Word von 32 Bit Breite unterzubringen. Die einzelnen Bits zerfallen dabei in drei Gruppen. Zum einen gibt es fahrzeugbezogene Daten, die das Fahrzeug auf seinem Weg begleiten, zum anderen gitterplatzbezogene Daten, die am jeweiligen Site verbleiben. Die dritte Gruppe der *temporären* Daten wird nur zwischen erstem und zweitem Teilschritt des Updates benutzt. Durch Bitmasken werden die einzelnen Informationen extrahiert. In Tab. 6.3 ist eine Aufstellung zu sehen.

## 6.3.3 Konzept der Zeiger

Nach der Verteilung des Netzes auf die CPNs werden auf jeder CPN vier Felder aufgebaut, die wahrend der Simulation hauptsachlich verwendet werden:

 Das Feld Paths enthalt Informationen, die zur Verwaltung der zu Pfaden zusammengefugten Straenabschnitte notwendig sind. Jeder Pfad enth alt einen Zeiger auf seine dynamisch belegten Sites.

<sup>5</sup> sonst musste das Feld vom ersten bis zum letzten Site bearbeitet werden

<sup>6</sup> z.Z. nicht benutzt

| Name                   | bits | f/g/t       | Bedeutung                                          |
|------------------------|------|-------------|----------------------------------------------------|
| $v_c$                  | 3    | $\mathbf f$ | Augenblickliche Geschwindigkeit                    |
| $v_d$                  | 3    | f           | Wunschgeschwindigkeit                              |
| Vehicle                | 1    | f           | Site enthält Fahrzeug                              |
| $Slow^6$               | 1    | $\mathbf f$ | Zusätzliches Flag für langsame Fahrzeuge           |
| LeftRoute              | 1    | f           | gesetzt, falls linke Route markiert wurde          |
| RightRoute             | 1    | $\mathbf f$ | gesetzt, falls rechte Route markiert wurde         |
| LeftRouteMarked        | 1    | f           | gesetzt nach Passieren des Markierungsbereiches    |
| RightRoutemarked       | 1    | $\mathbf f$ | gesetzt nach Passieren des Markierungsbereiches    |
| ChangeLeft             | 1    | $\mathbf f$ | Wechsel auf linke Spur erforderlich                |
| ChangeRight            | 1    | $\mathbf f$ | Wechsel auf rechte Spur erforderlich               |
| $v_{max}$ <sup>6</sup> | 3    | g           | Höchstgeschwindigkeit des Sites                    |
| $prob_d$               | 3    | g           | Index auf Verzögerungswahrscheinlichkeiten         |
| <b>Blocked</b>         | 1    | g           | Site ist blockiert                                 |
| <b>SuppressChange</b>  | 1    | g           | Uberholverbot                                      |
| Random                 | 1    | g           | gesetzt mit Verzögerungswahrscheinlichkeit         |
| PanicChange            | 1    | g           | Panic-Lane-Change aktiv                            |
| NoAccelaration         | 1    | g           | unterdrückt Beschleunigung                         |
| Boundary               | 1    | g           | Markierung der Boundaries (für korrekte Statistik) |
| ChangeFromLeft         | 1    | t           | temporäre Markierung für den Wechsel von links     |
| ChangeFromRight        | 1    | t           | temporäre Markierung für den Wechsel von rechts    |

Tabelle 6.3: Codierung der Fahrzeuge und Sites

· Das Feld TransferSites enthält alle zu einer Kette zusammengefügten Transferstrecken. Sie sind jeweils nur durch ein Site mit der Markierung Blocked getrennt.

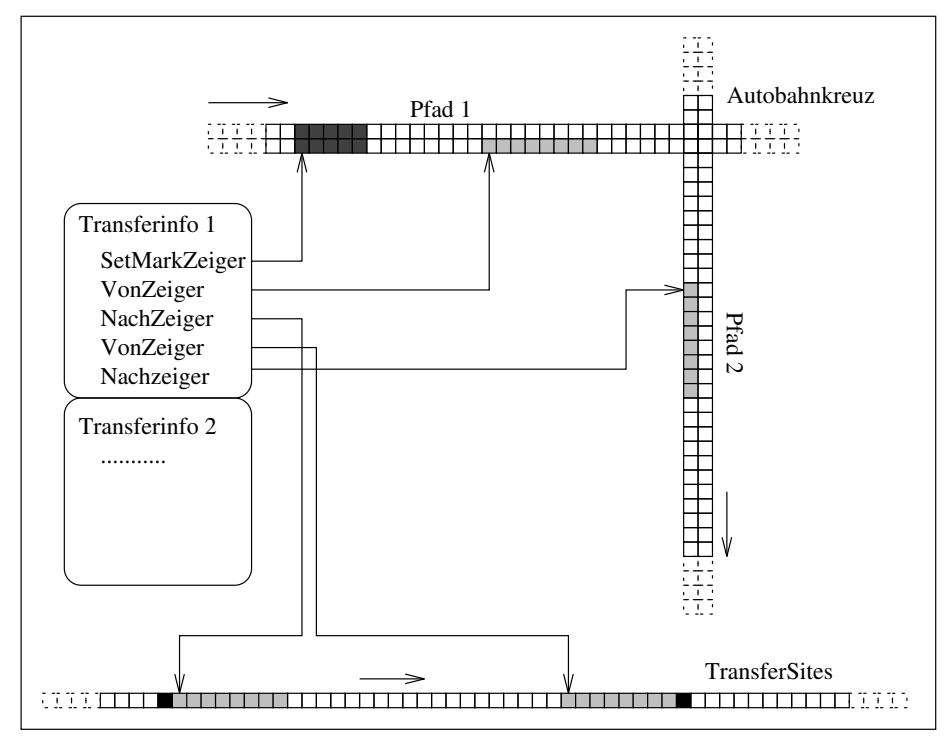

Abbildung 6.4: Transferzeiger fur eine Rechtsabbiegerspur am Kreuz

Dadurch kann die Aktualisierung aller Transferstrecken durch einen einzigen Aufruf der einspurigen Simulation erfolgen.

- Das Feld Transfers enthalt Informationen, die zur Absorption und Emission an Beschleunigungs- und Verzögerungsstreifen notwendig sind. Jeder Eintrag besitzt jeweils einen Zeiger auf das erste Site des Absorptionsbereiches im zweispurigen Abschnitt und auf die dazugehorige Position in den TransferSites sowie jeweils Zeiger auf das erste Site des Emmissionsbereiches im zweispurigen Abschnitt und auf die dazugehörige Position in den *TransferSites*. Siehe dazu das Beispiel einer Rechtsabbiegerspur an einem Autobahnkreuz in Abb. 6.4.
- Das Feld Terminals enthalt Informationen, die zur Absorption und Emission an Endstucken notwendig sind. Jeder Eintrag enth alt Zeiger auf das erste Site des Absorptions- und des Emmisionsbereiches.

Der ganze Austausch von Fahrzeugen an Netzpunkten wird also mit Hilfe eines einheitlichen Zugriffsmechanismus, nämlich Auswertung von Zeigern auf Sites, durchgeführt. Dies ist ein sehr effizientes Verfahren, da während der Simulation keinerlei Offset-Berechnungen anfallen.

## 6.3.4 PVM

Das in dieser Arbeit verwendete PVM ist ein Software-Paket, mit dessen Hilfe eine Gruppe von Einzelcomputern zu einer Recheneinheit mit verteiltem Speicher kombiniert werden kann. Die Kommunikation geschieden geschieden geschieden geschieden uber normale Netzwerk $\mathcal{A}$ Workstation{Clustern heute ublich ist. PVM wurde 1989 am Oak Ridge National Lab ins Leben gerufen und wird heute von Mitarbeitern an mehreren amerikanischen Hochschulen gep
egt und weiterentwickelt. Das komplette Paket ist Public Domain. Fur die Simulation mit *PAMINA* wurde PVM 3.2 verwendet. Allerdings ist sie auch unter PVM 3.0 lauffähig.

## Kapitel 7

# Diskussion

#### $7.1$ Zusammenfassung

In dieser Arbeit wurde versucht, die Idee des einfachen zellularen Automaten konsequent auf ein Netzwerk unter der besonderen Berucksichtigung des Straenverkehrs zu erweitern.  $\alpha$ Es ist deutlich geworden, daß grundlegende Probleme, wie zum Beispiel der Flußzuwachs durch Geschwindigkeitsbeschränkungen, modelliert werden können und gleichzeitig durch Ausnutzung von Parallel-Rechnern noch reale Problemgrößen berechenbar sind. Die Simulation PAMINA versteht sich dabei nicht als Konkurrenz gegenuber den in 4.9 erw ahnten oder ahnlichen Systemen. Dies ist auch auf Grund der Diskrepanz von zeitlichem Rahmen und Manpower uberhaupt nicht m oglich. Vielmehr sollte ein Beispiel fur die vielseitige Verwendbarkeit der Konzeptes der zellularen Automaten gegeben werden.

Bei der Simulation des inhomogenen Netzes von Nordrhein{Westfalen wurde das interessante Phänomen festgestellt, daß sich im Gegensatz zur zweispurigen Version mit periodischen Randbedingungen keine schnelle Relaxation des Gesamt
usses einstellt. Vielmehr ergibt sich bei Dichten uber ca. 0.04 ein komplexer zeitabh angiger Verlauf des Fundamentaldiagramms. Es taucht ein grundsatzlicher Unterschied im Verhalten dichter Netzbereiche (Kolner Ring) und einer freien Autobahnstrecke auf. Bei der letzteren wurden Schwingungen der Dichte und des Flusses mit regelmaiger Periode gefunden, die im Ubergangsbe reich der Dichte 0.04 besonders stark sind. Obwohl nur mit trivialen Randbedingungen gearbeitet wurde, nämlich Vorgabe einer konstanten, globalen Dichte und Reflexion an den Endstucken, sind die Ergebnisse interressant. Besonders das an 1 =f {Rauschen erinnernde

## 7.2 Regelwerk

Beim Entwurf eines Netzmodells auf der Basis zellularer Automaten taucht das gleiche Dilemma auf, das auch schon beim zweispurigen Modell aufgetreten ist: die verwendeten Regeln basieren zwar oft auf Erfahrungen, die im Umgang mit dem Straßenverkehr im Alltag gemacht wurden, und sollten des weitersten Sinne  $\Omega$  sein. Es istema im weitersten Sinne  $\Omega$ jedoch wegen der erheblichen Vereinfachung und Abstraktion der Regeln ohne Vergleich zur Realität schwer über deren Sinn oder Unsinn zu entscheiden. Daher werden oft Regeln so der Realität angepaßt, daß sie etwaige Meßdaten reproduzieren können. Dies steht im krassen Gegensatz zu dem Ansatz, dem Verkehrswissenschaftler folgen: Dort sind die Regeln

an sich als bekannt vorauszusetzen. Sie sollen alle Fahrer{ und Fahrzeugeigenschaften bis ins Detail modellieren. Stellt sich nachher heraus, daß Simulationsergebnisse nicht mit der Realitat ubereinstimmen, so kann lediglich der Fehler in der implementationstechnischen Formulierung der Regeln gesucht werden. Durch die standige Erweiterung und Verfeinerung der Formulierungen wird das Regelwerk als Ganzes jedoch unuberschaubar. Der Rechner kann zwar diese Arbeit bewaltigen, der Mensch als Lieferant der Regeln ist jedoch ihrem komplexen Wechselspiel hilflos ausgeliefert. Etwaige Fehler in der Programmierung sind nicht mehr greifbar. Problematisch wird es dann, wenn die Simulation nicht nur zur Bestätigung vorhandener Daten dienen soll, sondern auch zur Projektion von zukünftigem Verkehrsaufkommen. Denn sobald Medaten fehlen, gibt es keine Grundlage mehr fur Plau sibilitatstests, die Fehler hatten aufzeigen konnen. Somit ist man in der gleichen Lage wie vorher mit den zellularen Automaten: Man hat einen Regelsatz, der die Realitat meistens reproduziert, es gibt jedoch keine Garantie dafur. Also brachte unter Umst anden der gesamte Aufwand keine direkten Vorteile, sondern nur den Nachteil einer erheblich langsameren Rechengeschwindigkeit.

Wahrscheinlich liegt die Losung des Problems in der Kombination vom Konzept der zellularen Automaten mit dem detaillierter Regelwerke. Ziel bei der Implementation sollte sein, Regelwerke nur dann komplex zu gestalten, wenn sich herausgestellt hat, daß einfachere zellulare Automaten nicht zum gewunschten Ziel f uhren. Man k onnte somit einen ausgewogenen Kompromiß aus Geschwindigkeit und Sicherheit (durch gute Wartbarkeit) auf der einen Seite und Realitätsnähe auf der anderen Seite finden.

#### $7.3$ 7.3 Statistik und mesoskopische Simulation

Die in 4.8 beschriebenen Probleme betreffen hauptsächlich die Implementation des Programms. Sie sind beide mit entsprechendem Aufwand zu lösen, stellen also kein unüberwindliches Hindernis dar.

In Bezug auf die Vorhersage von Verkehrsaufkommen mit Hilfe von mikroskopischen Modellen ist jedoch folgendes zu vermerken: Es hat sich gezeigt, daß realistisches Verhalten in mikroskopischen zellularen Verkehrsmodellen nur dann erhalten wird, wenn der Zufall (zum Beispiel uber die Verz ogerungswahrscheinlichkeit) das System mitbeein
ut. Diese Eigenschaft bringt aber auch Nachteile mit sich. Ausgehend von identischen Anfangskon gurationen kann sich das mikroskopische Modell aufgrund kleiner Dichteschwankungen vollkommen unterschiedlich entwickeln. Soll nun eine Vorhersage fur eine Vorhersage fur einen bestimmten bestimmt Streckenabschnitt gewonnen werden, so mussen zumindest mehrere Simulationen durch gefuhrt und uber ihre Ergebnisse gemittelt werden, um eine aussagekr aftige Prognose zu erstellen. Dadurch vermindert sich naturlich die Berechnungsgeschwindigkeit des Systems, was wiederum zu einer Verkurzung des m oglichen Planungshorizontes fuhrt.

Als Alternative zur mikroskopischen Simulation steht die *mesoskopische* Simulation zur  $\mathcal{V} = \{1, \ldots, 1\}$ Geschwindigkeitsprofile. Die Dynamik ist hauptsächlich durch Zusammenhänge von Dichte, Geschwindigkeit und Kapazitat bestimmt (siehe [11]), die in Fundamentaldiagrammen formuliert werden. Letztere sind wiederum statistische Mittelungen aus mikroskopischen Simulationen oder aus im Straßenverkehr ermittelten Daten. Der Ablauf der Simulation ist

Der Begriff *mesoskopisch* soll hier den Ubergangsbereich zwischen mikroskopischen und makroskopischen – Größenordnungen bezeichnen

dann deterministisch, so daß im Prinzip ein Lauf ausreicht, um eine Vorhersage zu bestimmen. Sie stellt also als deterministische Simulation von gemittelten Daten sozusagen das Pendant zur gemittelten Vorhersage individueller nichtdeterministischer Daten dar. Durch eine Vergröberung der Ortsauflösung auf ca. 100  $[m]$  und der Zeitauflösung auf ca. 3  $[s]$  ist eine erhebliche Geschwindigkeitssteigerung gegenuber dem vorgestellten mikroskopischen Modell möglich. Vor kurzem wurde von Daganzo [11] ein Modell vorgestellt, das eine Diskretisierung des hydrodynamischen Modells reprasentiert und sich als vielversprechender Ansatz fur die Behandlung des Verkehrsmodells in mesoskopischer Au osung herausgestellt hat. Es hat dabei die interessante Eigenschaft, daß die Dynamik der Fahrzeuge auf einem Streckenabschnitt nur von der Belegung des folgenden Streckenabschnitts zum vorgehenden Zeitschritt abhangt. Dadurch ist das Modell auf triviale Weise parallelisierbar, weil keine Abarbeitungsreihenfolge vorgeschrieben ist. Eine auf dem Modell von Daganzo beruhende Simulation des Straßennetzes von Nordrhein–Westfalen, die gleichzeitig die Technik des Virtual Shared Memory nutzt (siehe unten), ist in Vorbereitung [26].

Es bleibt zu zeigen, ob die Vertauschung der Reihenfolge von Mittelung und Simulation erlaubt ist, oder ob dadurch grundsatzliche systematische Fehler entstehen, die nur durch eine mikroskopische Simulation zu beheben sind. Zumindest in den Anwendungen der Simulation, bei denen es auf individuelle Fahrzeugeigenschaften ankommt, wird sich die mesoskopische Simulation nicht durchsetzen. Dazu gehoren zum Beispiel:

- Ermittlung von Fahrtzeiten und Wartezeiten: Jedes Fahrzeug besitzt eine individuelle Uhr, die die Fahrzeit mißt, unter Umständen unterteilt in "freie Fahrt" und "Stau".
- Ermittlung der Umweltbelastung durch Abgase: Hier wird eine genaue Kenntnis der Motorcharakteristika der verstrichenen Zeit seit Fahrtbeginn<sup>2</sup> benotigt.
- Routenpläne: Jedes Fahrzeug besitzt einen individuellen Routenplan.

## 7.4 Virtual Shared Memory

Bei der Programmierung von PAMINA wurde offensichtlich, daß die herkömmliche Implementationsmethode durch Message-Passing zwar im Prinzip ausreicht, in punkto Komfortabilitat und Erweiterbarkeit aber erhebliche Schwachstellen besitzt. Jeder Datenaustausch  $\mathbb{R}$  museum einzeln programmiert werden. Das ist fur lineare Datenstrukturen (einzelne Variablen oder Felder) einfach. Handelt es sich jedoch um dynamische Strukturen (Zeiger, Listen), so wird viel Detailarbeit notwendig, da einzelne Informationen auf der Sender-Seite in einem Puffer gesammelt und auf der Empfänger-Seite ebenso wieder verteilt werden mussen. Zeiger auf Speicherpl atze verlieren ihre Gultigkeit bei Transfer auf eine andere CPN ganzlich. Als Ausweg ist das Konzept des Virtual Shared Memory (siehe zum Beispiel [18]) zu sehen, bei dem alle CPN auf den gleichen linearen Adressraum zugreifen. Die Verwendung von komplexen Datenstrukuren ist durch simple Weitergabe eines Zeigers möglich, da dieser, unabhängig vom Kontext, immer das gleiche Objekt referenziert. Intern wird der gesamte Speicherbereich in Seiten verwaltet, wobei jede CPN auf eine gewisse Anzahl von Seiten direkt zugreifen kann. Nur ein Zugriff auf eine nicht lokale Seite resultiert in einer Kommunikation zwischen den betroffenen CPNs. Das Virtual Shared Memory ist als eine Shell anzusehen, die die systemnahen Aufgaben der Kommunikation ubernimmt und somit den Programmierer entlastet. Dabei ist jedoch zu beachten, da der

<sup>&</sup>quot;Kalte Motoren verbrauchen erheblich mehr Kraftstoff als warme!

Programmierer nicht von der Verantwortung befreit ist, auf eine hohe Lokalitat der verwendeten Daten zu achten, da sonst unbedachte Zugriffe auf nichtlokale Speicherbereiche zu

## 7.5 Ausblick

In PAMINA wird davon ausgegangen, da fur Run Mode 0 die Transferwahrscheinlichkeiten an Netzpunkten als Inputdaten vorliegen. Dies ist leider bis heute noch nicht 
achendeckend verwirklicht. Die Messung von Fahrzeugströmen setzt die Installation von kostspieligen Zählschleifen mit verbundenen Zählstationen voraus. Zusätzlich müssen die Daten von den verstreut liegenden Mestellen zu Zentralrechnern weitergeleitet und dort aufbereitet werden. Dies setzt eine EDV-technische Infrastruktur voraus, die nicht vorhanden ist. Deshalb wird in den nachsten Jahren die Entwicklung auf diesem Gebiet eher langsam verlaufen. Erschwerend kommt hinzu, daß manche deutsche Großkonzerne eher den Ausbau eines individuellen Fahrzeugleitsystems fördern. Sie zielen darauf ab, daß in Zukunft jedes Fahrzeug mit einer bidirektionalen Funkeinheit versehen ist, die die aktuelle Position des Fahrzeugs direkt (z.B. uber Satellit) and Zentralrechner weitergibt, word individuel l die Fahrtroute zum  $\mathcal{U}$ vorher ubermittelten Ziel bestimmt wird. Dabei werden staugef ahrdete Gebiete mit beruck sichtigt, so da die Fahrzeit fur den Einzelnen optimiert werden kann. Insofern w are es sinnvoll, das vorliegende Modell zu einer Simulation mit Routenplanen auszubauen, in der jedem Fahrzeug eine individuelle Fahrtroute mit auf den Weg gegeben wird. Bei Veranderung der Verkehrslage wahrend der Fahrt wird die Route entsprechend modiziert.

## Anhang A

# **Begriffe**

## A.1 Komplexitätstheorie

 $\Omega$ ur Klassierung des Laufzeitsterhaltens eines Algorithmus betrachtet man seine Ausführung betrachtet man seine Ausführung betrachtet man seine Ausführung betrachtet man seine Ausführung betrachtet man seine Ausführung rungsdauer  $\tau$ ( $t$ ) in Abhangigkeit einer *Inputtange t*. In den Verkehrssimulationen bieten sich entweder die Anzahl an Sites bzw. die Anzahl der Fahrzeuge als Inputlange an. Man sagt nun, dan ein Algorithmus II der Langerin der Input i mit der Lange leiter liebt die Worsten l Laufzeit O(f (l)) besitzt, wenn es eine Konstante c und ein naturliche Zahl l0 gibt, so da

$$
\bigwedge_{l>l_0} t(l) < cf(l).
$$

Die Funktion f (l) ist demnach asymptotisch die obere Schranke fur die Ausf uhrungszeit f ur genugend groe Inputl angen. Man schreibt auch

$$
A \in O(f(l)).
$$

## A.2 Graphentheorie

Fur die Beschreibung der Netzstruktur werden Begrie verwendet, die sich in der Graphen theorie fur die exakte Beschreibung eines Graphen eingeb urgert haben.

- Knoten Ein Knoten ist ein beliebiges Element, dem man Eigenschaften zuordnen kann. Ein Netzpunkt ist ein Knoten, der als zusatzliche Eigenschaft eine Koordinate und unter Umständen einen Namen trägt (Auf- und Abfahrten, Dreiecke, Kreuze).
- Kante Eine Kante ist jeweils (z.B. uber eine Numerierung) zwei Knoten zugeordnet oder auch adjazent. Sie kann ebenfalls zusatzliche Eigenschaften besitzen. In PAMINA entspricht eine Kante einem Straßenabschnitt mit den zusätzlichen Informationen über Länge und Typ des Straßenabschnittes. Über sie kann der Verkehr zwischen beiden Knoten fließen, normalerweise in beide Richtungen.
- gerichtet Eine Kante heißt gerichtet, wenn der Fluß auf der Kante nur in eine Richtung verlaufen darf. In diesem Fall sind die beiden Knoten nicht aquivalent, sondern es existiert ein Von-Knoten und ein Nach-Knoten.

<sup>1</sup> gemessen in einer willku rlichen Einheit, z.B. Sekunden

- Graph Ein Graph besteht aus einer Menge von Knoten und einer Menge von Kanten auf diesen Knoten.
- Teilgraph Ein Graph A heißt Teilgraph eines Graphen B, wenn die Knotenmenge von A Teilmenge der Knotenmenge von B und die Kantenmenge von A Teilmenge der Kantenmenge von  $B$  ist.
- Valenz Man nennt die Anzahl der Kanten, die zu einem gegebenen Knoten adjazent sind, die Valenz des Knotens.
- Verbindung Zwei Knoten heien verbunden, wenn man von einem uber eine Folge von Kanten zum anderen gelangen kann.
- Zusammenhang Ein Graph heißt zusammenhängend, wenn je zwei Knoten in ihm verbunden sind. Man sagt ein Graph A zerfallt in n Zusammenhangskomponenten, wenn es eine Zerlegung von A in  $n$  Teilgraphen gibt, so dab alle Teilgraphen disjunkt - und zusammenhängend sind.

<sup>&</sup>lt;sup>2</sup>Knoten- und Kantenmengen enthalten jeweils keine gemeinsamen Elemente

## Anhang B

# Daten, Datenstrukturen und Algorithmen

#### $B.1$ Beschaffenheit der Inputdaten

Das Programm PAMINA kennt 4 Inputdateien. Alle beginnen mit dem gleichen Basisnamen, an den eine spezifische Endung angehängt wird. Die Spalte Run Mode gibt an, in

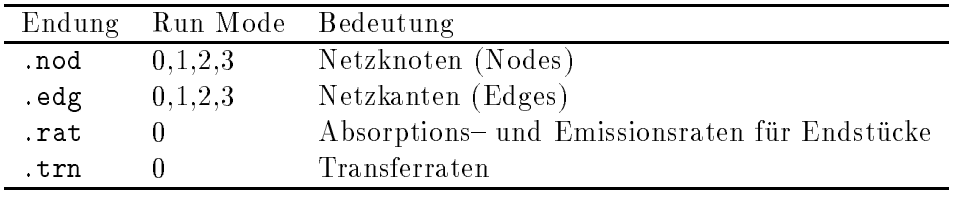

Tabelle B.1: Inputdateien

welchen Run Modes die jeweilige Input Datei benötigt wird. Folgende Aspekte sind zu beachten:

- 
- Ein Eintrag in der Knoten- bzw. Kantendatei muß genau eine Zeile einnehmen. Felder sind durch Leerzeichen getrennt. Es gibt Standardfelder und optionale Felder. Alle Standardfelder mussen in der vorgegebenen Reihenfolge (siehe Spalte Position in den folgenden Tabellen) auftreten, bei den optionalen Feldern ist die Reihenfolge beliebig. Bei Angabe eines optionalen Feldes muß der Token-Name vorangestellt werden.
- Zeichenketten mussen mit doppelten Anf uhrungszeichen umfat werden.
- Die logischen Numerierungen der Knoten und Kanten (siehe unten) brauchen nicht durchgehend zu sein. Die logischen Nummern mussen positiv oder gleich null sein.

## B.1.1 Knoten

In Tab. B.2 sind die Felder der Knotendatei aufgelistet. Fur die Koordinaten wird ein rechtwinkliges Koordinatensystem vorausgesetzt.

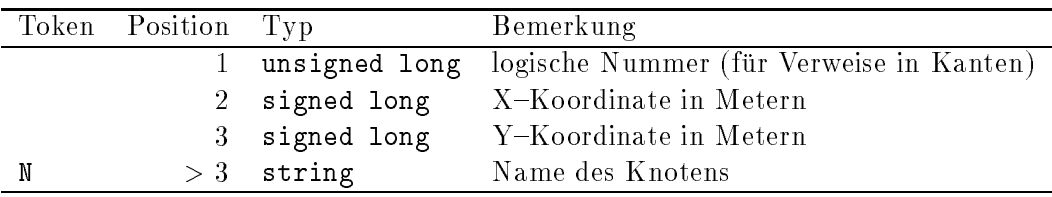

Tabelle B.2: Felder der Knotendatei .nod

## B.1.2 Kanten

In Tab. B.3 sind die Felder der Kantendatei aufgelistet. Die Kanten sind gerichtet. Da alle

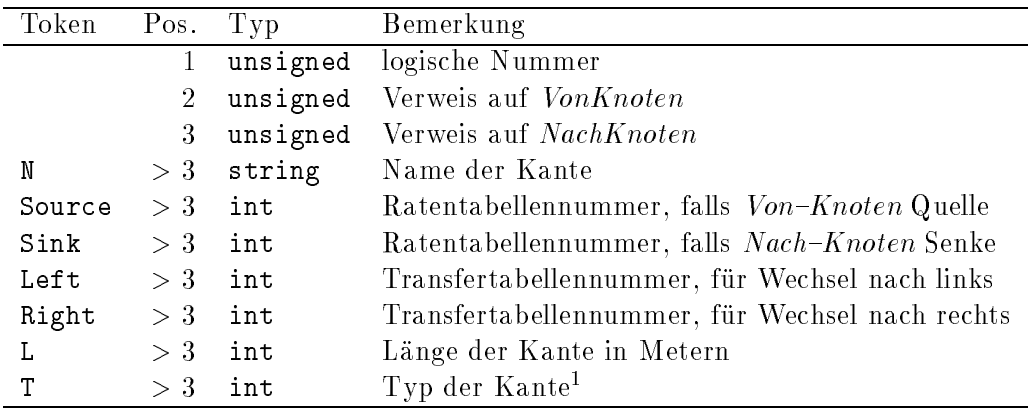

Tabelle B.3: Felder der Kantendatei .edg

Strecken in der Simulation als bidirektional angenommen werden, mussen zwischen zwei Knoten entweder null oder zwei Kanten in entgegensetzter Richtung verlaufen. Selbst wenn die Eigenschaften beider Richtungen identisch sind, muß ein Repräsentant für jede Richtung in der Datei vorhanden sein.

## B.1.3 Emissions- und Absorptionsraten

Die Datei .rat enthält Emissions- und Absorptionsraten in tabellarischer Form. In der ersten Zeile steht ein einzelner Wert, der die logische Nummer der darauffolgenden Tabelle angibt. Auf diese Nummer wird in den Feldern Source und Sink der Kanteneintrage verwiesen. In den 12 darauffolgenden Zeilen stehen jeweils 6 Werte, die die Anzahl der zu emittierenden bzw. absorbierenden Fahrzeugen fur die sechs Wunschgeschwindigkeiten  $v_d = 0 \ldots 5$  angeben. Wunschgeschwindigkeit  $v_d = 0$  wird zur Zeit nicht verwendet. Eine Zeile repräsentiert 5 Minuten, so daß sich als maximale Gesamtzeit für die Simulation eine Stunde ergibt. Danach wird wieder bei der ersten Zeile begonnen. Es gibt zwei Raten, die zur Verfugung gestellt werden m ussen. Sie gelten f ur Netzpunkte, die keine eigene Rate zugewiesen bekommen haben. Eine Erläuterung befindet sich in Tabelle Tab. B.4.

<sup>1</sup> siehe 4.3

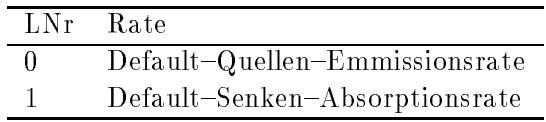

Tabelle B.4: Default-Raten

#### **B.1.4** Transferraten

Die Datei .trn enthalt Transferwahrscheinlichkeiten in tabellarischer Form. In der ersten Zeile steht ein einzelner Wert, der die logische Nummer der darauf folgenden Tabelle angibt. Auf diese Nummer wird in den Feldern Left und Right der Kanteneintrage verwiesen. In den 12 darauffolgenden Zeilen stehen jeweils 6 Werte, die die Wahrscheinlichkeit der zu transferierenden Fahrzeugen fur die sechs Wunschgeschwindigkeiten vd = 0 : : : 5 in Promille angeben. Wunschgeschwindigkeit  $v_d = 0$  wird zur Zeit nicht verwendet. Eine Zeile repräsentiert 5 Minuten, so da sich als maximale Gesamtzeit für die Simulation eine Simulation eine Stunde ergibt. So Danach wird wieder bei der ersten Zeile begonnen. Es gibt funf Transferwahrscheinlich keiten, die zur Verfugung gestellt werden m ussen. Sie werden f ur Netzpunkte benutzt, die keine eigene Wahrscheinlichkeit zugewiesen bekommen haben. Eine Erläuterung befindet sich in Tab. B.5.

| LN r | Transferwahrscheinlichkeit                        |
|------|---------------------------------------------------|
|      | Default-Abfahrtswahrscheinlichkeit an Anschlüssen |
|      | Default-Links-Wahrscheinlichkeit an Kreuzen       |
| 9    | Default–Rechts–Wahrscheinlichkeit an Kreuzen      |
|      | Default–Rechts–Wahrscheinlichkeit bei Dreiecken   |
|      | Default-Abfahrwahrscheinlichkeit bei Dreiecken    |

Tabelle B.5: Default-Wahrscheinlichkeiten

## B.2 Zufallsgeneratoren

Fur die Regel S3 wird ein Zufallsgenerator benotigt. Fur die Simulation auf Workstati ons und Parallel-Rechnern wurden zwei Integer-orientierte Generatoren verwendet, die im auf dem Vektorechner NEC SX-3 wurde ein bit-orientierter Generator verwendet.

## B.2.1 Integer-orientierter Zufallsgenerator

FUNCTION Rand1 BEGIN  $Sed \leftarrow$ seed - 1366 - 1366 - 1367 - 1368 - 1369 - 1360 - 1370 - 1380 - 1390 - 1390 - 1390 - 1390 - 1390 - 1390 - 1390 RETURN Seed END

Algorithmus 3: Zufallsgenerator 1

Der Algorithmus 3 basiert auf der Kongruenzmethode. Die Variable Seed wird am Anfang mit einer beliebigen Zahl vorbelegt.

```
FUNCTION Rand2
      BEGIN
     IF RndK = 0 THEN
           RndK54
                       \leftarrowELSE
           RndK \leftarrow RndK - 1IF RndJ = 0 THEN
           RndJ \leftarrow 54ELSE
           RndJ \leftarrow RndJ - 1\leftarrowM \text{ a} \text{ g} \text{i} \text{c} [R \text{ n} \text{d} \text{K}] \leftarrow M \text{ a} \text{ g} \text{i} \text{c} [R \text{ n} \text{d} \text{J}]RETURN M agic[RndK] AND MAX RAND
      END
```
Algorithmus 4: Zufallsgenerator 2

Das Feld *Magic*[0...53] in Algorithmus 4 wird einmal am Start mit beliebigen Werten gefullt. In Abb. B.1 sind beide Zufallsgeneratoren in Vergleich zu sehen. Man erkennt, da die Kurve des zweiten Generators etwas glatter verlauft als die des ersten. Sonst gibt keine entscheidenden qualitativen oder quantitativen Unterschiede. Daß die Kongruenzmethode in diesem Modell trotz ihrer kurzen Periode vergleichsweise gut funktioniert, liegt an der Tatsache, daß die Zufallszahlen nicht *ortsgebunden* verwendet werden, sondern *fahr*zeuggebunden im zweispurigen Fall und vollkommen wahlfrei im Netzmodell. Durch die unterschiedlichen Kombinationen an Fahrzeugen, die sich wahrend des Simulationsablaufs ergeben, werden die Zufallszahlen in sich standig veranderndem Kontext verwendet, so da die effektive Periode viel länger ist.

## B.2.2 Bit-orienter Zufallsgenerator

Beim bit-orientierten Zufallsgenerator wird vor dem Beginn der Simulation mit der Hilfe des Generators Rand1 ein integer-Feld erzeugt, in dem die Bits mit Wahrscheinlichkeit  $prob_d$  gesetzt sind. Anschließend wird die Belegung des Zufalls-Bitfeldes überprüft, und wenn nötig korrigiert durch zufälliges Setzen (oder Löschen) einzelner Bits, so daß nachher das Verhältnis von gesetzten Bits zu vorhandenen Bits gleich  $prob_d$  ist. Das Zufalls-Bitfeld RndArr ist funf mal so gro ausgelegt wie das Datenfeld (L ange L), auf das es nachher angewandt wird. Vor jeder Anwendung wird ein Zufallswert mit Rand1 bestimmt, der den Anfangspunkt im Zufalls{Bitfeld angibt. Nach jeder 16. Anwendung wird das gesamte Bitfeld durcheinandergewurfelt uber Algorithmus 5.

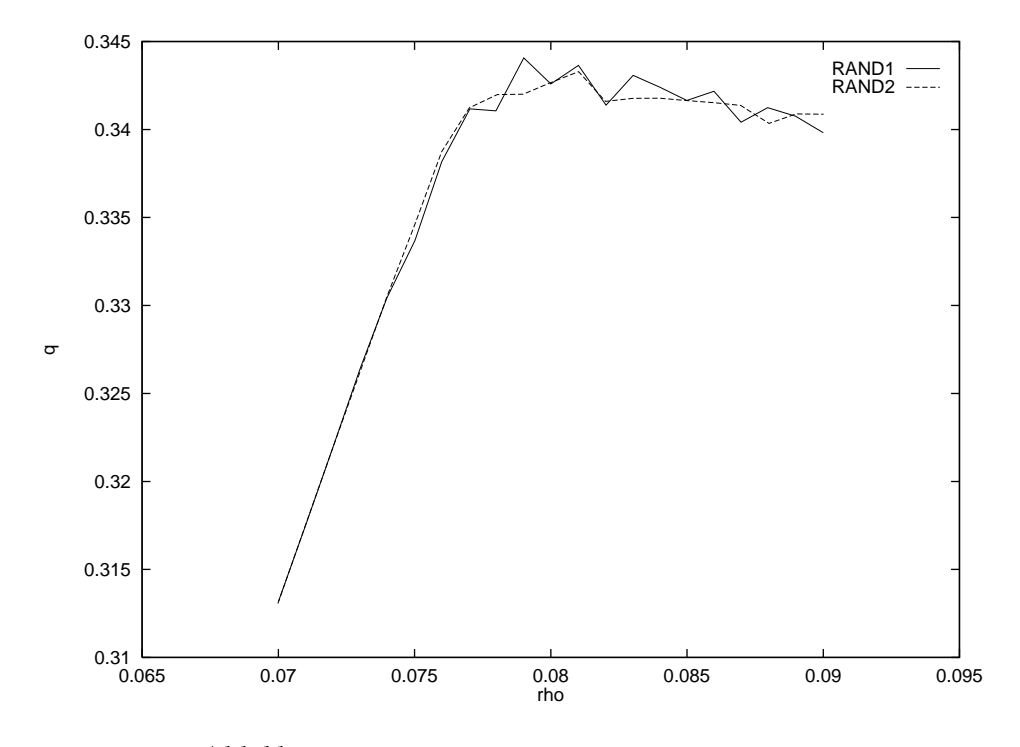

Abbildung B.1: Vergleich der Zufallsgeneratoren

## PROCEDURE BitRandomize

```
BEGIN
Last := 5 -
 L  147
FOR Unit := 1 TO Last
    Temp[Unit] := \text{RndArr}[Unit] \textbf{ XOR } \text{RndArr}[Unit + 147]FOR Unit := 1 TO 147
    RndArr[U nit] := RndArr[Last + Unit]FOR Unit := 1 TO Last
    RndArr[U nit + 147] = Temp[U nit]END
```
Algorithmus 5: Schritte nach jeder 16. Anwendung

Zusätzlich werden nach L Anwendungen alle Worte des Bitfeldes um ein Bit zirkulär nach links rotiert. Dadurch wird die Peridode um Faktor 32 (Wortlänge) vergrößert.

# Abbildungsverzeichnis

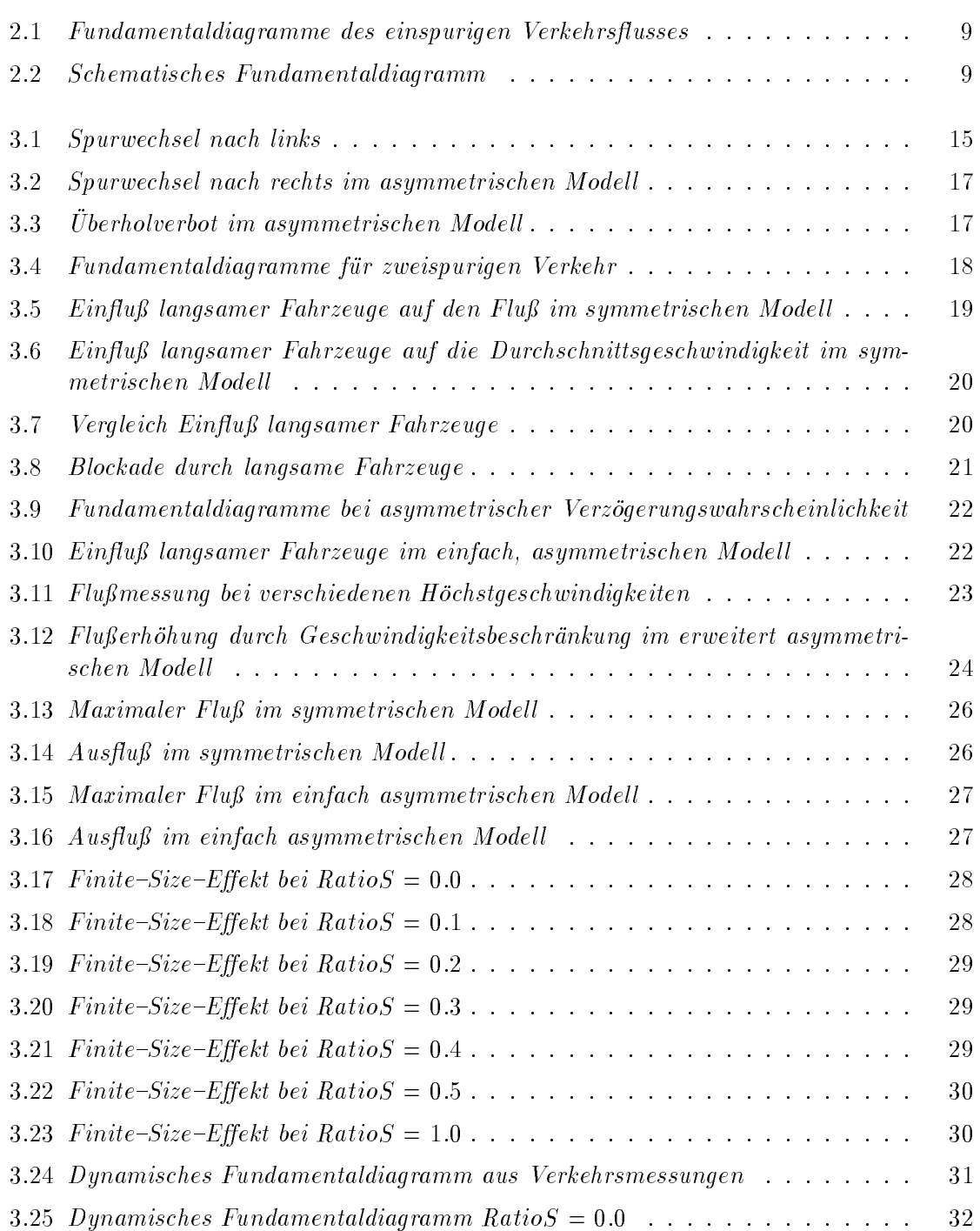

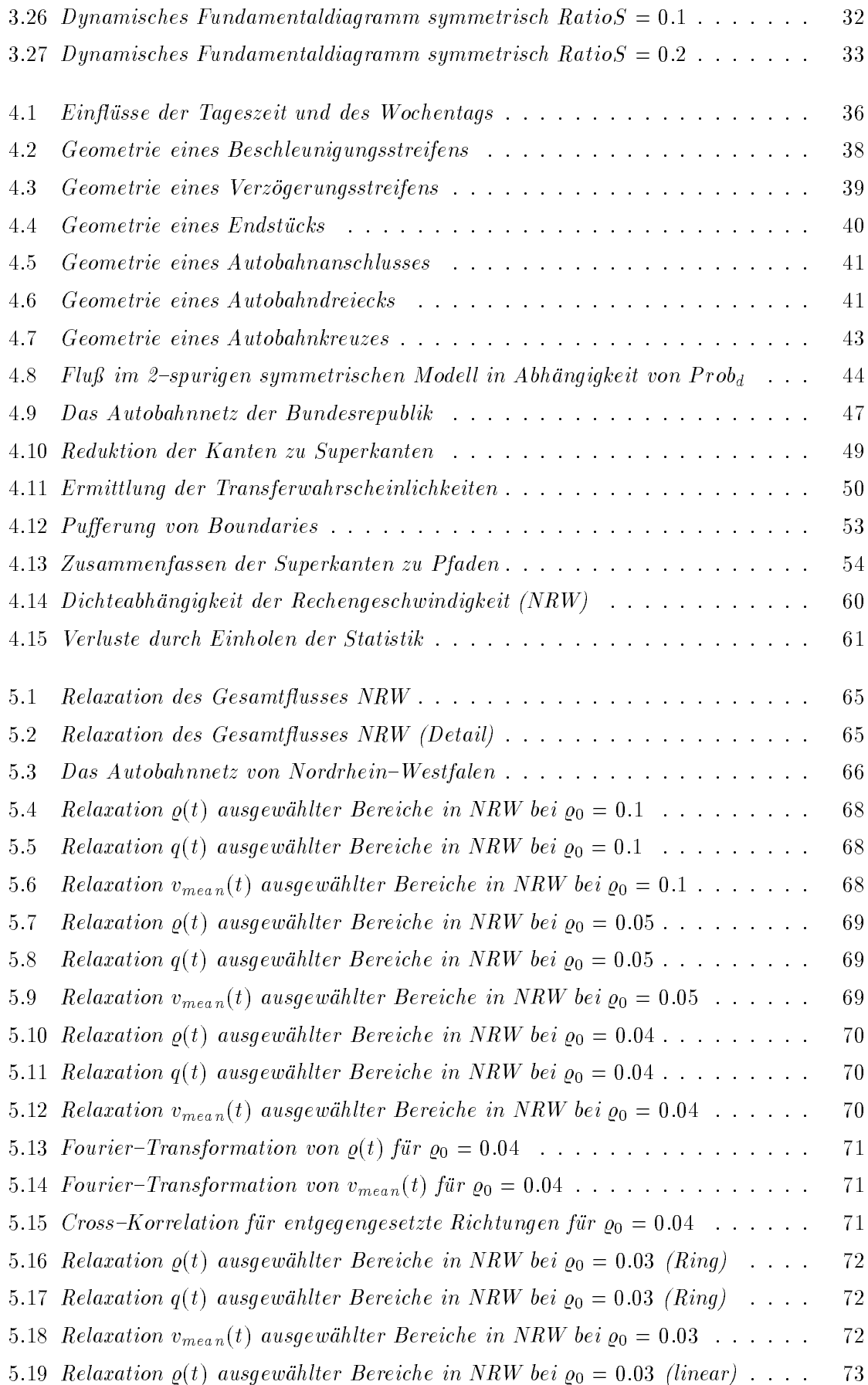

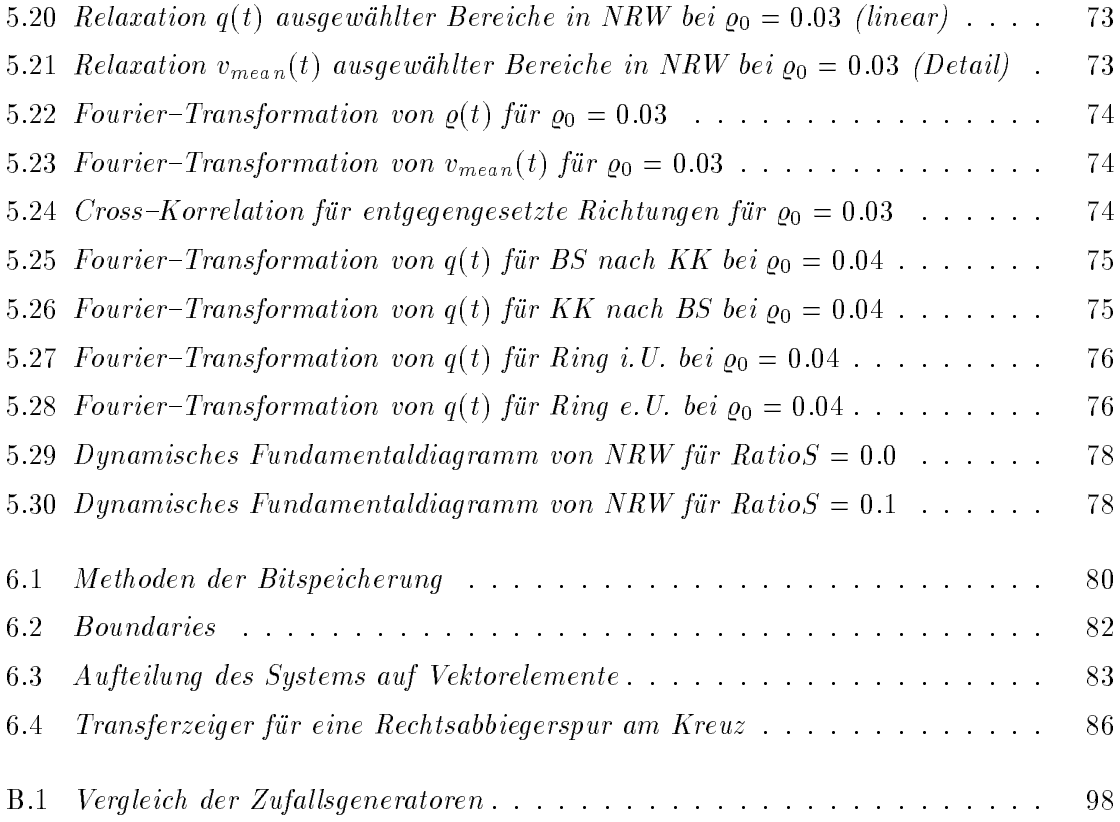

# Tabellenverzeichnis

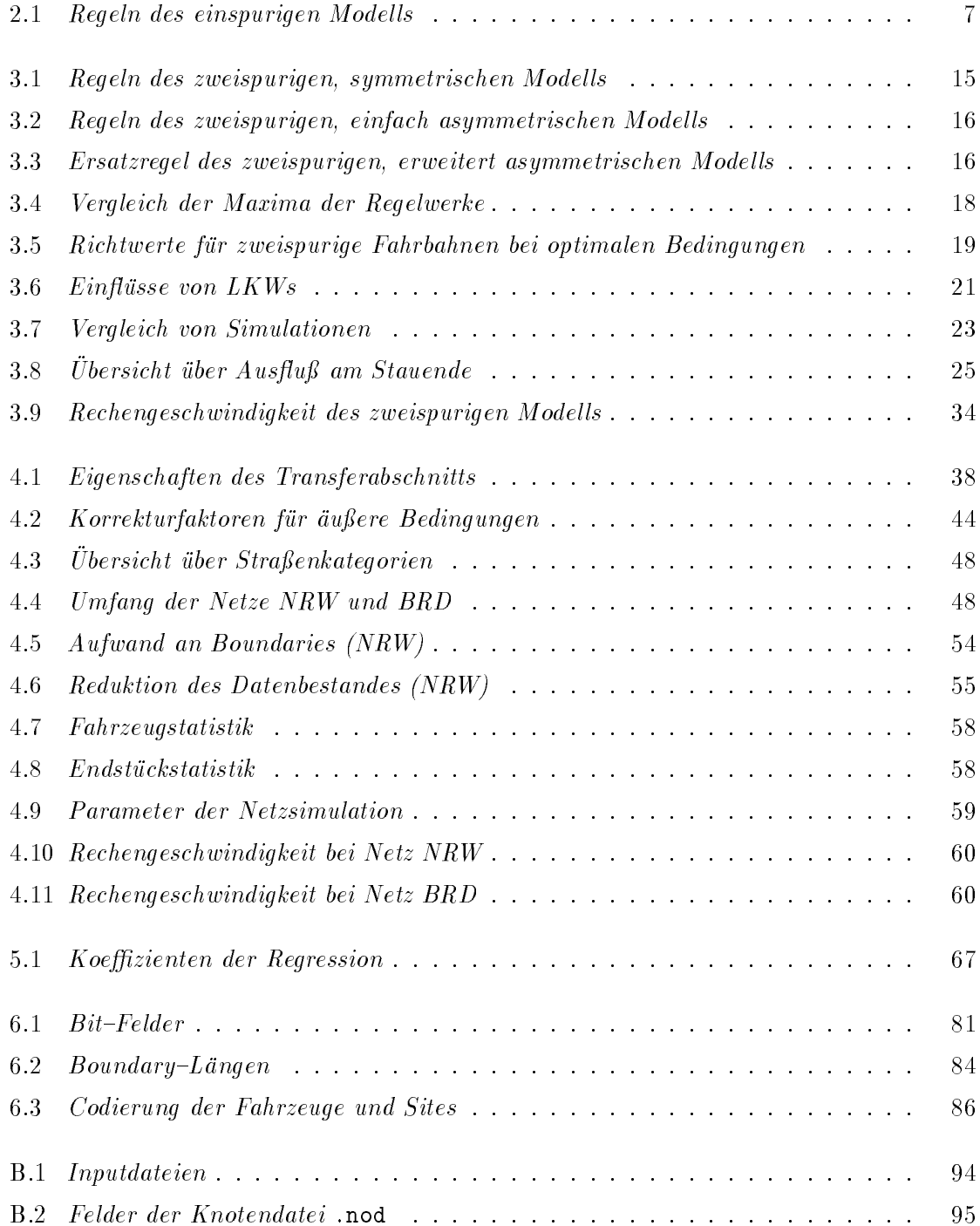
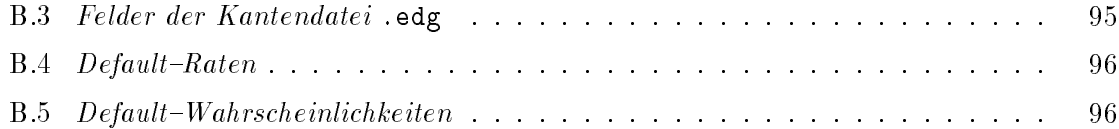

## Literaturverzeichnis

- [1] K. Agyemang-Duah and F.L. Hall. Some issues regarding the numerical value of freeway capacity. In Brannolte, editor, Highway Capacity and Level of Service. Balkema, Rotterdam, 1991.
- [2] P. Bak, Ch. Tang, and K. Wiesenfeld. Self-organized criticality. *Physical review A*, 38, 1988.
- [3] A. Baldus. Simulation von Zellular{Automaten{Modellen fur Verkehrs
u mit oenen Randbedingungen. Schriftliche Hausarbeit im Rahmen der Ersten Staatsprufung , 1993.
- [4] W. Balz, R. Kuhne, and H. Zackor. Untersuchungen des Verkehrsablaufs im Bereich der Leistungsfähigkeit und bei instabilem Fluß. Technical Report Heft 524, Forschung Straßenbau und Straßenverkehrstechnik, 1988.
- [5] E. Ben-Naim, P.L. Krapivsky, and S. Redner. Kinetics of clustering in traffic flows. Center for Polymer Studies and Department of Physics, Boston University, Boston, MA 02215.
- [6] O. Biham, A. Middleton, and D. Levine. Self-organization and a dynamical transition in traffic flow models. Physical Review  $A$ , 46, 1992.
- [7] E. Cascetta, D. Inaudi, and G. Marquis. Dynamic estimators of origin-destination matrices using traffic counts. Trans. Science, pages 363-373, 1993.
- [8] M. Cremer. Der Verkehrsfluß auf Schnellstraßen. Number 3 in Fachberichte Messen, Steuern, Regeln. Springer, 1979.
- [9] M. Cremer and H. Keller. A new class of dynamic methods for the identication of origin-destination flows. Trans. Res., 21B:117-132, 1987.
- [10] J. A. Cuesta, F.C. Martínez, J.M. Molera, and A. Sánchez. Phase transitions in twodimensional traffic flow models. submitted, 1993.
- $[11]$  C.F. Daganzo. The cell transmission model: A dynamic representation of traffic consistent with the hydrodynamic theory. University of California, Berkeley CA 94720, 1993.
- [12] B. Harenberg, editor. Aktuell 91. Harenberg Lexikon Verlag, Dortmund, 1990.
- [13] B. Harenberg, editor. Aktuell 94. Harenberg Lexikon Verlag, Dortmund, 1993.
- [14] H.J. Herrmann, E. Flekkoy, K. Nagel, G. Peng, and G. Ristov. Density waves in granular flow. Lecture Notes in Physics, Springer, 1994.
- [15] A. Latour. Simulation von Zellularautomaten{Modellen fur Mehrspurverkehr. Schriftliche Hausarbeit im Rahmen der Ersten Staatsprufung , 1993.
- $[16]$  M.J. Lighthill and G.B. Whitham. On kinematic waves (part ii): A theory of traffic flow on long crowded roads. Proc. R. Soc. London,  $A229:317-345$ , 1955.
- [17] A.D. May. *Traffic Flow Fundamentals*. Prentice Hall, 1990.
- [18] R.G. Minnich. Mether-nfs: A modified nfs which supports virtual shared memory. Technical report, Supercomputing Research Center, 1993?
- [19] T. Nagatani. Jamming transition in the traffic-flow with two-level crossings. Phys. Rev. E,  $48:3290-3294$ , 1993.
- [20] T. Nagatani. Self-organization and phase transition in traffic-flow model of a two-lane roadway. J. Phys. Soc. Jpn., 62:1085, preprint 1993.
- [21] K. Nagel. Fast low fidelity microsimulation of vehicle traffic on supercomputers. In Transportation Research Board Meeting, Paper No. 94 09 01, Jan. 1994.
- [22] K. Nagel. Life-times of simulated traffic jams. *Int. J. Mod. Physics*, C, in press.
- [23] K. Nagel and H.J. Herrmann. Deterministic models for traffic jams. *Physica A*, 199, 1993.
- [24] K. Nagel and A. Schleicher. Microscopic traffic modeling on parallel high performance computers. Parallel Computing,  $20:125{-}146, 1994$ .
- [25] K. Nagel and M. Schreckenberg. A cellular automaton model for freeway traffic.  $J$ . Physique I, 2:2221, 1992.
- [26] J.T. Pfenning. private communication.
- [27] W.H. Press, B.P. Flannery, S.A. Teukolsky, and W.T. Vetterling. Numerical Recipes in C. Cambridge University Press, 1988.
- [28] A. Schadschneider and M. Schreckenberg. Cellular automaton models and traffic flow. Journal of Physics A, 26, 1993.
- $\Box$ mulationssystems fur Straennetze. Technical report, Schriftenreihe der AG Automa tisierungstechnik TU Hamburg{Harburg, 1991.
- [30] D. Stauffer. Computer simulations of cellular automata. J. Phys. A: Math. Gen., 24:909-927, 1991.
- [31] S. Wolfram. Theory and applications of cellular automata. Singapore: World Scientific. 1988.
- [32] B.J.N. Wylie, D. McArthur, and M.D. Brown. Paramics parallelisation schemes. Technical report, University of Edinburgh, 1992.
- [33] H. Zackor. Beurteilung verkehrsabhangiger Geschwindigkeitsbegrenzungen auf Autobahnen. Technical Report Heft 128, Forschung Straßenbau und Straßenverkehrstechnik, 1972.
- [34] H. Zackor. Untersuchung zur Verkehrsfuhrung in Autobahnknotenpunkten bei Einsatz dynamischer Betriebssysteme. Technical Report Heft 255, Forschung Straßenbau und Straßenverkehrstechnik, 1978.